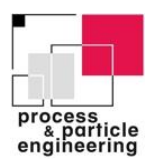

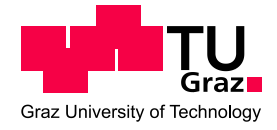

# **Entwicklung eines CFD-Modells für die Simulation von Elektrofiltern für Biomasse-Feuerungsanlagen**

**Masterarbeit**

Zur Erlangung des akademischen Grades eines Diplom-Ingenieur an der Technischen Universität Graz Fakultät für Maschinenbau und Wirtschaftswissenschaften

Vorgelegt von: Martin Schöffl B. Sc. Betreuer: Prof. Univ.-Doz. Dipl.-Ing. Dr. Ingwald Obernberger Dipl.-Ing. Dr. Robert Scharler

Graz, Mai 2014

# **Eidesstattliche Erklärung**

Ich erkläre an Eides statt, dass ich die vorliegende Arbeit selbstständig verfasst, andere als die angegebenen Quellen/Hilfsmittel nicht benutzt und die den benutzten Quellen wörtlich und inhaltlich entnommenen Stellen als solche kenntlich gemacht habe.

Ort Datum Datum Unterschrift

# **Statutory Declaration**

I declare that I have authored this thesis independently, that I have not used other than the declared sources / resources and that I have explicitly marked all material which has been quoted either literally or by content from the used sources.

Place Date Date Signature

## **Danksagung**

Ich möchte mich an dieser Stelle bei all jenen bedanken, die durch ihre fachliche und persönliche Unterstützung zum Gelingen dieser Diplomarbeit beigetragen haben.

Mein Dank gilt Herrn Prof. Univ.-Doz. Dipl.-Ing. Dr. Ingwald Obernberger für das Bereitstellen dieses interessanten Themas der Diplomarbeit. Ebenso danke ich Herrn Dipl.-Ing. Dr. Robert Scharler, sowie Herrn Dipl.-Ing. Dr. Fritz Biedermann, die mich während meiner Diplomarbeit betreut und auf der Suche nach Lösungswegen immer unterstützt haben.

Bei meinem persönlichen Umfeld und meiner Familie möchte ich mich für den Rückhalt während meines Studienaufenthaltes in Graz bedanken, insbesondere bei meinen Eltern, die mir mein Studium ermöglicht und in all meinen Entscheidungen unterstützt haben.

# Inhaltsverzeichnis

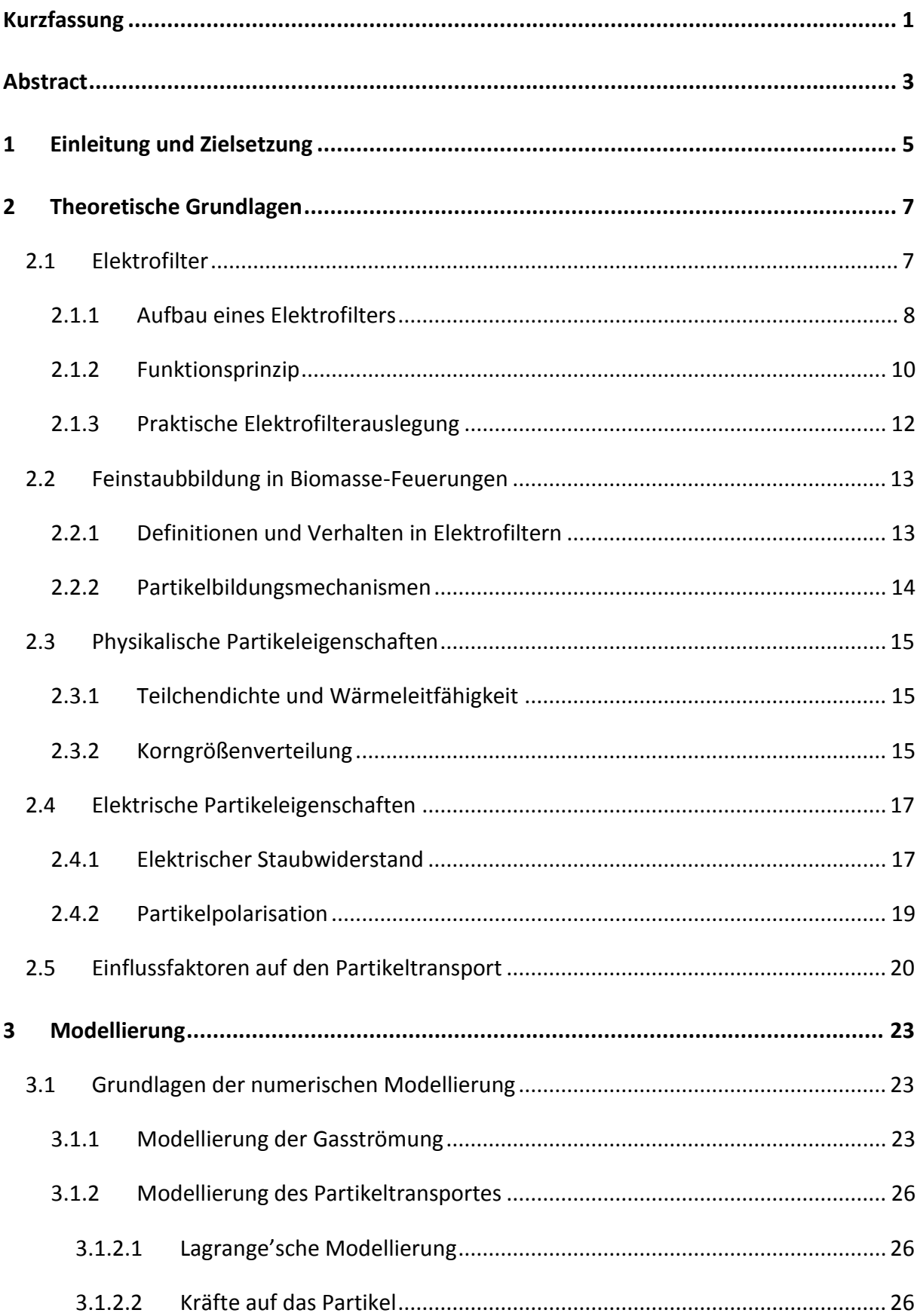

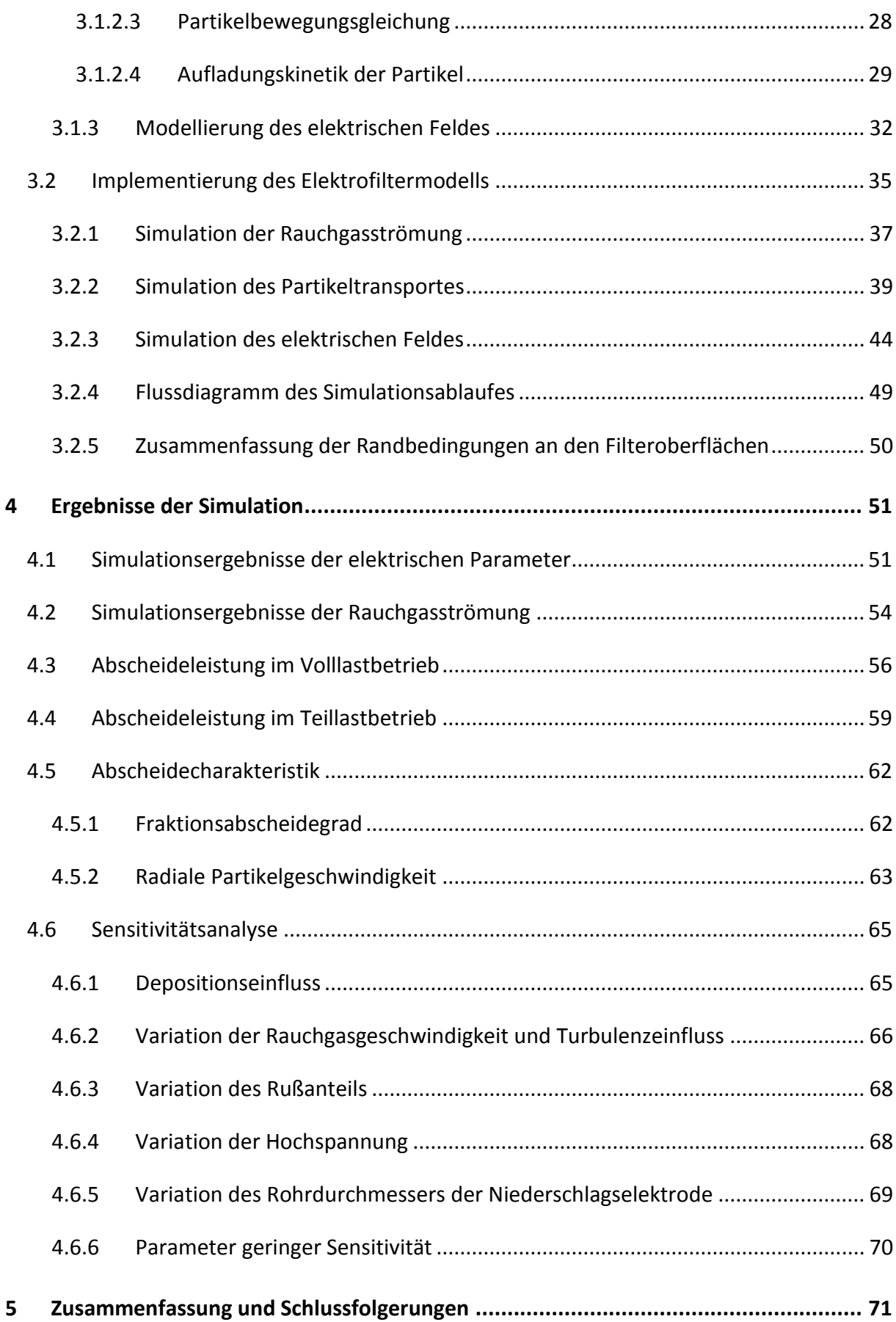

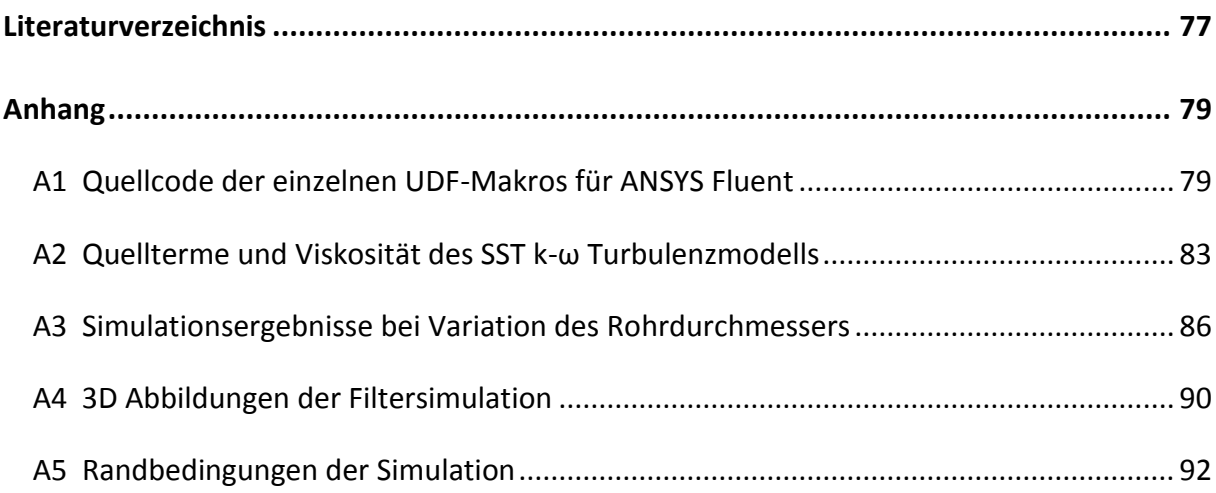

# **Abbildungsverzeichnis**

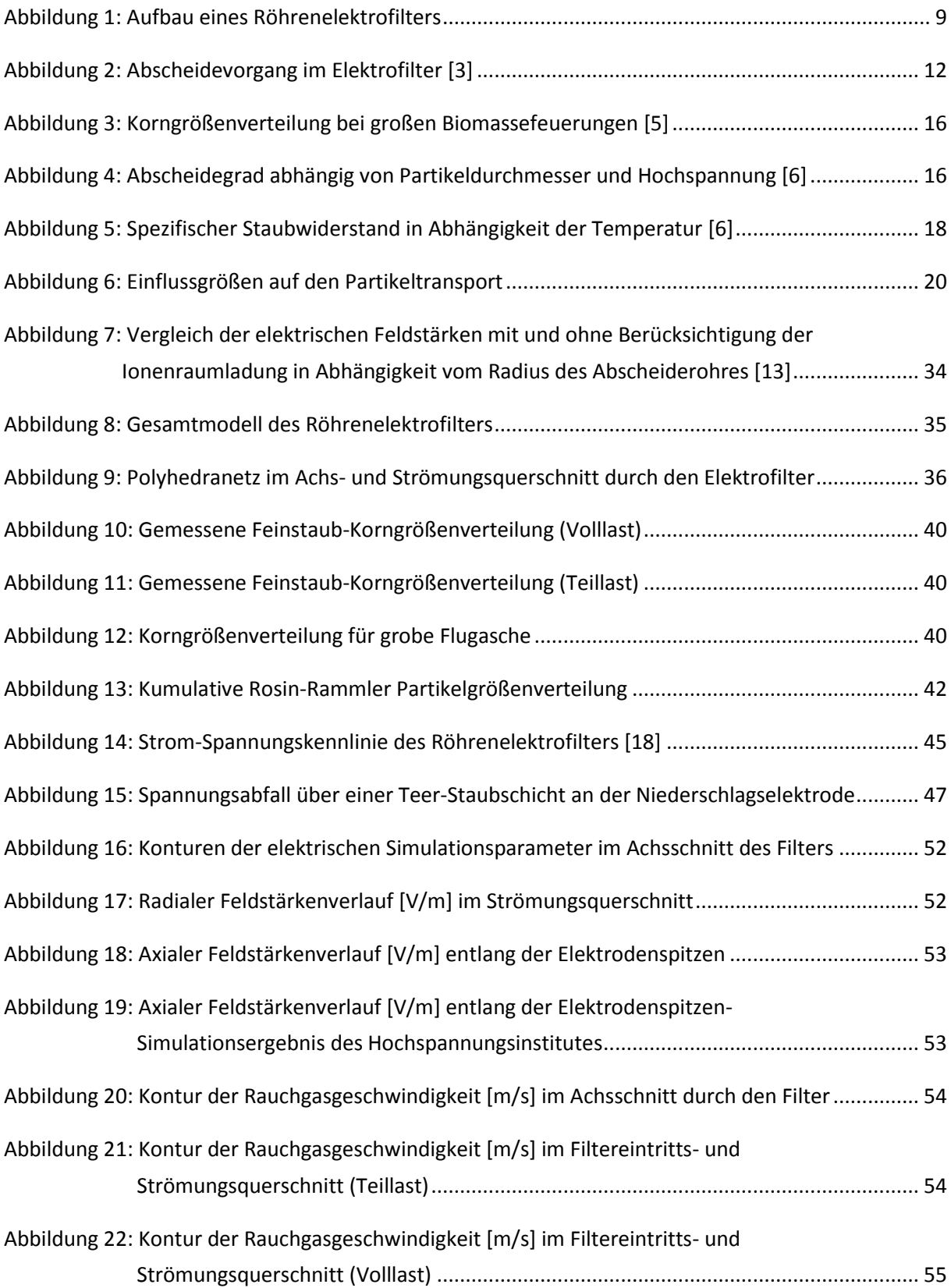

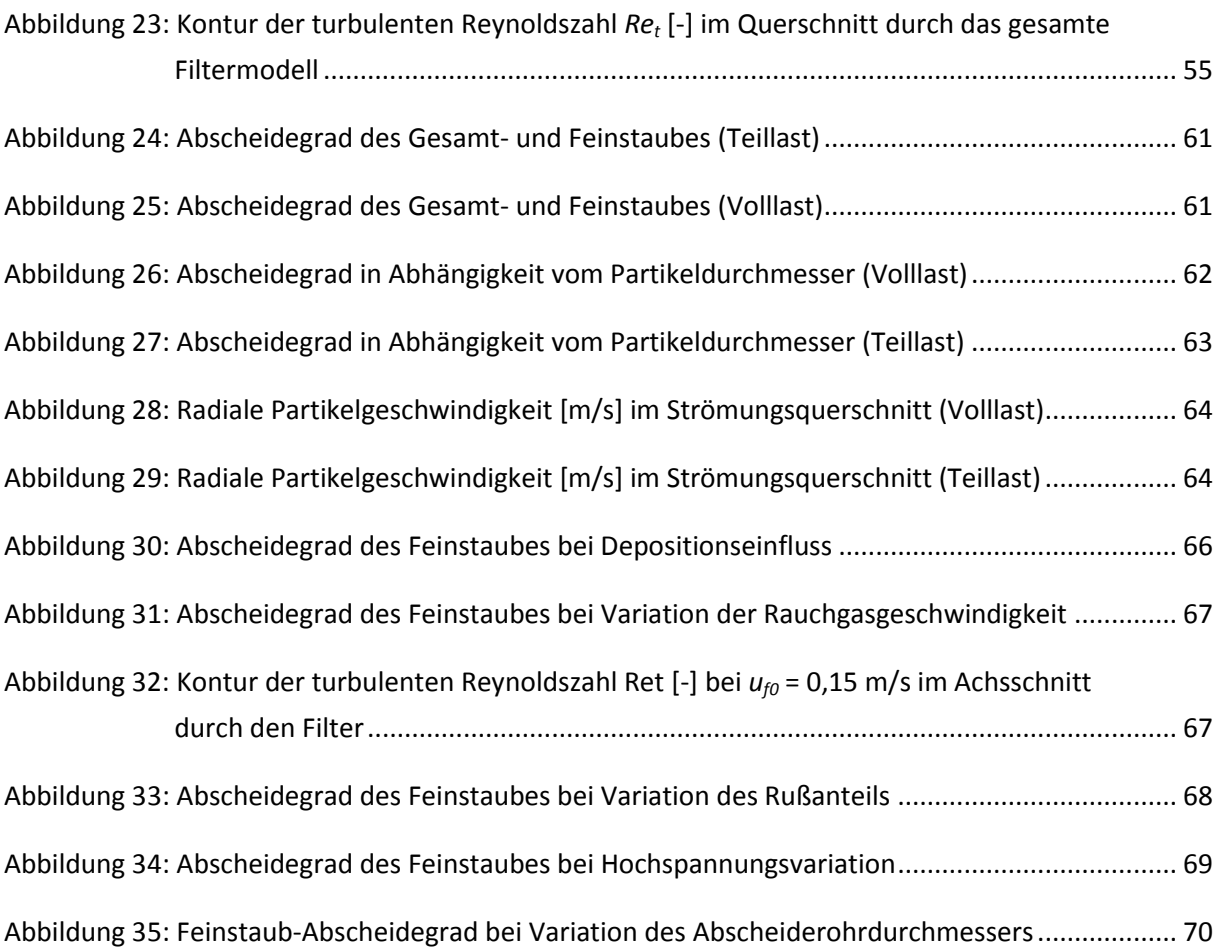

# **Tabellenverzeichnis**

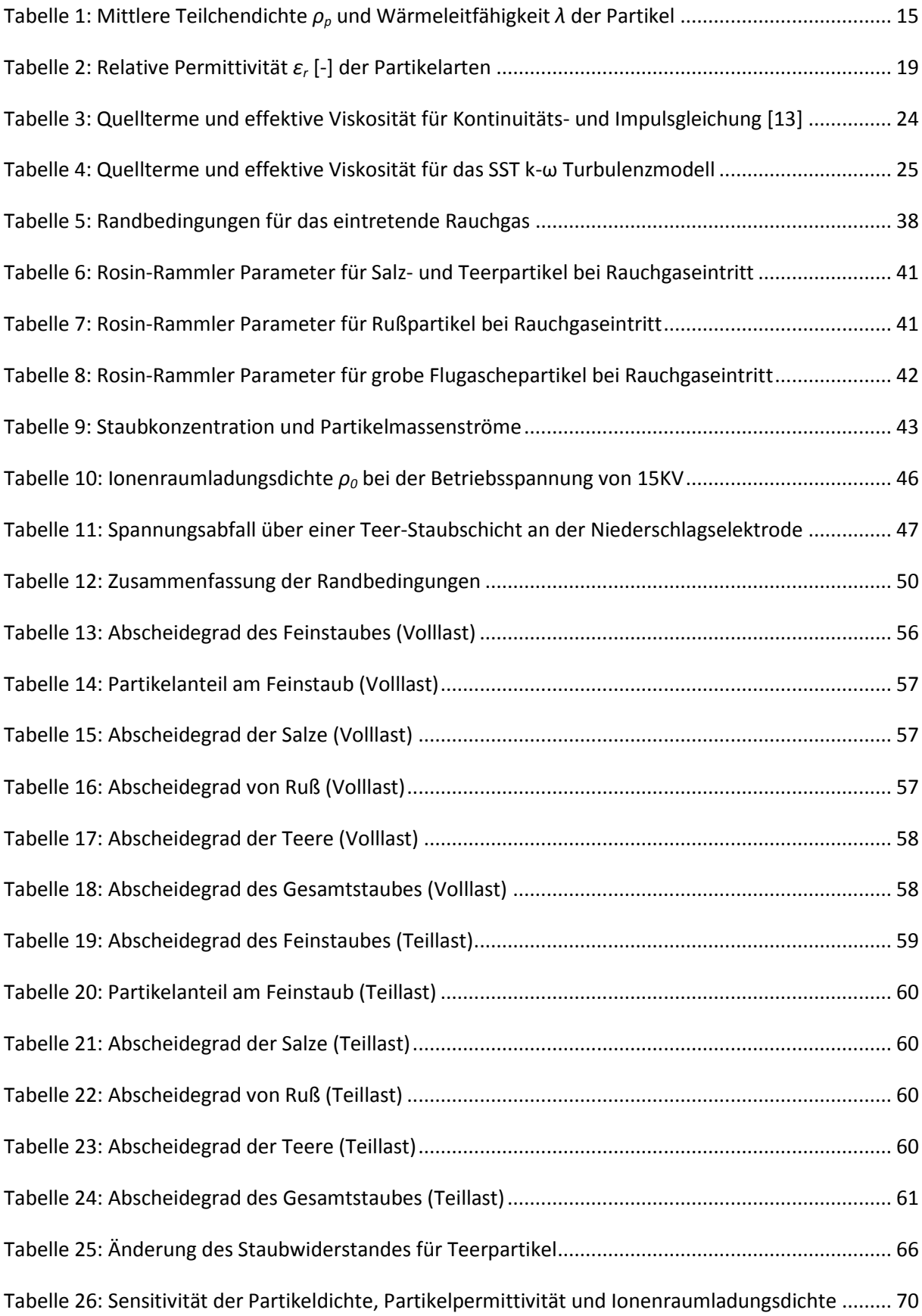

# **Symbolverzeichnis**

## **Lateinische Symbole**

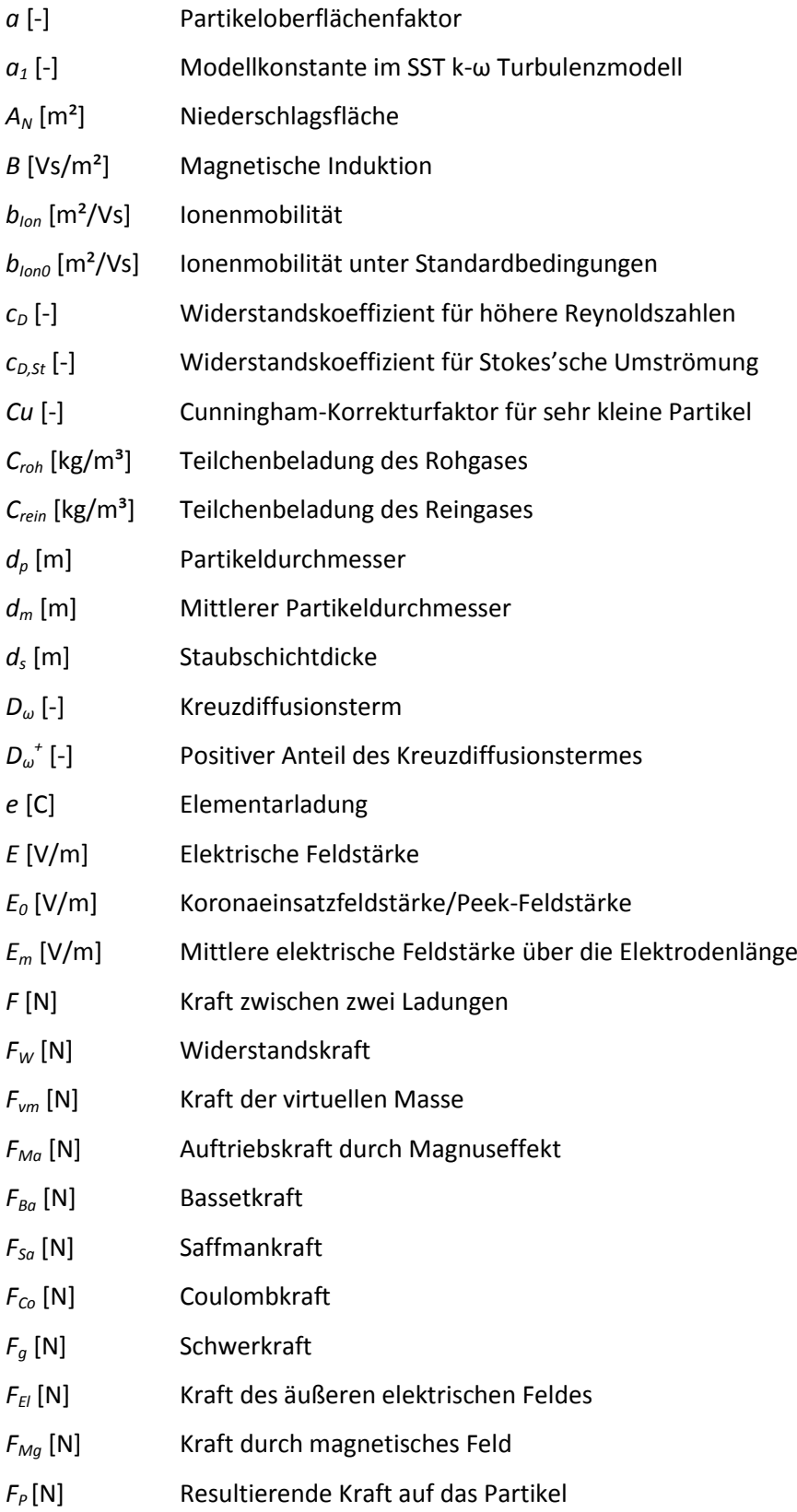

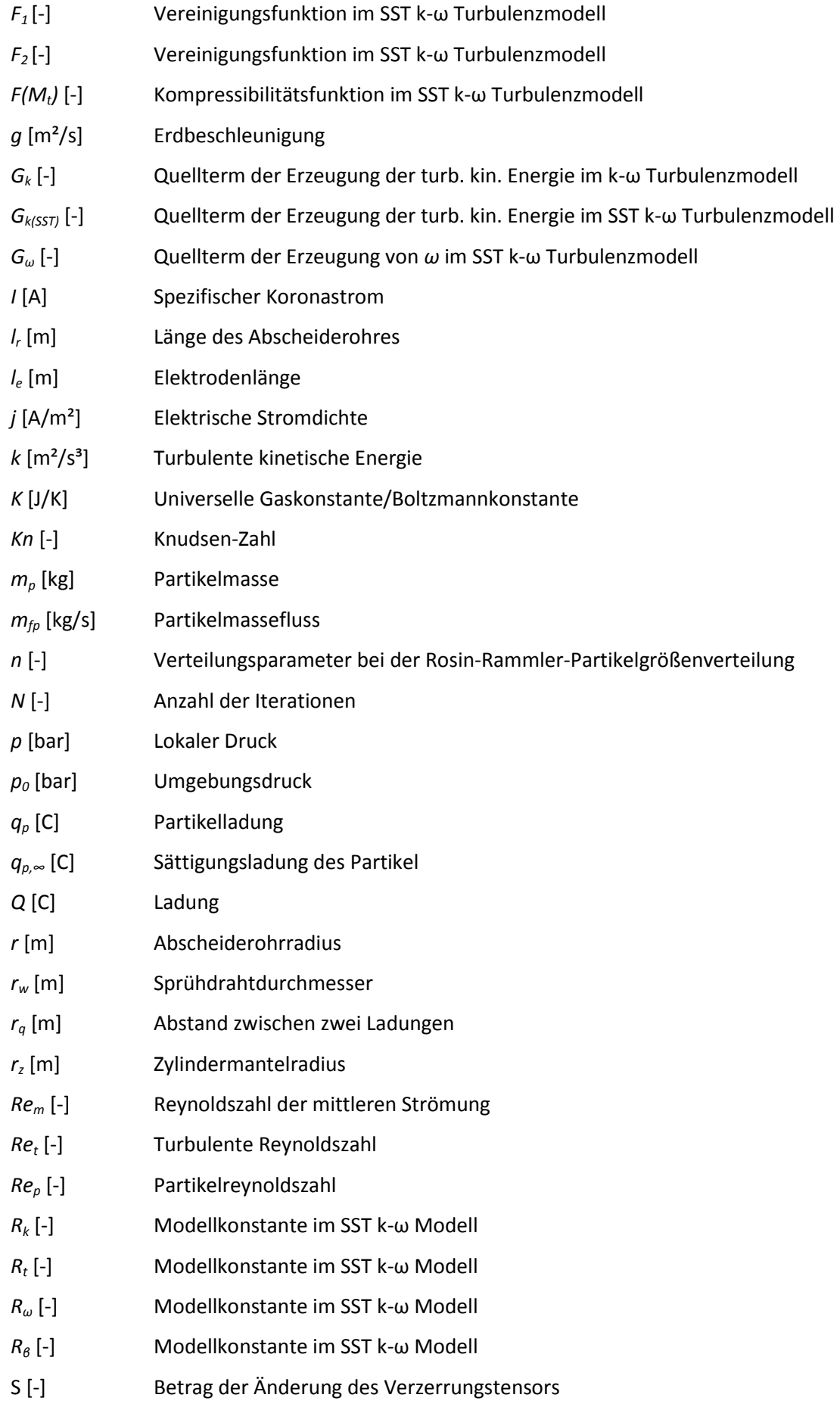

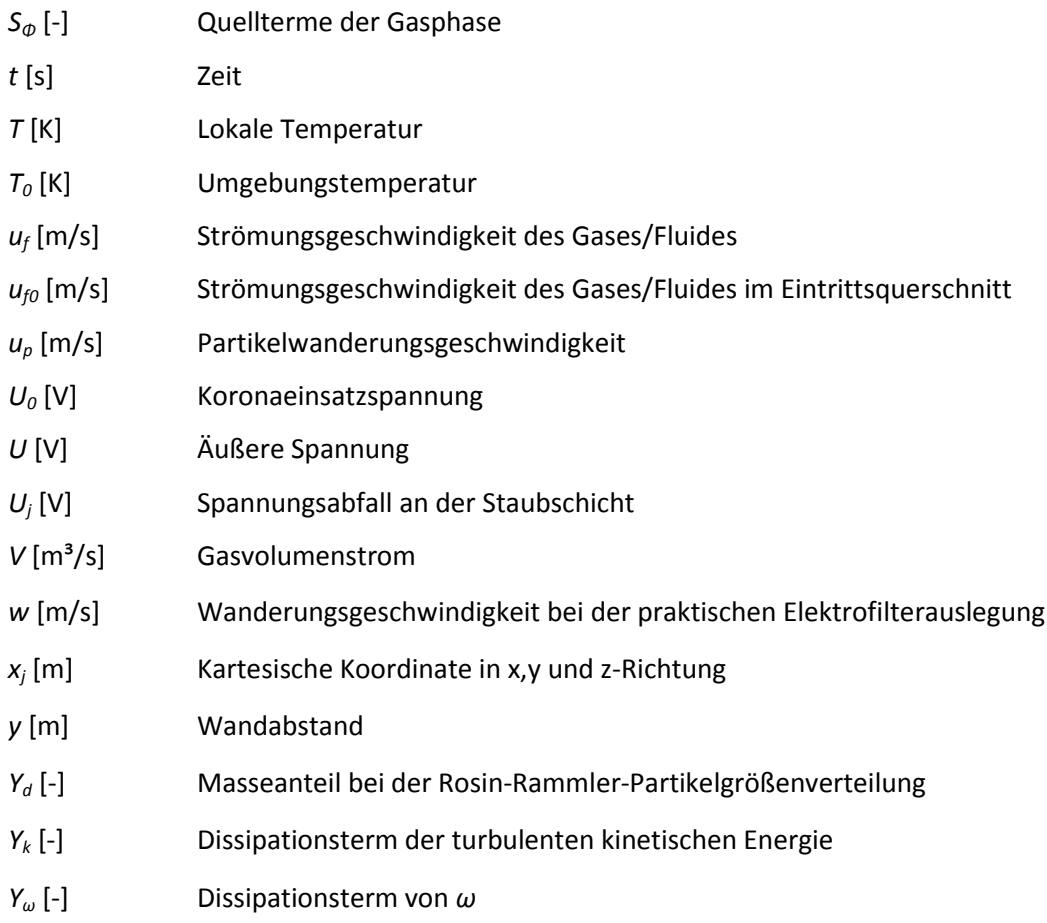

### **Griechische Symbole**

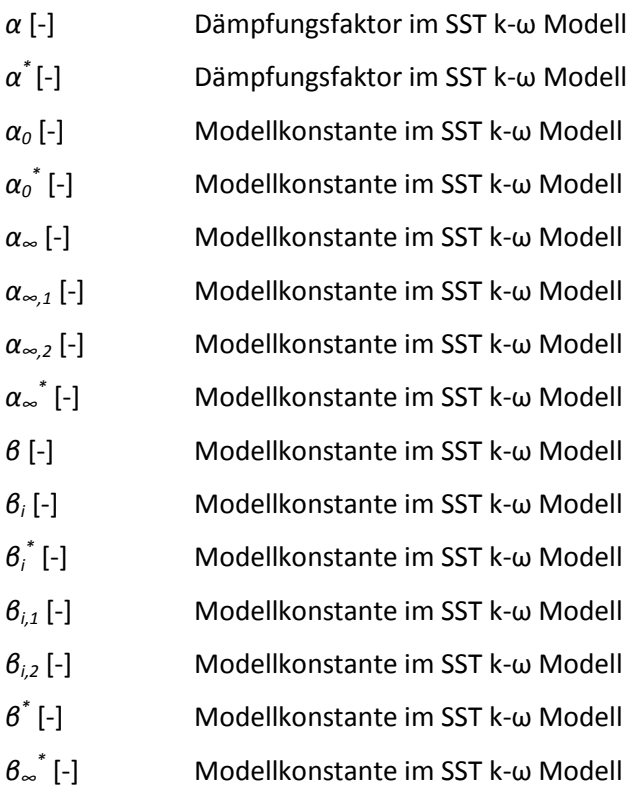

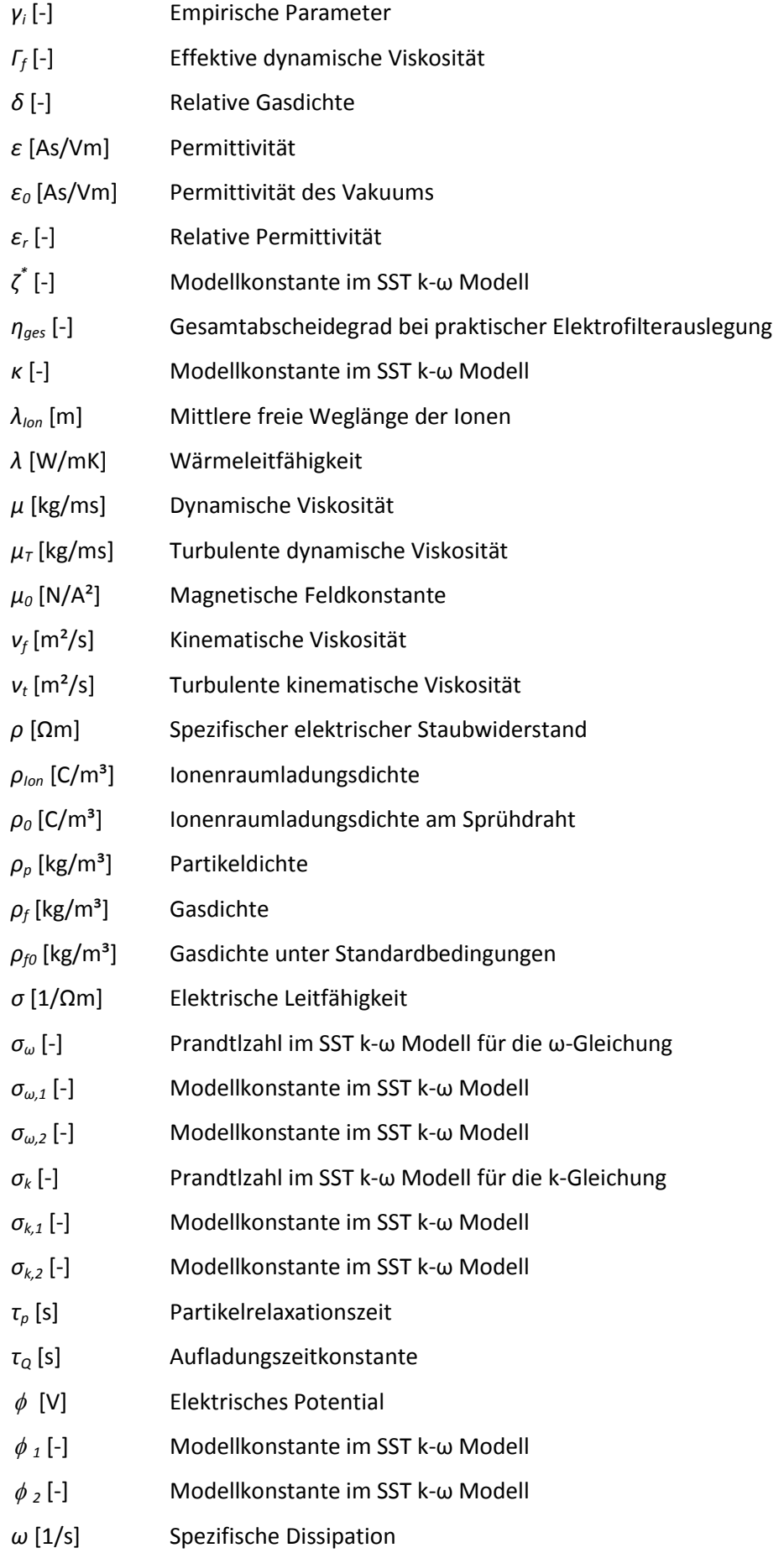

# **Abkürzungsverzeichnis**

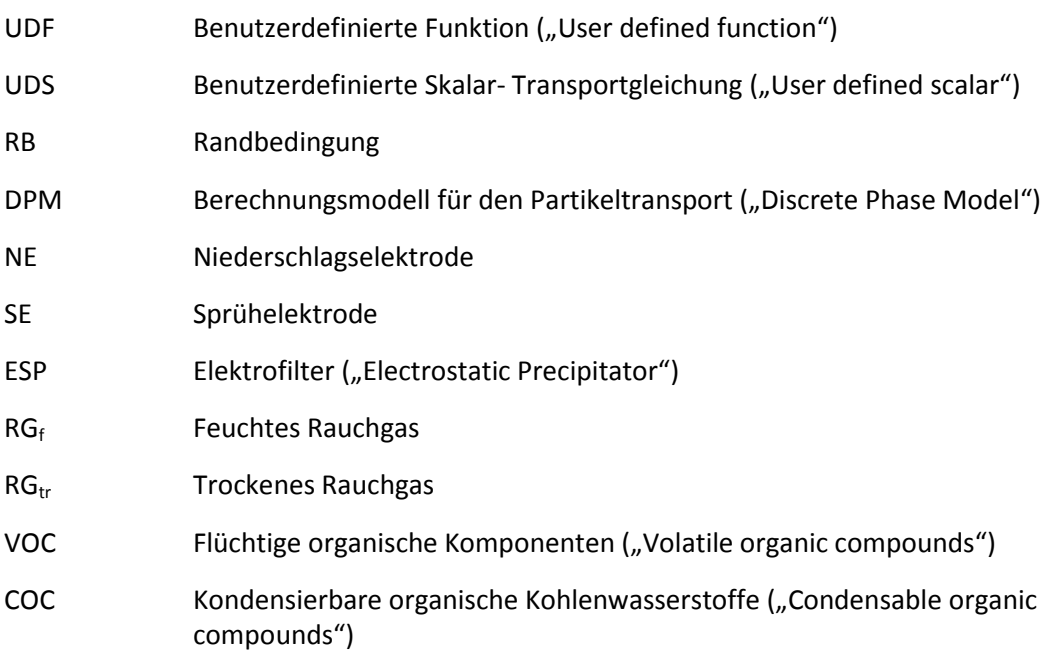

## <span id="page-14-0"></span>**Kurzfassung**

Im Rahmen dieser Diplomarbeit wurde ein CFD-Modell entwickelt, dass es ermöglicht, die Abscheideleistung und die Stromaufnahme von Röhrenelektrofiltern, die in Biomasse-Kleinfeuerungsanlagen zum Einsatz kommen, realitätsnah zu berechnen. Die Motivation dahinter sind vor allem die sinkenden Feinstaub-Emissionsgrenzwerte, die auch kostengünstige Elektrofilter für Kleinfeuerungsanlagen interessant machen. Durch das CFD-Modell können bestehende Elektrofilter nachgerechnet und deren Geometrie, vorwiegend hinsichtlich der Elektrode und des Abscheiderohres, optimiert werden. Des Weiteren können neu entwickelte Elektrofilter zuerst in der Simulation getestet und die Abscheideleistung überprüft werden, bevor sie ins Versuchsstadion gehen.

Die dreidimensionale Simulation wurde mit der Strömungssimulationssoftware ANSYS Fluent durchgeführt. Zur Modellierung der Rauchgasströmung wurde ein SST k-ω Turbulenzmodell verwendet, welches das Turbulenzverhalten im vorliegenden Anwendungsfall am besten nachbildet. Für die Lösung des elektrischen Feldes kam ein gekoppeltes Differentialgleichungssystem zum Einsatz, welches die sogenannte Poisson- und die Ladungserhaltungsgleichung beinhaltet. Durch diese beiden Gleichungen konnte das elektrische Potential, das daraus resultierende elektrische Feld und die Ionenraumladung im Elektrofilter vollständig beschrieben werden. Des Weiteren war eine Abschätzung der Ionenraumladung an der Sprühelektrode notwendig. Diese konnte unter zu Hilfenahme der Strom-Spannungskennlinie berechnet werden. Die Kopplung der Rauchgasströmung und des elektrischen Feldes mit der partikulären Phase erfolgte mit dem in ANSYS Fluent integrierten "Discrete Phase Model", in welchem neben den partikelspezifischen Parametern und der Interaktion mit der Rauchgasströmung, der Quellterm der elektrischen Kraft eingebunden wurde. Die Partikel werden nach dem Modell nach Lawless aufgeladen, welches einerseits die Aufladung durch das elektrische Feld selbst und andererseits eine Diffusionsaufladung, welche durch die rein thermische Ionenbewegung verursacht wird, berücksichtigt. Die Gleichungen für das elektrische Feld, sowie für das Aufladungsmodell wurden dabei mit benutzerdefinierten Funktionen in Form von Makros für die nachfolgende Implementierung erstellt.

Für die Validierung kam ein Röhrenelektrofilter zum Einsatz, welcher mit einer Hochspannung von 15kV betrieben wird und eine Elektrode mit Sägezahnprofil besitzt. Der Filter ist für Pelletkessel bis zu einer Nennleistung von 26 kW ausgelegt und verfügt über eine automatische Abreinigung. Die Messergebnisse sind aus Testläufen der BIOS Bioenergiesysteme GmbH entnommen, wobei jeweils für Voll- und Teillastbetrieb zwei repräsentative Messauswertungen für die Simulation herangezogen wurden.

Wie aus der Validierung der Simulationsergebnisse mit den Messwerten hervorgeht, zeigt das erstellte Modell dabei gute Ergebnisse, sowohl für den Voll- als auch für den Teillastbetrieb speziell für Feinstaub bzw. die Staubfraktion PM<sub>10</sub>. Diese stellt hinsichtlich Biomasse-Kleinfeuerungsanlagen auch den größten Anteil (ca. 90%) des Gesamtstaubes dar. Der erzielte Abscheidegrad lag dabei im Volllastbetrieb bei 85% (Messergebnis 86,5%) und im Teillastbetrieb bei 87% (Messergebnis 91,5%). Der simulierte Abscheidegrad des Gesamtstaubes lag im Volllastbetrieb bei 93,5% (Messergebnis 80%) und im Teillastbetrieb bei 90% (Messergebnis 91,5%). Der generell höhere simulierte Abscheidegrad beim Gesamtstaub im Vergleich zum Feinstaub liegt an der Tatsache, dass grobe Flugaschepartikel zum Teil bereits im Aschebehälter, sowie im Rauchgas verbleibende Partikel fast vollständig im Elektrofilter abgeschieden werden. Das niedrigere Messergebnis des Gesamtstaubes im Volllastbetrieb kann einerseits auf eine relative hohe Standardabweichung (± 5%) und andererseits auf nicht modellierbare Wiedereintragseffekte, bedingt durch zu niedrige Adhäsionskräfte der Partikel, zurückgeführt werden.

In Hinblick auf den starken Agglomerationseinfluss an der Niederschlagselektrode und den folgenden Wiedereintrag von Rußpartikel in das Rauchgas, wurde dieser auch in der Simulation mit einem entsprechenden Ansatz für die Wahrscheinlichkeit von Agglomeration und Wiedereintrag in das Rauchgas berücksichtigt. Bzgl. der Abscheideeffizienz der einzelnen Partikelarten (Salze, Teere und Ruß) werden ebenfalls gute Ergebnisse in Bezug auf einen vergleichbaren Testlauf erzielt. Salz- und Teerpartikel werden generell sehr gut abgeschieden (ca. 90%), während Rußpartikel bedingt durch die hohe Wiedereintragsrate in das Rauchgas eine schlechte Abscheideeffizienz (ca. 25%) aufweisen.

Unter Beachtung, dass instationäre Einflüsse, wie die ungenügende Anhaftung der Partikel an der Niederschlagselektrode aufgrund geringer Adhäsionskräfte, oder eine Depositionsbildung an der Sprühelektrode nicht modelliert werden können, stellt das entwickelte CFD-Modell eine nützliche Möglichkeit zur Optimierung von Elektrofiltergeometrien dar.

## <span id="page-16-0"></span>**Abstract**

Within the scope of this master thesis a CFD model was developed that allows a realistic calculation of the collection efficiency and the power consumption of tube electrostatic precipitators, which are used in residential biomass heating plants. The motivation behind is especially the steady decrease of particulate matter emission limits, that makes also costeffective electrostatic precipitators for small heating plants interesting. Existing electrostatic precipitators can be evaluated by the CFD model and the geometry can be optimized, primarily regarding to the electrode and the collection tube. Newly developed electrostatic precipitators can be evaluated by CFD simulations and the collection efficiency can be verified before the testing phase starts.

The three-dimensional simulation was performed with the flow simulation software ANSYS Fluent. For the modeling of the flue gas flow, a SST  $k-\omega$  turbulence model was used, that reproduces the turbulence behaviour in the current case of application best. For the solution of the electric field, a coupled differential equation system was used, which includes the socalled Poisson and the charge conservation equation. Based on these two equations, the electric potential, the resulting electric field and the ion space charge in the electrostatic precipitator could be fully described. Furthermore, an estimate of the ion space charge on the discharge electrode was necessary. This could be calculated with the aid of the currentvoltage characteristic. The coupling of the flue gas flow and the electric field with the particulate phase was carried out using the Discrete Phase Model, which is integrated in ANSYS Fluent. In that model, specific particle parameters, the interaction with the flue gas flow, as well as the source term of the electric field is integrated. The particles were charged according to the model by Lawless, that regards the charging by the electric field itself on the one hand and the diffusion charging, which is only caused by the thermal motion of ions, on the other hand. The equations for the electric field, as well as for the charging model were thereby created by user-defined functions in the form of macros for the subsequent implementation.

For the validation a tube electrostatic precipitator was used. It operates with a high voltage of 15kV and has an electrode with a sawtooth profile. The filter is designed for pellet boilers with a rated power up to 26 kW and is equipped with an automatic cleaning system. The measurement results were taken from bench tests that were executed by BIOS Bioenergiesysteme GmbH, whereby two representative measurement series were used for the simulation in each case, for full load and for partial load operation.

As is apparent from the validation of the simulation results with the measured values, the generated model shows good results in full load behaviour as well as in partial load behaviour especially for the  $PM_{10}$  fraction. This fraction represents for residential biomass heating plants the biggest fraction of the total dust (ca. 90%). The achieved collection efficiency for full load operation amounts to 85% (measurement 86.5%) and in partial load operation to 87% (measurement 91.5%). The simulated collection efficiency of total dust was in full load operation 93.5% (measurement 80%) and in partial load operation 90% (measurement 91.5%). The generally higher simulated collection efficiency of total dust in comparison to the  $PM_{10}$  fraction is due to the fact that coarse fly ash particles are partly collected in the ash box and the remaining particles of coarse fly ash in the flue gas are almost fully collected in the electrostatic precipitator. The lower measurement value of total dust in full load operation can be a result of the relatively high standard deviation ( $\pm$  5%) on the one hand and on the other hand it can be also related to re-entrainment effects that can't be simulated, conditioned by too low adhesion-forces of particles.

With reference to the high influence of agglomeration of soot particles on the collecting electrode and the following re-entrainment in the flue gas, this behaviour was also considered in the simulation model with a probability of soot particle re-entrainment. Regarding to the collection efficiency of the individual kinds of the particles (salts, tars and soot), good results were obtained with reference to a compareable bench test. Salt and tar particles are collected well in general (ca. 90%), while soot particles have a poor collection efficiency (ca. 25%) due to the high re-entrainment rate in the flue gas.

Under consideration of unsteady influences that can't be modeled, like incomplete adhesion of the particles on the collecting electrode because of low adhesion forces, or the formation of depositions on the wire electrode, the developed CFD-Model is a useful tool for the optimization of electrostatic precipitator geometries.

# <span id="page-18-0"></span>**1 Einleitung und Zielsetzung**

Elektrofilter gehören seit Jahrzehnten zu den wichtigsten Apparaten zur Abscheidung von Feststoff- und Flüssigkeitsteilchen aus strömenden Gasen. Sie werden vor allem für die Reinigung großer Gasvolumenströme eingesetzt und zeichnen sich durch einen hohen Trenneffekt und durch einen im Vergleich zu anderen Abscheidearten geringen Energiebedarf aus. Zum Einsatz kommen sie unter anderem in Kraftwerken, Stahlwerken, Müllverbrennungsanlagen, Zementwerken und der chemischen Industrie.

Aufgrund zunehmend strengerer Staub-Emissionsgrenzwerte werden kostengünstige Elektro-Filtertechnologien auch für Biomasse- Kleinfeuerungsanlagen interessant.

Um eine möglichst hohe Abscheideeffizienz derartiger Filter zu erzielen, ist eine Optimierung der Filtergeometrie notwendig. Aus diesem Grund wurde im Rahmen dieser Diplomarbeit ein CFD-Modell für die Staubabscheidung von Elektrofiltern entwickelt und mittels eines Vergleichs der simulierten Staubabscheidegrade mit Messdaten aus Testläufen einer Kleinfeuerungsanlage validiert. Die Zielsetzung bzw. die durchgeführten Arbeiten sind im Folgenden näher erläutert.

Für die Erstellung einer geeigneten Simulationsroutine in ANSYS Fluent zur Berechnung der Rauchgasströmung und der Partikelbahnen im Elektrofilter wurde zunächst eine umfassende Literaturrecherche zum Thema Elektrofilter im Allgemeinen und zu numerischen Berechnungen und Simulationen durchgeführt. Des Weiteren erfolgte eine Literaturstudie zum Thema elektrischer Potentiale, Raumladungen und elektrischer Felder, um die Simulation des elektrischen Feldes im Elektrofilter realitätsgetreu nachbilden zu können.

In ANSYS Fluent stehen generell verschiedene Modelle für Wärmetransport, Wärmetauscher, Strahlung, Stofftransport, Partikeltransport, Turbulenz, Erstarrungs- bzw. Schmelzvorgänge und mehrphasige Strömungen zur Verfügung. Für die Simulation in dieser Arbeit werden die Modelle für den Wärmetransport, die Turbulenz, sowie den Stoff- und Partikeltransport verwendet und für den vorliegenden Fall angepasst. Die Modellierung des elektrischen Feldes und des Aufladungsmodells für die Partikel bzw. die aus diesen beiden Größen resultierende elektrische Kraft, wurden mit eigens erstellten benutzerdefinierten Funktionen in ANSYS Fluent implementiert. Die Interaktion zwischen der Rauchgasströmung und dem Partikeltransport erfolgt über das Partikeltransport-Modell, dem sogenannten "Discrete Phase Model", in welchem auch der Term der elektrischen Kraft eingebunden wird.

Das Geometriemodell der Versuchsanlage wurde für die Erstellung des Berechnungsgitters und die Simulation in ANSYS Fluent mit einer CAD-Software angepasst. Die gesamte Filtergeometrie wurde zunächst als Vollprofil, in welchem sich das Strömungsgebiet befindet, erstellt und anschließend die Sprühelektrodengeometrie als sogenanntes Negativ herausgeschnitten, damit diese vom Strömungsgebiet abgegrenzt ist und als feste Wand modelliert werden kann.

Sämtliche relevanten Stoffdaten, Modellkonstanten und Randbedingungen wurden ermittelt und in der Simulation entsprechend berücksichtigt.

Nach der abgeschlossenen Implementierung wurde das Filtermodell getestet, mit den Messergebnissen validiert und eine Sensitivitätsanalyse bzgl. relevanter Einflussparameter durchgeführt. Die daraus resultierenden Ergebnisse werden in einer abschließenden Zusammenfassung bewertet.

Im ersten Teil dieser Arbeit werden die theoretischen Grundlagen des Elektrofilters, sowie die Feinstaubbildung bei Biomasse-Feuerungen und relevante Partikeleigenschaften erläutert. Den Abschluss des ersten Teils bilden die Einflussfaktoren auf den Partikeltransport im Elektrofilter, welche für den nachfolgenden Modellierungsteil von Bedeutung sind. In diesem werden zunächst die Grundlagen der Modellierung der Gasströmung, des Partikeltransportes und des elektrischen Feldes dargestellt und anschließend konkret die Simulation dieser drei Phasen mit dem realen Filtermodell beschrieben. Die Ergebnisse und eine Sensitivitätsanalyse dieser Simulationen sind im anschließenden Kapitel dargestellt. Der letzte Teil der Arbeit beinhaltet eine Zusammenfassung und Diskussion der durchgeführten Simulationen und der erzielten Ergebnisse, sowie daraus abgeleitete Empfehlungen.

# <span id="page-20-0"></span>**2 Theoretische Grundlagen**

Dieser Teil der Arbeit befasst sich zunächst mit den Grundlagen bzw. der Funktionsweise des Elektrofilters allgemein und dem Aufbau eines Röhrenelektrofilters, welcher für die Validierung der Simulationsergebnisse zum Einsatz kommt. Anschließend werden die Feinund Grobstaubbildung in Biomasse-Feuerungsanlagen und die bei der Verbrennung entstehenden Partikelarten näher erläutert. Für die Modellierung wichtige physikalische und elektrische Eigenschaften bilden den Abschluss dieses Kapitels.

## <span id="page-20-1"></span>**2.1 Elektrofilter**

Elektrofilter gehören zu den wirksamsten Gasreinigungsgeräten. Sie haben eine hohe Abscheidewirksamkeit und zeichnen sich durch vielseitige Einsatzmöglichkeiten aus. Partikelgrößen können bis zu Bruchteilen eines μm eingefangen werden und hohe Abscheidegrade werden erzielt, die auch über 99% hinausgehen können. Jede Elektrofilteranlage besteht zum einen aus dem Elektrofilter selbst, in dem die Feststoffpartikel aus einem Trägergas abgeschieden werden, und der Hochspannungsanlage, welche der Energielieferant für den Abscheidevorgang ist [1].

Partikel besitzen aufgrund ihrer Entstehungsprozesse eine elektrische Ladung. Diese ist eine Folge von Aufladungsmechanismen, die einzeln oder zusammen auftreten, wie z.B. Zerkleinerung von Teilchen, Reibungselektrizität oder Einwirkung kosmischer Strahlung. Diese natürliche Ladung liefert aber für die Abscheidung der Partikel einen zu kleinen Beitrag. Für die künstliche Teilchenaufladung wird bei der Staubreinigung mit Hilfe von Elektrofiltern ausschließlich das Koronaverfahren angewandt [1].

### <span id="page-21-0"></span>**2.1.1 Aufbau eines Elektrofilters**

Jeder Elektrofilter besteht aus folgenden Elementen:

- Filtergehäuse
- Sprühelektroden
- Niederschlagselektroden
- Gasverteilungsvorrichtungen
- Abreinigungsvorrichtungen
- Staubabführung
- Stromversorgungseinrichtung

Die Niederschlagselektroden sind Bleche mit spezieller Formgebung, welche geerdet sind und je nach Anordnung die Filter als Platten- oder Röhrenelektrofilter kennzeichnen. An der Niederschlagselektrode bleiben die Partikel haften und werden somit abgeschieden. In der Mitte jeder Platte oder jeden Rohres sind isoliert aufgehängte dünne Drähte oder andere stark gekrümmte Drahtgeometrien angeordnet, welche mit dem negativen Pol einer Gleichspannungsquelle verbunden sind. Diese werden als Sprühelektroden bezeichnet und dienen zur Bereitstellung von Ladungen bzw. zur Erzeugung des elektrischen Feldes. Industrielle Elektrofilter werden mit einer Hochspannung zwischen 10 und 100 kV bzw. Gleichströmen bis zu 3 A betrieben. Abgeschiedene Staubteilchen müssen durch geeignete Klopfverfahren oder Abwaschvorrichtungen von der Niederschlagselektrode entfernt werden. Die Art der Abreinigung stellt somit ein wesentliches verfahrenstechnisches Unterscheidungsmerkmal dar [1].

Bei trockener Abreinigung wird der Staub aus trockenen, heißen Gasen an den Niederschlagselektroden abgeschieden und durch mechanisches Klopfen von dort abgereinigt [1].

Bei nasser Abreinigung wird der Staub durch eine Abspülvorrichtung mit Wasser von den Niederschlagselektroden entfernt. Mit dieser Art der Abreinigung lassen sich höhere Abscheidegrade erzielen, da der Staub im Gegensatz zur trockenen Abreinigung nach unten abfließen kann und die Möglichkeit einer Wiederaufwirbelung reduziert wird [1].

#### **Plattenelektrofilter**

Plattenelektrofilter kommen hauptsächlich als Trockenentstauber zum Einsatz. Als Niederschlagselektroden dienen senkrecht angeordnete Platten und das Gas durchströmt die Zwischenräume (Gassen) in der Regel horizontal. Zwischen den Platten sind in Abständen von 100 bis 200 mm die Sprühdrähte angeordnet [2].

#### **Röhrenelektrofilter**

Der Röhrenelektrofilter besteht aus einem oder mehreren Rohren, durch die das Staubgasgemisch senkrecht meist von unten nach oben hindurchgeleitet wird. Die Sprühelektroden sind axial in der Mitte des jeweiligen Rohres angeordnet. Aufgrund des gleichen Abstandes zwischen Sprüh- und Niederschlagselektrode bei Filtern mit rundem Röhrenquerschnitt ist auch die Staubabscheidung je Flächeneinheit an der Niederschlagselektrode entsprechend gleichmäßig [2]. Der Aufbau eines solchen Filters, welcher auch dem des zu simulierenden Modells entspricht, ist in [Abbildung 1](#page-22-0) dargestellt.

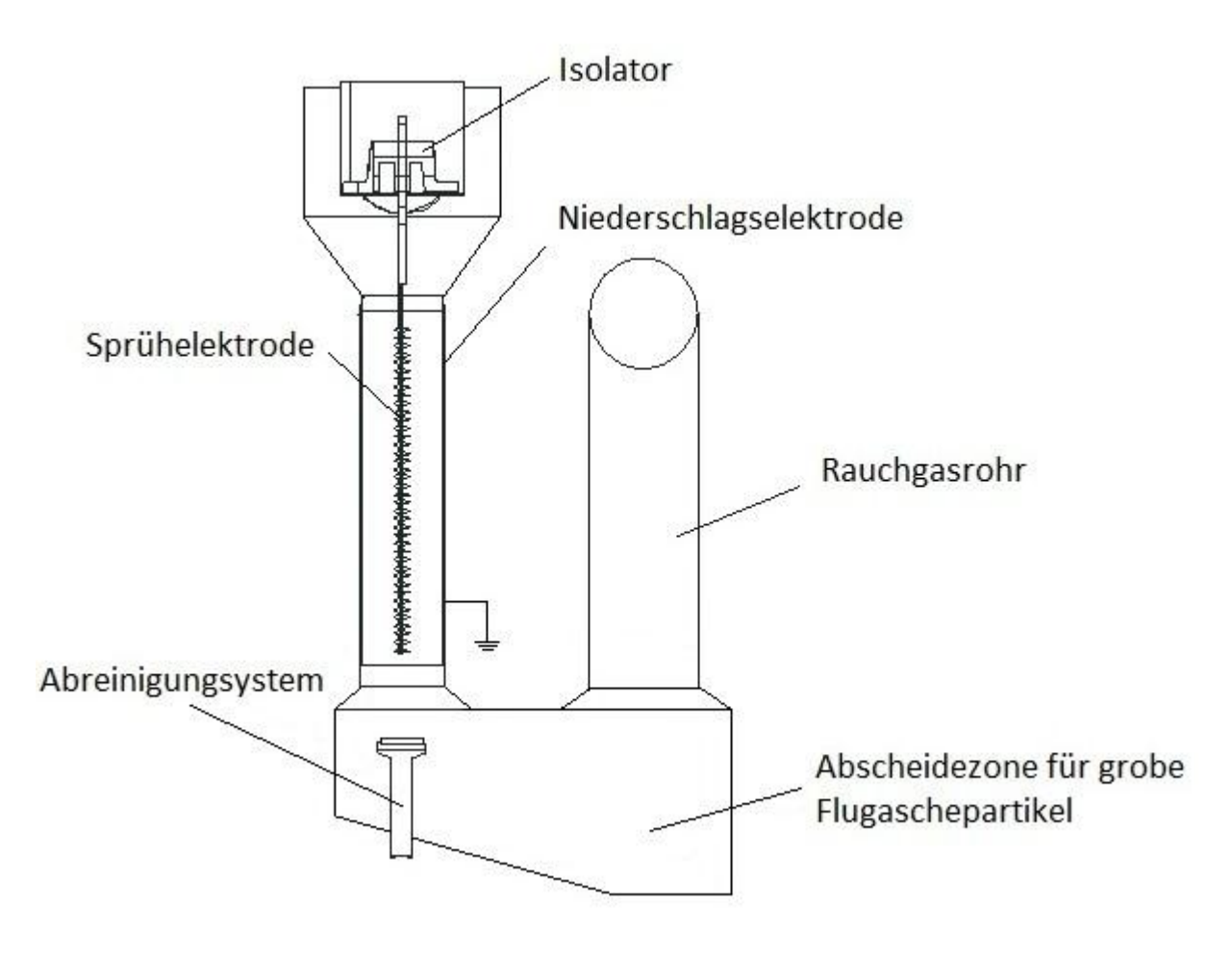

<span id="page-22-0"></span>Abbildung 1: Aufbau eines Röhrenelektrofilters

#### **Stromversorgungseinrichtung**

Für die Aufrechterhaltung des elektrischen Feldes ist eine Gleichspannung notwendig, welche durch Gleichrichten eines hochtransformierten Wechselstroms erzeugt wird. Aus der Gleichrichtung resultiert ein pulsierender Gleichstrom. Durch die Pulstechnik lassen sich Rücksprüheffekte wirkungsvoll unterbinden, da der Basisspannung kurzzeitige Spannungsspitzen im Millisekundenbereich überlagert werden.

### <span id="page-23-0"></span>**2.1.2 Funktionsprinzip**

Der Abscheidevorgang im Elektrofilter setzt sich aus vier Teilvorgängen zusammen:

- Aufladung der Partikel im elektrischen Feld *E* [V/m]
- Transport der aufgeladenen Partikel (Partikel haben Partikelladung *q<sup>p</sup>* [C]) zur Niederschlagselektrode
- Anhaftung an der Niederschlagselektrode
- Entfernung der Staubschicht

#### **Teilchenaufladung**

Durch das Anlegen einer Hochspannung wird zwischen Sprüh- und Niederschlagselektrode ein Gleichstromfeld gebildet und ein Sprühstrom fließt von der Sprühelektrode in Richtung Niederschlagselektrode. Durch die starke Krümmung bzw. eine scharfkantige Geometrie des Drahtes kommt es in dessen unmittelbarer Umgebung zu einem sehr hohen Elektronenausstoß und zu sehr hohen Feldstärken. In dieser aktiven Zone, der sogenannten Koronazone, werden die freien Elektronen sehr stark beschleunigt. Wird eine gewisse Koronaeinsatzspannung erreicht, werden freie Gasmoleküle aus der Gasströmung ionisiert und es entstehen aus diesen positive oder negative Gasionen. Die elektropositiven Moleküle werden in positive Gasionen und Elektronen aufgespalten. Elektronegative Moleküle hingegen fangen die Elektronen ein und werden zu negativ geladenen Gasionen. Es kommt durch Kettenreaktionen zu einer lawinenartigen Entstehung von freien Elektronen. Die positiven Gasionen wandern Richtung Sprühdraht und setzen beim Aufprall wieder neue Elektronen frei, während die negativen Gasionen sich an die Staubpartikel anlagern und in Richtung der Niederschlagselektrode wandern. Bei der Aufladung wird zwischen zwei Mechanismen, der Feld- und Diffusionsaufladung unterschieden. Feldaufladung liegt vor, wenn die Gasionen aufgrund ihrer gerichteten Bewegung auf die Partikel treffen und diese soweit aufladen, bis die angelagerten Ionen eine weitere Aufladung verhindern. Für diesen Mechanismus ist die Feldstärke ausschlaggebend. Die Diffusionsaufladung kommt durch die stochastische thermische Bewegung der Ionen zustande. Dieser Aufladungsmechanismus ist unabhängig vom äußeren elektrischen Feld und vor allem für sehr kleine Teilchen (< 0,1 μm) von Bedeutung [2].

#### **Teilchentransport und Anhaftung**

Die Staubteilchen wandern quer zur Strömungsrichtung des Gases zur Niederschlagselektrode, wo sie ihre Ladung wieder abgeben und durch Haftkräfte gebunden werden. Infolge sogenannter Gasreibung werden auch neutrale Teilchen und Moleküle mitgerissen. Die gesamte Strömung bestehend aus Elektronen, Ionen, neutralen Gasmolekülen und negativ geladenen Teilchen wird als elektrischer Wind bezeichnet. Wird die angelegte Spannung über die Koronaeinsatzspannung hinaus erhöht, fließt ein zunehmender Sprühstrom, der stark von der Gaszusammensetzung abhängt. Ab einer maximalen Spannung, der sogenannten Überschlagsspannung, treten Funkenüberschläge (Durchbruch) oder Lichtbögen auf, die den Zusammenbruch des elektrischen Feldes zur Folge haben können. Der optimale Betriebspunkt des Elektrofilters wäre direkt unterhalb dieser Durchschlagsgrenze, da die Abscheideleistung mit größeren Abstand zwischen angelegter Spannung und Koronaeinsatzspannung steigt. Die Staubschicht wird überwiegend durch elektrostatische Anziehungskräfte und bei sehr feinen Teilchen auch durch Van-der-Waals-Kräfte zusammengehalten, wobei der Strom durch diese abgelagerte Staubschicht hindurch muss und somit der elektrische Staubwiderstand, welcher in Kapitel [2.4.1](#page-30-1) erläutert wird, einen entscheidenden Einfluss auf das Abscheideverhalten bewirkt. In [Abbildung 2](#page-25-1) erfolgt eine graphische Veranschaulichung des Abscheidevorgangs [2].

#### **Entfernung der Staubschicht**

Die Staubschicht, welche sich an der Niederschlagselektrode bildet, muss in regelmäßigen Abständen abgereinigt werden. Bei trockener Abreinigung erfolgt dies durch Klopfschläge gegen die Wand. Der Staub löst sich und fällt nach unten in den Staubbunker. Während des Vorganges können die Staubteilchen teilweise vom Gasstrom wieder mitgerissen werden und müssen gegebenenfalls erneut abgeschieden werden. Die Nassabreinigung hat diesen Nachteil nicht, da die anhaftenden Teilchen durch eine aufgesprühte Flüssigkeit, meist Wasser, oder durch Kondensat nach unten abgewaschen werden [2].

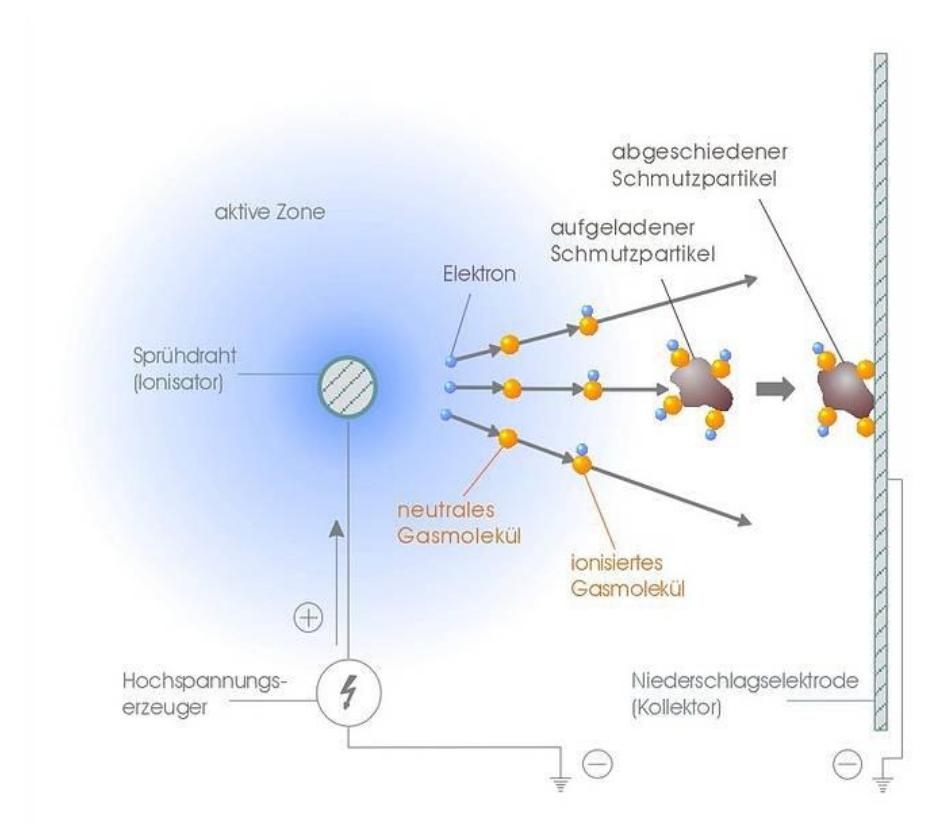

<span id="page-25-1"></span>Abbildung 2: Abscheidevorgang im Elektrofilter [3]

### <span id="page-25-0"></span>**2.1.3 Praktische Elektrofilterauslegung**

Die grundlegende Formel für die verfahrenstechnische Auslegung eines Elektrofilters ist die Formel nach Deutsch:

$$
\eta_{\rm ges} = 1 - e^{-w \frac{A_N}{\dot{V}}} \tag{2.1}
$$

Diese beschreibt den Abscheidegrad *ηges* in Abhängigkeit des Gasvolumenstroms *V*, der Wanderungsgeschwindigkeit *w* und der Niederschlagsfläche *AN*. Die Deutsch-Gleichung basiert auf einer einfachen Modellvorstellung. Die Wanderungsgeschwindigkeit ist in diesem Fall eine empirische Größe und wird aus Betriebserfahrungen mit industriellen Elektrofiltern abgeleitet. Sie ist allerdings nicht konstant und von mehreren Parametern, wie dem lokalen Betrag der elektrischen Feldstärke oder der lokalen Ladungskonzentration abhängig. Durch die Deutschgleichung können zwar bestehende Elektrofilter durch Abschätzung der Wanderungsgeschwindigkeit charakterisiert werden, die Übertragung auf neue Betriebszustände oder neue Anwendungen ist allerdings kaum möglich [4]. In dieser Arbeit wird der Abscheidegrad der Simulation mit dem Abscheidegrad der Deutsch-Gleichung verglichen, indem die empirische Wanderungsgeschwindigkeit durch die aus der Simulation erhaltene radiale Partikelgeschwindigkeit ersetzt wird.

## <span id="page-26-0"></span>**2.2 Feinstaubbildung in Biomasse-Feuerungen**

### <span id="page-26-1"></span>**2.2.1 Definitionen und Verhalten in Elektrofiltern**

Um Staubpartikel aus Biomasse-Feuerungen vergleichbar zu machen, ist es notwendig, alle Partikeldurchmesser als aerodynamischen Durchmesser anzugeben. Dieser beschreibt ein kugelförmiges Teilchen mit einer Dichte von 1000 kg/m<sup>3</sup>, das mit der gleichen Geschwindigkeit in Luft sinkt wie das betrachtete Teilchen. Atmosphärischer Staub wird allgemein in zwei verschiedene Gruppen, dem Gesamtstaub oder TSP (Total Suspended Particulate Matter = Gesamtheit aller Partikel in der Umgebungsluft) und dem Schwebebzw. Feinstaub (PM = Particulate Matter) unterteilt. Letzterer wird in PM<sub>10</sub>, PM<sub>2,5</sub> und PM<sub>1</sub> klassifiziert, was einem aerodynamischen Durchmesser von < 10 μm, < 2,5 μm oder < 1 μm entspricht. Staubemissionen aus Biomasse-Feuerungen werden zusätzlich in zwei Hauptfraktionen, der groben Flugasche, welche > 1 μm ist und Aerosole, welche < 1 μm sind, unterteilt. Aerosole sind bei Kleinfeuerungen dominierend und entsprechen dabei einem Anteil von ungefähr 90% am Gesamtstaub [5].

Bei Holzfeuerungsanlagen resultieren aus der Verbrennung Partikel, welche hauptsächlich aus anorganischen Partikeln (Salzen und Oxide), Ruß (elementarer Kohlenstoff) und Teeren (kondensierbare organische Verbindungen) bestehen. Salze und Ruß liegen als Feststoffe vor, Teer hingegen liegt vorerst im dampfförmigen Zustand vor und kondensiert dann bei der Abkühlung des Rauchgases. Des Weiteren kann sich Teer in klebriger Form an der Niederschlagselektrode im Elektrofilter anlagern und ist in Folge dessen schwer abzureinigen [6]. Die Abscheidebedingungen der Partikel verändern sich in Abhängigkeit von den Partikelund Strömungseigenschaften, sowie den elektrischen Bedingungen. Im Vergleich zu einem optimalen stationären Feuerungsbetrieb, bei dem praktisch vollständige Verbrennung auftritt und vorwiegend anorganische Partikel im Abgas enthalten sind, können zum Beispiel bei der Startphase der Feuerung, bei instationärer Beladung von Kaminöfen, bei Luftmangel und zu tiefen Verbrennungstemperaturen, erhöhte Teer- und Rußkonzentrationen im Abgas auftreten, welche zu einer Reduktion des Abscheidegrades des Elektrofilters führen. Oftmals wird auch generell der Elektrofilter bei tiefen Abgastemperaturen abgeschaltet.

#### <span id="page-27-0"></span>**2.2.2 Partikelbildungsmechanismen**

Die Bildungsmechanismen für die Partikel des Feinstaubes, bestehend aus anorganischen (vorwiegend Salze) und organischen Aerosolen (Ruß- und Teerpartikel), sowie die der groben Flugasche (vorwiegend Oxide), lassen sich nach [5] wie folgt beschreiben:

- Anorganische Aerosole, die vorwiegend aus leicht flüchtigen bzw. semi-volatilen Aschenbildnern, wie K, Na, S, Cl, Zn und Pb entstehen, werden aus dem Brennstoff in die Gasphase freigesetzt. Vom Brennstoffbett gelangen weiters kleine Mengen an festen, submikronen  $SiO<sub>2</sub>$ , CaO- und MgO- Partikel in das Rauchgas, welche die sogenannten Primärpartikel bilden. Je nach Zusammensetzung der Gasphase kommt es zu Gasphasereaktionen von den leicht flüchtigen Aschebildnern. Es bilden sich Alkalimetallsulfate, -chloride und -karbonate sowie Schwermetalloxide und -chloride. Der Übergang dieser Verbindungen von der gasförmigen in die flüssige oder feste Phase erfolgt durch Überschreiten der Sättigungskonzentration. Dies kann entweder durch Abkühlung des Rauchgases und die damit verbundene Reduktion der Sättigungskonzentration oder aus der Bildung einer Komponente mit niedrigerer Sättigungskonzentration als ihre Ausgangsverbindungen resultieren.
- Rußpartikel bilden sich in den sauerstoffarmen Bereichen der Flamme in unmittelbarer Nähe des Brennstoffes. Ist die Feuerraumtemperatur sehr hoch, kommt es im sauerstoffreichen Bereich der Flamme wieder zur Oxidation bzw. zur Zerstörung der Rußpartikel. Bei zu niedrigen Feuerraumtemperaturen werden die Partikel mit dem Rauchgas ausgetragen, da keine vollständige Oxidation mehr stattfindet.
- Organische kondensierbare bzw. schwerere Kohlenwasserstoffverbindungen (Teere) entstehen bei der Verbrennung durch Freisetzung aus dem Brennstoff. Durch Gasphasenreaktionen werden diese anschließend oxidiert. Bei unvollständiger Oxidation kommt es zum Austrag dieser Verbindungen mit dem Rauchgas und zur Kondensation während der Abkühlung. Dadurch können sich flüssige oder feste Partikel bilden.
- Grobe Flugaschpartikel entstehen durch das Mitreißen von Brennstoff- und Aschepartikel aus dem Brennstoffbett mit dem Rauchgas. Sie bestehen vorwiegend aus Aschematrixelementen wie Ca, Si und Mg, sowie aus geringen Mengen an K und Na, welche als Oxide, Sulfate oder Phosphate gebunden sind.

## <span id="page-28-0"></span>**2.3 Physikalische Partikeleigenschaften**

### <span id="page-28-1"></span>**2.3.1 Teilchendichte und Wärmeleitfähigkeit**

Hinsichtlich der Unterscheidung von Salzen, Ruß und Teeren ist eine Annahme der mittleren Teilchendichte und der Wärmeleitfähigkeit [\(Tabelle 1\)](#page-28-3) dieser Partikel notwendig, welche bei der Simulation in den Materialeigenschaften als Konstante definiert werden müssen. Die spezifische Wärmekapazität und der thermophoretische Koeffizient werden mit in Fluent definierten Funktionen errechnet.

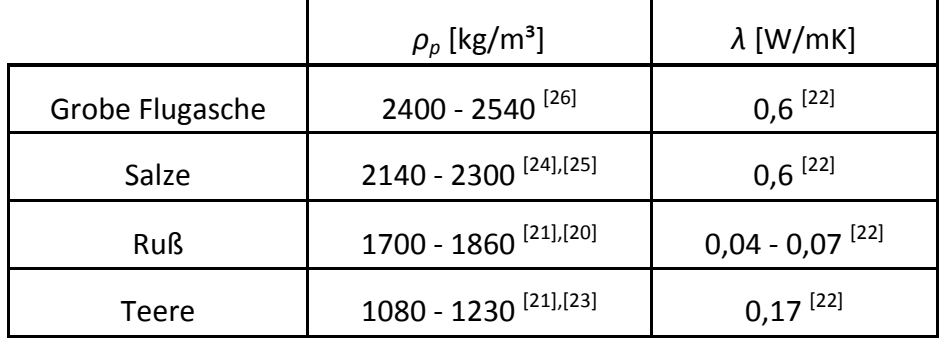

<span id="page-28-3"></span>Tabelle 1: Mittlere Teilchendichte *ρ<sup>p</sup>* und Wärmeleitfähigkeit *λ* der Partikel

## <span id="page-28-2"></span>**2.3.2 Korngrößenverteilung**

Des Weiteren ist aufgrund der unterschiedlichen Partikelgrößen eine Korngrößenverteilung für Feinstaub und grobe Flugasche in Betracht zu ziehen. In [Abbildung 3](#page-29-0) sind Korngrößenverteilungen von Gesamtstaubemissionen bei Testläufen mit verschiedenen Brennstoffen einer großen Biomassefeuerungsanlage (Kesselleistung > 300 kW) dargestellt. Aus [5] geht hervor, dass bei Hackgut-Biomassefeuerungsanlagen bei einer Korngrößenverteilung in einem Partikelgrößenbereich von 0,01 μm bis ca. 200 μm, ein Maximum der Feinstaubbeladung für Aerosole bei Partikeldurchmessern im Bereich 0,1 μm und ein Maximum der Beladung von grober Flugasche im Bereich 50 μm vorliegt.

Bei Klein- bzw. Pelletsfeuerungen (Kesselleistung < 50 kW) entspricht hingegen der Anteil der groben Flugasche üblicherweise weniger als 10% der Gesamtstaubemission und der Aerosolanteil ist dominierend. Rußpartikel liegen im Gegensatz zu den Salz- und Teerpartikeln in einem Partikelgrößenbereich von 0,01 μm bis ca. 1,5 μm vor. Größere Rußpartikel entstehen nur durch agglomerierte Partikel, die in das Rauchgas wiedereingetragen werden und somit die Abscheideleistung erheblich mindern können [6].

Die Abscheidecharakteristik eines Röhrenelektrofilters in Bezug auf den Partikeldurchmesser und das typische Korngrößenspektrum bei Holzfeuerungen ist nach [6] für verschiedene Hochspannungen in [Abbildung 4](#page-29-1) dargestellt. Dabei werden Partikel mit einem Durchmesser > 1 μm vorwiegend aufgrund des Einflusses der Feldaufladung und Partikel mit einem Durchmesser < 0,1 μm durch den dominierenden Einfluss der Diffusionsaufladung (Kapitel [3.1.2.4\)](#page-42-0) besser abgeschieden. Im Übergangsbereich liegen beide Mechanismen vor und die Abscheideleistung erreicht dort ein Minimum. Der berechnete Abscheidegrad gilt dabei für einen Rohr-Elektroabscheider, der im Labormaßstab aufgebaut und an einen Pelletkessel angeschlossen wurde. Der Rohraußendurchmesser, die Rauchgasgeschwindigkeit und die angelegte Hochspannung entsprechen dabei auch den Parametern des in dieser Arbeit zu simulierenden Elektrofilters.

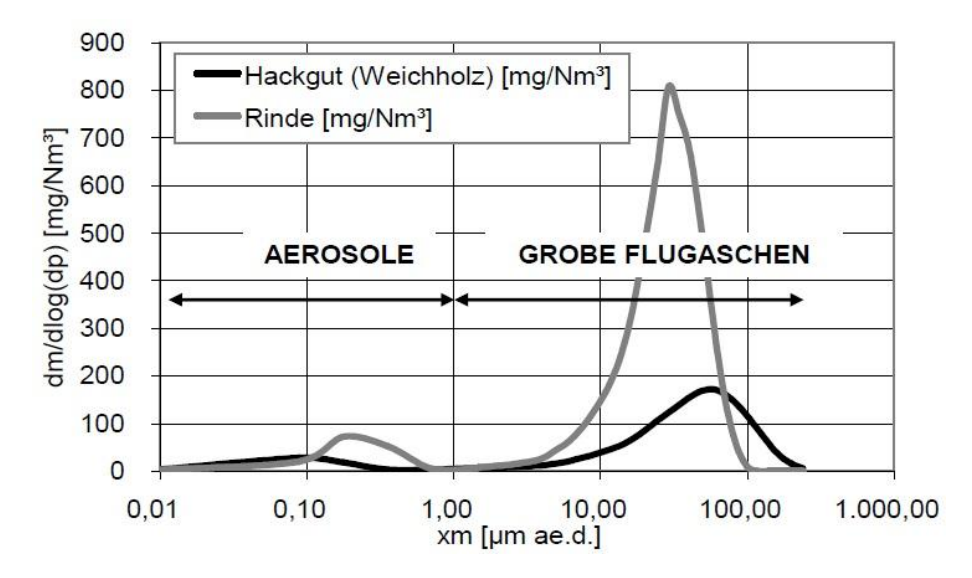

<span id="page-29-0"></span>Abbildung 3: Korngrößenverteilung bei großen Biomassefeuerungen [5]

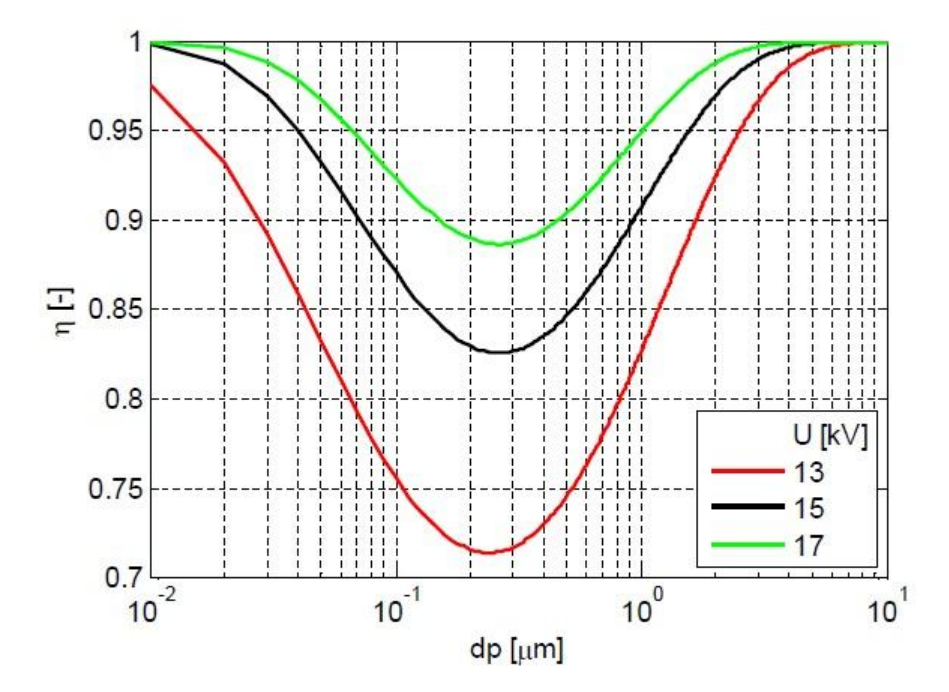

<span id="page-29-1"></span>Abbildung 4: Abscheidegrad abhängig von Partikeldurchmesser und Hochspannung [6]

## <span id="page-30-0"></span>**2.4 Elektrische Partikeleigenschaften**

### <span id="page-30-1"></span>**2.4.1 Elektrischer Staubwiderstand**

Einen entscheidenden Einfluss auf den Partikelabscheidegrad hat der spezifische elektrische Staubwiderstand *ρ* der Partikel und die elektrische Leitfähigkeit *σ* in der Staubschicht. Für die Ableitung des von der Sprühelektrode ausgehenden Stroms durch die abgelagerte Schicht, ist eine bestimmte Leitfähigkeit erforderlich [6].

Der spezifische Widerstand von Staubteilchen umfasst einen Gesamtbereich von  $10^{-3}$  bis etwa 10<sup>14</sup> Ωcm. Dieser Gesamtbereich lässt sich nach [7] in drei Bereiche einteilen:

- $\bullet$  bis etwa 10<sup>4</sup> Ωcm (a)
- von  $10^4$  bis etwa  $10^{11}$  Ωcm (b)
- $\bullet$  über 10<sup>11</sup> Ωcm (c)

Im Widerstandsbereich (a) geben die gut leitenden Staubteilchen des Widerstandsbereichs sofort ihre Ladung ab, wenn sie die Niederschlagselektrode berühren und nehmen deren Polarität an. Danach kommt es zum Wiedereintrag, da nach dieser Umladung die Partikel in die Gasströmung zurück springen. Dies ist darauf zurückzuführen, dass ihre Coulomb-Abstoßungskraft, insbesondere bei größeren Teilchen, wesentlich größer als die Van der Waalsche Haftkraft ist [7].

Im Widerstandsbereich (b) ist die Störanfälligkeit am geringsten und die Abscheidung im Filterbetrieb ist gewährleistet. Dieser Widerstandsbereich ist also für Elektrofilter günstig [7]. Im Bereich zwischen 10<sup>4</sup> Ωcm und 10<sup>8</sup> Ωcm kann es aber noch zum teilweisen Wiedereintrag von Partikeln kommen.

Im Widerstandbereich (c) liegt das Problem der isolierenden Eigenschaft des auf der Niederschlagselektrode haftenden Staubes vor. Diese Staubschicht wirkt wie ein Isolator, und die Partikel geben ihre Ladung nicht ab. Es entsteht ein immer größer werdendes Potentialgefälle in der Schicht. Wird nach einer gewissen Zeit die Durchbruchfeldstärke der Staubschicht überschritten, kommt es zu örtlichen Entladungen in der Staubschicht, durch deren die ionengeladenen Partikel wieder entladen werden können. Dieser Vorgang wird als Rücksprühen bezeichnet. Gleichzeitig kann es zum Wiedereintrag bereits abgeschiedener Partikel kommen [7].

Maßnahmen zur Reduktion dieser Eigenschaften sind nach [7]:

- Konditionierung durch Einsprühen von Dampf bzw. Wasser
- Verwendung chemischer Konditionierungsmittel  $(SO_3)$

Die allgemeine Eignung von Ruß, Salzen und Teeren für die Abscheidung in Abhängigkeit der Leitfähigkeit ist in Abbildung 5 ersichtlich. Salz ist ideal leitfähig und legt sich als homogene Staubschicht an der Niederschlagselektrode an, welche problemlos entfernt werden kann. Ruß ist sehr gut leitfähig (geringer spezifischer Staubwiderstand) und gibt die Ladungen sehr schnell ab, d.h. die Partikel haften nicht ausreichend an der Elektrode. Dabei bilden sich Agglomerate (verästelter Schichtaufbau) und es kommt zu einem teilweisen Wiedereintrag von Partikeln. Teere (COC) haben einen hohen Staubwiderstand und dementsprechend eine geringe Leitfähigkeit. Es kann sich eine isolierende Schicht an der Elektrodenwand aufbauen, welche nachfolgende Partikel daran hindert sich anzuhaften. Infolgedessen kann es zu örtlichen Spannungsdurchschlägen kommen, was als Rücksprühen bezeichnet wird. Um dies zu verhindern muss die Spannung reduziert werden, allerdings sinkt dann auch die Abscheideleistung [6].

Die Feuchtigkeit im Abgasstrom hat einen erheblichen Einfluss auf den Staubwiderstand. Abhängig von der Temperatur ergeben sich nach Analysen zur elektrischen Leitfähigkeit an einem Laborelektroabscheider [6] die Widerstandsverläufe bei trockenem und feuchtem Abgas für die drei Partikelarten, welche i[n Abbildung](#page-31-0) 5 dargestellt sind.

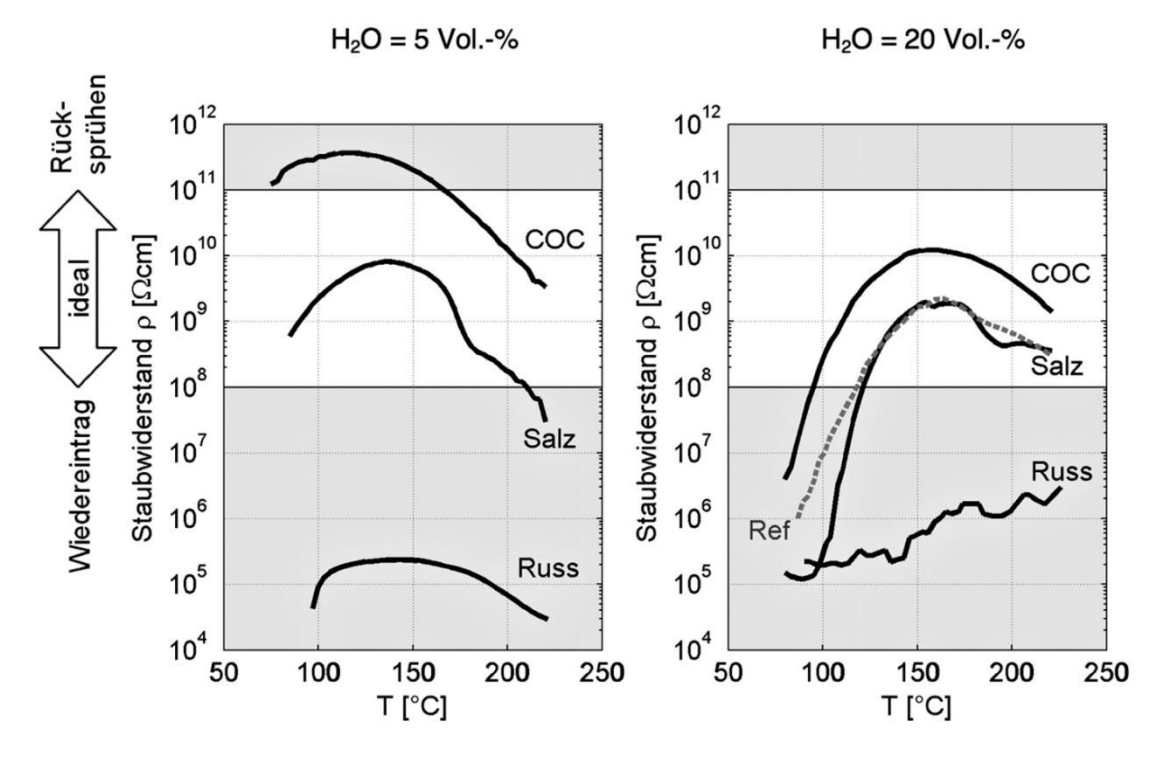

<span id="page-31-0"></span>Abbildung 5: Spezifischer Staubwiderstand in Abhängigkeit der Temperatur [6] Erläuterungen: Linke Abbildung entspricht dem Staubwiderstand für trockene Abgase Rechte Abbildung entspricht dem Staubwiderstand für feuchte Abgase Ref…Referenzprobe aus einem Elektrofilter bei einer Hackschnitzelfeuerung  $(H<sub>2</sub>O-Gehalt = 13%)$ 

Ein Wasserdampfgehalt von 5% entspricht etwa der unteren Grenze von Wasserdämpfen in Abgasen aus Holzfeuerungen und kann bei höherem Luftüberschuss auftreten. Die obere Grenze liegt bei etwa 20%, die bei tiefem Luftüberschuss und nassem Holz möglich ist. Der Staubwiderstand von Salzen liegt zwischen 120°C und 200°C in dem für Elektrofilter idealen Bereich. Im feuchten Abgas wird die Leitfähigkeit von Salzen unter Temperaturen von 120°C kritisch. Trockenes Abgas wird hingegen für Salze ab Temperaturen von 200°C kritisch, während für COC gute Abscheidebedingungen erst ab 170°C vorliegen. Da die Luftfeuchte und der Luftüberschuss bei Holzfeuerungen variieren, ist für die Partikel ein optimaler Betrieb nur in einem begrenzten Temperaturbereich möglich.

### <span id="page-32-0"></span>**2.4.2 Partikelpolarisation**

Die Polarisierbarkeit der Partikel ist in Hinblick auf die Aufladungskinetik (Kapitel [3.1.2.4\)](#page-42-0) und die Partikelsimulation in ANSYS Fluent (Kapite[l3.2.2\)](#page-52-0) ein wichtiger Faktor, da jedes der drei Partikelarten ein anderes Durchlassvermögen für elektrische Felder besitzt.

Dieses Durchlassvermögen wird durch die Permittivität (Dielektrizitätskonstante) *ε* beschrieben. Die relative Permittivität *ε<sup>r</sup>* eines Materials ist das Verhältnis seiner Permittivität *ε* zu der des Vakuum *ε0*. Im SI- Einheitensystem hat *ε<sup>0</sup>* den Wert 8,8541878E-12 As/Vm. Für die verschiedenen Partikelarten ergeben sich daher unterschiedliche von der Temperatur und den Mediumeigenschaften abhängige relative Permittivitäten, die in dieser Arbeit in einem Wertebereich zwischen 1 und 20 liegen.

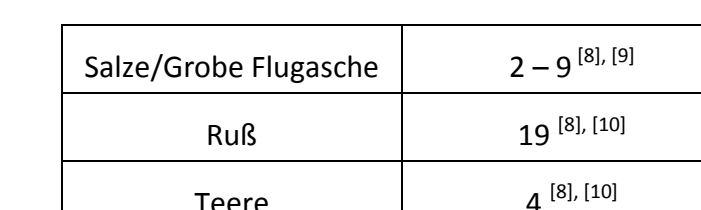

<span id="page-32-1"></span>Tabelle 2: Relative Permittivität *ε<sup>r</sup>* [-] der Partikelarten

Teere

Mit steigender relativer Permittivität und steigendem Partikeldurchmesser erhöht sich die Sättigungsladung der Partikel. Selbiges gilt für die Abhängigkeit der Sättigungsladung von der relativen Permittivität und der elektrischen Feldstärke. Je höher die elektrischer Feldstärke und die relative Permittivität, desto höher die Sättigungsladung [11]. Eine erhöhte Partikelladung bewirkt in Folge dessen eine stärkere Ablenkung im elektrischen Feld und eine bessere Abscheideleistung bei Salz- und Teerpartikeln. Rußpartikeln haben zwar eine sehr hohe Permittivität, die Wahrscheinlichkeit eines Wiedereintrages ist, wie in Kapitel [2.4.1](#page-30-1) beschrieben, aufgrund der hohen elektrischen Leitfähigkeit aber sehr hoch.

## <span id="page-33-0"></span>**2.5 Einflussfaktoren auf den Partikeltransport**

Für die Erstellung eines geeigneten CFD-Modells für die Simulation der Partikelbewegung und Partikelabscheidung im Elektrofilter ist eine gekoppelte Berechnung von Strömung, elektrischem Feld und Partikelbewegung notwendig.

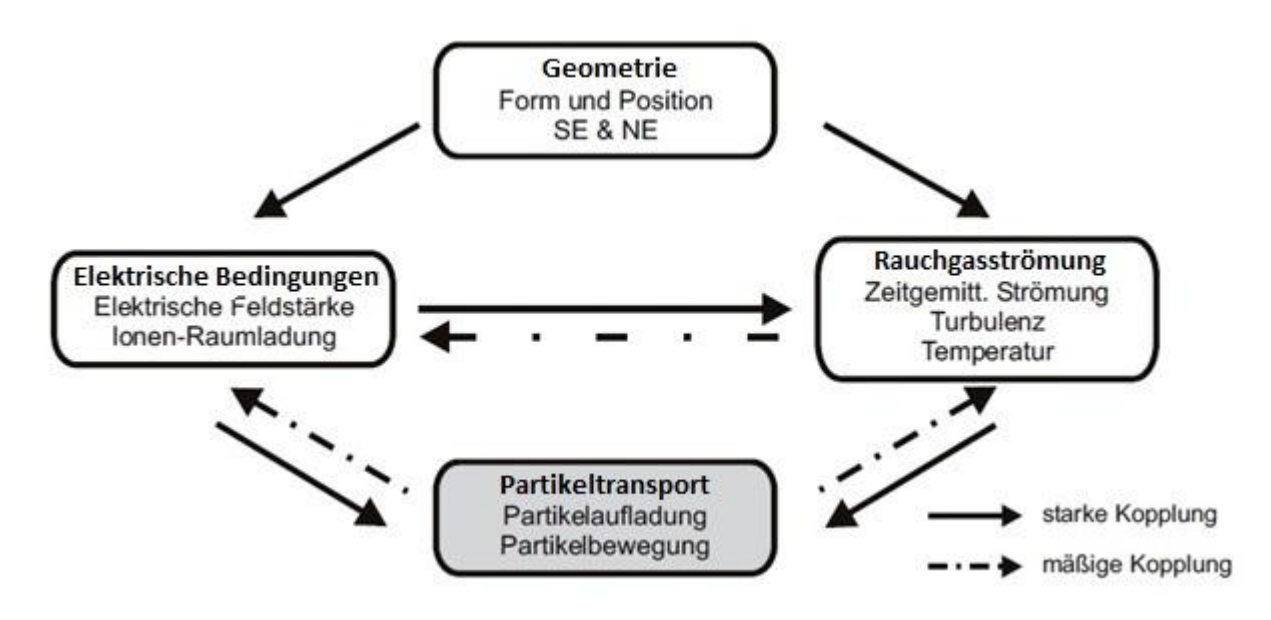

<span id="page-33-1"></span>Abbildung 6: Einflussgrößen auf den Partikeltransport

Die Partikelbewegung wird primär durch die Rauchgasströmung und die elektrischen Bedingungen (elektrisches Feld, Ladungsverteilung) beeinflusst, die über die Partikelaufladung gekoppelt sind. Der indirekte Einfluss der Geometrie, welche durch Form und Position der Sprühelektrode SE und der Niederschlagselektrode NE definiert ist, erfolgt über die Rauchgasströmung und den elektrischen Einfluss [12].

Die Wechselwirkung zwischen elektrischen Feld und der Gasströmung lässt sich auf den Einfluss des Feldes auf die Gasströmung reduzieren, da die Ionengeschwindigkeit deutlich höher als die Strömungsgeschwindigkeit des Gases ist und der konvektive Transport der Ionen durch die Gasströmung eine untergeordnete Rolle spielt. Die Kollision von transportierten Ionen mit den Molekülen der neutralen Gasströmung ist der primäre Einflussfaktor des elektrischen Feldes auf die Gasströmung (ionischer Wind). Einen erheblichen Einfluss auf diese lässt sich vor allem bei niederen und mittleren Strömungsgeschwindigkeiten feststellen [12].

In den anschließenden Kapiteln werden die grundlegenden Beziehungen zunächst für die Gasströmung, den Partikeltransport und abschließend für das elektrische Feld erklärt. Von diesen Grundlagen ausgehend erfolgt dann die konkrete Beschreibung der Implementierung in ANSYS Fluent. Nachfolgend ein allgemeiner Überblick der wichtigsten Gleichungen dieser drei Phasen:

#### **Rauchgasströmung**

$$
\underbrace{\vec{u}_f \cdot \nabla \vec{u}_f}_{\text{Konvektion}} = -\underbrace{\frac{\nabla p}{\rho_f} + (\mu + \mu_t) \cdot \nabla^2 \vec{u}_f}_{\text{Diffusion}} + \underbrace{\rho_{ion} \cdot \vec{E}}_{\text{Ionenwind (Quellterm des elektrischen Einflusses)}}
$$
(2.2)

$$
\nabla \cdot \vec{u}_f = 0 \tag{2.3}
$$

Die Berechnung der Rauchgasströmung basiert auf den zeitgemittelten Navier-Stokes Gleichungen, der Impulserhaltungsgleichung (2.2) und der Massenerhaltungsgleichung (2.3). Der Turbulenzeinfluss wird mit einem SST k-ω Turbulenzmodell berücksichtigt, welches für den vorliegenden Anwendungsfall aufgrund der Strömungscharakteristik am besten geeignet ist. Es vereint die Vorteile des k-ω Modells bei der Modellierung von niedrigturbulenten, wandnahen Bereichen, sowie die Vorteile des k-ε Modells bei einfachen Scherströmungen und höheren Turbulenzen. Die Impulsgleichungen werden durch zusätzliche Terme, welche den Einfluss des elektrischen Feldes auf die Strömung beschreiben, erweitert. Der Einfluss des Partikeltransportes auf die Strömung kann vor allem aufgrund der geringen Feststoffbeladung vernachlässigt werden. Eine genaue Erläuterung der Konvektions-, Diffusions- und Quellterme erfolgt in Kapitel [3.1.1.](#page-36-2)

#### **Partikeltransport**

**Partikeltransport**  
\n
$$
\frac{d\vec{u}_p}{dt} = -\frac{1}{\underbrace{\tau_p} \cdot \underbrace{c_{D,St}}_{C_{D,St}}} \cdot (\vec{u}_p - \vec{u}_f) + \frac{1}{m_p} \cdot q_p \cdot \vec{E} + \left(1 - \frac{\rho_f}{\rho_p}\right) \cdot \vec{g}
$$
\n
$$
\vec{F}_w \qquad \vec{F}_{El} \qquad \vec{F}_g
$$
\n(2.4)

Der Transport der Partikel wird über die Partikelbewegungsgleichung (2.4) modelliert, welche die Widerstandskraft *F<sup>W</sup>* bedingt durch die Gasströmung, die elektrische Kraft *FEl* bedingt durch das erzeugte elektrische Feld und den Schwerkrafteinfluss *F<sup>g</sup>* berücksichtigt. Die elektrische Kraft auf das Partikel ist dabei das Produkt aus der elektrischen Feldstärke *E* [V/m] und der Ladung *q<sup>p</sup>* [C] des Partikels. Durch Integration der Bewegungsgleichung kann die Partikelgeschwindigkeit bestimmt werden. Die einzelnen Terme der Gleichung werden in Kapitel [3.1.2.3](#page-41-0) und die Aufladungskinetik in Kapitel [3.1.2.4](#page-42-0) näher erläutert.

#### **Elektrische Bedingungen**

Ausgangsbasis für die Berechnung elektrischer und magnetischer Felder sind die Maxwellgleichungen. Bei der Berechnung des Zustandes im Elektrofilter werden die Magnetfelder üblicherweise nicht berücksichtigt. Die auftretenden Ströme, sowie die zeitliche Änderung des elektrischen Feldes sind sehr gering und dementsprechend ist auch das magnetische Feld vernachlässigbar gering. Die Beschreibung des elektrischen Feldes kann auf Basis der sogenannten Poissongleichung (2.5) als differentielle Beschreibung der Problematik erfolgen.

$$
\nabla^2 \phi = -\frac{\rho_{ion}}{\varepsilon_0} \tag{2.5}
$$

Darin beschreibt die Ionenraumladungsdichte *ρ<sub>Ion</sub>* [C/m<sup>3</sup>] die Ladungsverteilung im Raum, welche durch den Überschuss negativer oder positiver Ladungsträger verursacht wird.  $\phi$  [V] ist das elektrostatische Potential. Als elektrisches Potential eines Punktes im Raum bezeichnet man die Arbeit pro Ladung, die notwendig ist, um eine unendlich langsame Probeladung von einem beliebigen Ort, an diesen Punkt im Raum zu verschieben. Die Permittivität des Vakuums *ε<sup>0</sup>* [As/Vm] beschreibt das Durchlassvermögen eines Materials für elektrische Felder im Vakuum. Das elektrische Feld *E* (2.6) wird über den Gradienten dieses Potentials ausgedrückt.

$$
\vec{E} = -\nabla \phi \tag{2.6}
$$

Die Poissongleichung (2.5) beschreibt zusammen mit der Ladungserhaltungsgleichung (2.7) die Ladungsbewegung im elektrischen Feld vollständig.

$$
\nabla \cdot (\rho_{\text{ion}} \cdot b_{\text{ion}} \cdot \vec{E}) = 0 \tag{2.7}
$$

Letztere beinhaltet neben den bereits bekannten Größen der Ionenraumladung *ρ<sub>Ion</sub>* und der elektrischen Feldstärke *E*, die Ionenbeweglichkeit *bIon* [m²/Vs] (2.8). Sie stellt allgemein das Verhältnis von Ionengeschwindigkeit zur elektrischen Feldstärke dar. Unter Standardbedingungen kann diese mit *bIon0* = 2,04\*10-4 m²/Vs [4] angenommen werden. Die relative Gasdichte *δ* [-] (2.9) beschreibt das Verhältnis der Gasdichte des Rauchgases zur Gasdichte unter Standardbedingungen.

$$
b_{\text{Ion}}(p,T) = \frac{b_{\text{Ion}0}(p_0, T_0)}{\delta} \tag{2.8}
$$

$$
\delta = \frac{\rho_{F0}}{\rho_F} = \frac{p \cdot T_0}{p_0 \cdot T}
$$
\n(2.9)

22
# **3 Modellierung**

## **3.1 Grundlagen der numerischen Modellierung**

Die numerische Modellierung wird durch die strömungsmechanischen Gleichungen, welche integriert werden, sowie die zeitliche und räumliche Diskretisierungsmethode charakterisiert. Die Gleichungssysteme beruhen auf physikalischen Modellen, die je nach Anwendungsfall vereinfacht werden. Für die meisten gegebenen, meist partiellen Differentialgleichungen gibt es eine Vielzahl an numerischen Techniken. Wesentliche Unterschiede bestehen in Rechen- und Programmieraufwand, Anforderungen an Speicherplatz und Breite der möglichen Anwendungen, sowie der erzielbaren Rechengenauigkeit. In der vorliegenden Arbeit wird die Methode der finiten Volumen, welche die Simulationssoftware ANSYS Fluent verwendet, angewendet [13].

## <span id="page-36-0"></span>**3.1.1 Modellierung der Gasströmung**

Die kontinuierliche Phase wird über die zeitgemittelten Navier-Stokes Gleichungen in

Verbindung mit einem Turbulenzmodell modelliert. Die Differentialgleichung für  
zeitunabhängig Strömungsvorgänge lautet nach [13] wie folgt:  

$$
\frac{\partial}{\partial x} \left( \rho_f u_f \phi_f \right) + \frac{\partial}{\partial y} \left( \rho_f v_f \phi_f \right) + \frac{\partial}{\partial z} \left( \rho_f w_f \phi_f \right) - \frac{\partial}{\partial x} \left( \Gamma_f \frac{\partial \phi_f}{\partial x} \right) - \frac{\partial}{\partial y} \left( \Gamma_f \frac{\partial \phi_f}{\partial y} \right) - \frac{\partial}{\partial z} \left( \Gamma_f \frac{\partial \phi_f}{\partial z} \right) = S_\phi
$$
(3.1)

Die Quellterme der Gasphase sind hierbei in *S<sup>Φ</sup>* zusammengefasst und *Г<sup>f</sup>* steht für die effektive Viskosität. Die Gasdichte wird mit *ρ<sup>f</sup>* bezeichnet. Die physikalische Größe *<sup>f</sup>* stellt für die Kontinuitäts- und Impulsgleichung die Strömungsgeschwindigkeit und für das Turbulenzmodell die turbulente kinetische Energie *k* bzw. die spezifische Dissipation *ω* dar.

In [Tabelle 3](#page-37-0) ist eine Auflistung der einzelnen Quellterme und deren zugehörigen Variablen für die Kontinuitäts- und Impulsgleichungen dargestellt. Die Lösung dieser Gleichungen erfolgt über die Finite-Volumen-Methode. Diese Methode verwendet die Integralform der Erhaltungsgleichungen als Ausgangspunkt. Das Lösungsgebiet wird in eine finite Anzahl an Kontrollvolumina unterteilt und die Erhaltungsgleichungen werden auf jedes Kontrollvolumen angewendet.

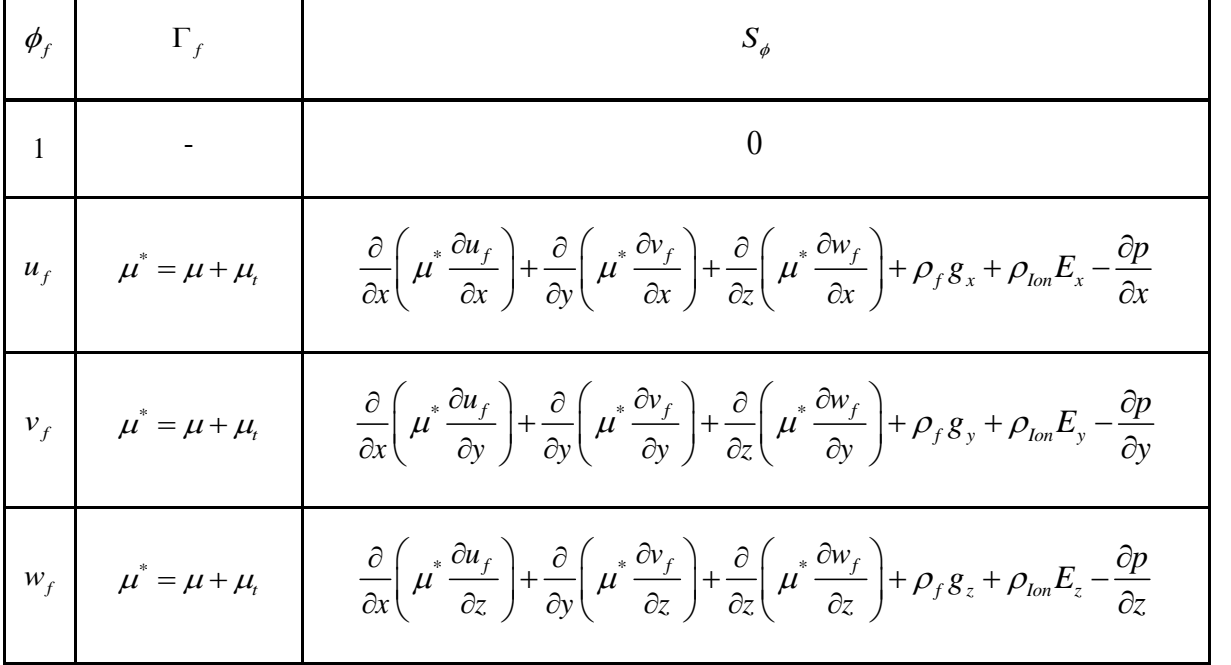

<span id="page-37-0"></span>Tabelle 3: Quellterme und effektive Viskosität für Kontinuitäts- und Impulsgleichung [13]

Der Einfluss des elektrischen Feldes auf die Gasströmung wird, wie in [Tabelle 3](#page-37-0) ersichtlich, durch einen zusätzlichen Quellterm, bestehend aus dem Produkt aus der Ionenraumladungsdichte *ρIon* und der elektrischen Feldstärke *E* mitberücksichtigt.

#### **Turbulenzmodellierung:**

Bei rein zylindrischen Rohrströmungen liegt die kritische Reynoldszahl, ab der die Strömung turbulentes Verhalten aufweist, bei 2300. Die in dieser Arbeit vorliegende Geometrie stellt hinsichtlich des Aschebehälters und des Abscheiderohres, in dem die Rauchgasströmung durch die Sprühelektrode abgelenkt wird, keine reine zylindrische Rohrströmung dar. Deswegen erfolgt die Turbulenzbewertung mit der lokalen geometrieunabhängigen turbulenten Reynoldszahl *Re<sub>t</sub>,* deren Ergebnis in Kapitel [4.2](#page-67-0) dargestellt ist. Sie wird mit Hilfe der turbulenten kinetischen Energie und der Dissipation dieser berechnet.

Die Turbulenzmodellierung erfolgt in dieser Arbeit mit einem "Shear-Stress Transport" (SST) k-ω Modell. Zusätzlich erfolgt in der Simulation eine Erweiterung des Modells für kleine Reynoldszahlen. Dabei wird eine Dämpfungsfunktion eingeführt, welche die Aufgabe hat, wanddämpfende Effekte und Effekte der molekularen Viskosität in das Turbulenzmodell einzubringen.

Die zu lösenden Gleichungen haben dieselbe Form, wie die Grundgleichungen der Transportprozesse (3.1) und lassen sich allgemein wie folgt beschreiben:

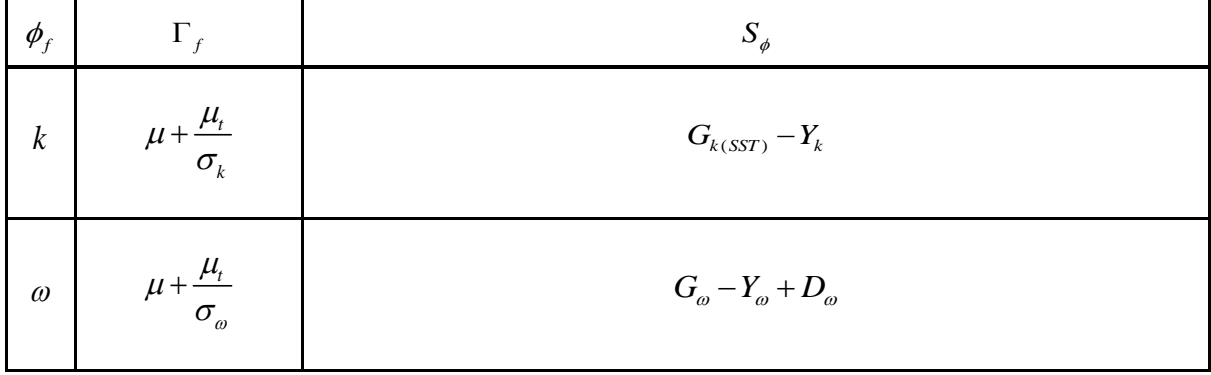

Tabelle 4: Quellterme und effektive Viskosität für das SST k-ω Turbulenzmodell

Der Quellterm *Gk(SST)* repräsentiert die Erzeugung der turbulenten kinetischen Energie und *G<sup>ω</sup>* die Erzeugung von ω. *Y<sup>k</sup>* ist der Dissipationsterm der turbulenten kinetischen Energie und *Y<sup>ω</sup>* der Dissipationsterm von ω. Der Quellterm *D<sup>ω</sup>* beschreibt den Kreuzdiffusionsterm, der aufgrund des SST Modells benötigt wird und  $\sigma_k$  bzw.  $\sigma_\omega$  sind die turbulenten Prandtl Zahlen für die turbulente kinetische Energie *k* und die spezifische Dissipation *ω*. Eine genauere Darstellung der einzelnen Quellterme und der effektiven Viskosität des SST k-ω Modell erfolgt im Anhang A2.

## **3.1.2 Modellierung des Partikeltransportes**

## **3.1.2.1 Lagrange'sche Modellierung**

Für die Modellierung des Partikeltransportes (disperse Phase) gibt es zwei unterschiedliche Ansätze. Einerseits die Euler'sche Betrachtung, bei der die Partikel als Konzentrationsprofil betrachtet werden und andererseits die Langrange'sche Betrachtung, welche die Partikelbewegung als isolierte diskrete Partikelbahn durch die kontinuierliche Phase modelliert. Das Koordinatensystem ist dabei auf den Massepunkt bezogen und bewegt sich mit dem Partikel mit. In dieser Arbeit wird die Lagrange'sche Betrachtung verwendet. Der Vorteil dieser Betrachtung besteht darin, die Gleichungssysteme für komplexe Wechselwirkungen, wie z.B. Veränderung der Partikeleigenschaften durch Verdunstung, Kondensation oder Aufladung, zu beherrschen [12].

#### <span id="page-39-0"></span>**3.1.2.2 Kräfte auf das Partikel**

Die disperse Phase erfährt Kräfte, die analytisch schwer angegeben werden können. Deshalb ist es sinnvoll einen einzelnen Bestandteil, ein Partikel zu betrachten. Es muss angenommen werden, dass das Partikel beliebig geformt, mit anderen Partikeln zusammenstößt und von der turbulenten Strömung beeinflusst wird.

Nach [13] ergibt sich die Bewegungsgleichung für ein Einzelpartikel aus der Summe der einzelnen Kraftkomponenten, die auf das Partikel wirken und nachfolgend näher erläutert werden:

werden:  
\n
$$
m_p \cdot \frac{d\vec{u}_p}{dt} = \vec{F}_p = \vec{F}_w + \vec{F}_{vm} + \vec{F}_{Ba} + \vec{F}_{Sa} + \vec{F}_{Ma} + \vec{F}_{Co} + \vec{F}_g + \vec{F}_{El} + \vec{F}_{Mg}
$$
\n(3.2)

#### **Widerstandskraft F<sup>W</sup>**

Die Widerstandskraft stellt in der Regel den größten Kraftanteil auf ein Teilchen in der Strömung dar. Die Kraftübertragung erfolgt durch Umströmung des Partikels. Der Geschwindigkeitsunterschied zwischen Partikel und Gasströmung bestimmt im Wesentlichen die Widerstandskraft.

#### **Kraft der virtuellen Masse Fvm**

Erfährt ein Teilchen eine Beschleunigung, so wird auch die Strömung in der direkten Umgebung des Teilchens mit beschleunigt, so dass eine zusätzliche träge Masse entsteht.

## **Basset- Kraft** F<sub>Ba</sub>

Die Basset- Kraft berücksichtigt die Änderung des momentanen Widerstandes durch vorherige Beschleunigungsvorgänge. Wenn das Dichteverhältnis von Strömung und Teilchen sehr gering wird, ist die Basset- Kraft vernachlässigbar.

## **Magnus- Kraft F**<sub>Ma</sub>

Die Magnus- Kraft berücksichtigt die Eigenrotation eines Teilchens. Es entsteht eine ungleichmäßige Druckverteilung über die Teilchenoberfläche aufgrund der Relativgeschwindigkeiten an der Oberfläche, die aus der Eigenrotation resultieren.

## **Saffman- Kraft FSa**

Es entsteht eine ungleichmäßige Druckverteilung über die Teilchenoberfläche, wenn sich ein Teilchen in einer Scherströmung befindet. Die resultierende Kraft ist eine Querkraft, die senkrecht zur Strömungsrichtung in Richtung der größten Relativgeschwindigkeit wirkt.

## **Coulomb- Kraft F**<sub>Co</sub>

Diese beschreibt die Anziehung und Abstoßung geladener Teilchen nach dem Coulomb'schen Gesetz untereinander.

## **Schwerkraft F<sup>g</sup>**

Die Schwerkraft ergibt sich aufgrund der Gravitationsbeschleunigung mit der zugehörigen Masse.

## **Elektrostatische Feldkraft F**FI

Wird ein Teilchen mit konstanter Ladung in ein elektrisches Feld gebracht, erfährt es eine Ablenkung durch die Feldkraft. Diese Kraft ist linear von der Partikelladung abhängig und bei der Wechselwirkung von elektrischen Feldern mit der dispersen Phase von entscheidender Bedeutung. Um eine der Gravitation analoge Beschleunigung zu erhalten, wird durch die zugehörige Masse dividiert.

## **Kraft durch Magnetismus F**Mg

Die Ablenkung erfolgt durch ähnliche Vorgänge wie bei der elektrostatischen Feldkraft. Die magnetischen Felder werden vor allem über Wechselströme mit hoher Spannung erzeugt. In dieser Arbeit wird nur ein elektrostatisches Feld betrachtet, wodurch der Anteil der magnetischen Feldkraft an der Gesamtkraft sehr gering ist und unberücksichtigt bleiben kann.

Einen entscheidenden Einfluss auf das Partikel haben allerdings nur die Widerstandskraft, die Schwerkraft und die Einwirkung des elektrischen Feldes. Deswegen reduziert sich die Gleichung zu:

$$
\vec{F}_p = \vec{F}_w + \vec{F}_{El} + \vec{F}_g \tag{3.3}
$$

Des Weiteren wird in der Simulation der Effekt der Brown'schen Bewegung durch Aktivierung dieser im Partikeltransportmodell in ANSYS Fluent mitberücksichtigt. Diese Bewegung entsteht durch Kollisionen von Molekülen in Flüssigkeiten oder Gasen, die aufgrund ihrer thermischen Energie in kontinuierlicher Bewegung sind.

## <span id="page-41-0"></span>**3.1.2.3 Partikelbewegungsgleichung**

Für die numerische Berechnung sind die zeitabhängigen Differentialgleichungen für die Partikelposition- und Geschwindigkeit zu lösen. Die Differentialgleichungen für den Aufenthaltsort  $\vec{x}_p$  und die Partikelgeschwindigkeit  $\vec{u}_p$ , ergeben sich dann nach [12] zu:

$$
\frac{d\vec{x}_p}{dt} = \vec{u}_p \tag{3.4}
$$

$$
\frac{d\vec{u}_p}{dt} = -\frac{1}{\underbrace{\tau_p} \cdot \underbrace{c_{D,St}}_{C_{D,St}}} \cdot (\vec{u}_p - \vec{u}_f) + \frac{1}{m_p} \cdot q_p \cdot \vec{E} + \left(1 - \frac{\rho_f}{\rho_p}\right) \cdot \vec{g}
$$
\n
$$
\vec{F}_{W} \qquad \vec{F}_{El} \qquad \vec{F}_{g}
$$
\n(3.5)

Die Partikelrelaxationszeit *τ<sup>p</sup>* sowie die Partikelmasse *m<sup>p</sup>* sind wie folgt definiert:

$$
\tau_p = \frac{\rho_p \cdot d_p^2}{18 \cdot \mu} \tag{3.6}
$$

$$
m_p = \frac{\pi}{6} \cdot \rho_p \cdot d_p^3 \tag{3.7}
$$

Bei den Widerstandskoeffizienten wird zwischen Stoke'scher Umströmung *cD,St* und Strömung bei höheren Reynoldszahlen *c<sup>D</sup>* unterschieden, wobei nachfolgende Korrelationen für die Annahme kugelförmiger Partikel gelten und diese für die Staubpartikel in dieser Simulation ausreichend sind.

$$
c_{D,St} = \frac{24}{\text{Re}_p} \tag{3.8}
$$

$$
c_D = \frac{24}{\text{Re}_p} \cdot \left(1 + 0.15 \cdot \text{Re}_p^{\ 0.687}\right) \cdot \frac{1}{Cu}
$$
 (3.9)

$$
\text{Re}_p = \frac{\left|\vec{u}_p - \vec{u}_f\right| \cdot d_p}{\nu_f} \tag{3.10}
$$

Bei höheren Reynoldszahlen und sehr kleinen Partikeln wird eine Korrektur nach Cunningham vorgenommen:

$$
Cu = 1 + Kn \cdot \left[\gamma_1 + \gamma_2 \cdot \exp\left(\frac{-\gamma_3}{Kn}\right)\right]
$$
\n(3.11)

Darin sind die Knudsen- Zahl *Kn* und die empirischen Parameter  $\gamma$ :

$$
Kn = 2 \cdot \frac{\lambda_{lon}}{d_p} \tag{3.12}
$$

 $\gamma_1 = 1,231 \qquad \gamma_2 = 0,4695 \qquad \gamma_3 = 1,1783$  (3.13)

#### <span id="page-42-0"></span>**3.1.2.4 Aufladungskinetik der Partikel**

#### **Elektrische Ladung**

Die elektrische Ladung Q ist die Grundgröße der elektrischen Erscheinungen, die als gegeben zu betrachten ist.

Einheit:  $1 C = 1 As$ 

(1+0,15-Re<sub>p</sub><sup>ons</sup>)  $\frac{2}{C_H}$  (3.41)<br>
en Reynoldszahlen und sehr kleinen Partikeln wird eine Korrektur nach<br>
en Reynoldszahlen und sehr kleinen Partikeln wird eine Korrektur nach<br>  $n_1 \left[ y_1 + y_2 \cdot \exp\left(\frac{y_2}{Kn}\right) \right]$  (3. Die kleinste in der Natur vorkommende Ladung ist die des Elektrons, die sogenannte Elementarladung  $e = 1, 6 \cdot 10^{-19} C$ . Zwischen Ladungen gleichen Vorzeichens liegt das Prinzip der Abstoßung und zwischen ungleichen Ladungen das Prinzip der Anziehung vor. Für eine Kraft *F* zwischen zwei Punktladungen *Q<sup>1</sup>* und *Q<sup>2</sup>* im Abstand *r* gilt Gleichung (3.14) und diese Beziehung wird als Coulomb'sches Kraftgesetz bezeichnet:

$$
F = \frac{1}{4\pi\varepsilon_0} \cdot \frac{Q_1 \cdot Q_2}{r_q^2} \tag{3.14}
$$

Im Eintrittsbereich in das Simulationsgebiet besitzen die Partikel je nach Partikelgröße und Temperatur eine bestimmte Anzahl an Elementarladungen, die nach einer Boltzmann-Verteilung [14] errechnet und bei der Partikelinitialisierung berücksichtigt wird.

#### **Feldaufladung**

Das Prinzip der Feldaufladung resultiert aus der gerichteten Ionenbewegung entlang den Feldlinien des elektrischen Feldes und gilt insbesondere für große Partikeln *d<sup>p</sup>* > 1 μm, sowie bei hohen elektrischen Feldstärken. Wird die Sättigungsladung *qp,∞* erreicht, endet der Aufladungsprozess, da das aus dem Ladungszustand des Partikels entstandene elektrische Feld einer weiteren Anlagerung der Ionen entgegenwirkt. Das Grundkonzept der Modellierung geht auf Pauthenier zurück [12]. Die Partikelladung *q<sup>p</sup>* ist demnach:

$$
q_p(t) = q_{p,\infty} \cdot \frac{t}{t + \tau_Q} \tag{3.15}
$$

Dabei sind die Aufladungszeitkonstante *τ<sup>Q</sup>* (3.16) und die Sättigungsladung *qp,∞* (3.17) wie folgt definiert:

$$
\tau_{Q} = \frac{4\varepsilon_{0}}{\rho_{\text{lon}} \cdot b_{\text{lon}}} \tag{3.16}
$$

Die Aufladungszeitkonstante *τ<sup>Q</sup>* ist von der Permittivität des Vakuums *ε0*, der Ionenraumladungsdichte *ρIon* und der Ionenmobilität *bIon* (Kapite[l 2.5\)](#page-33-0) abhängig.

$$
q_{p,\infty} = \left(1 + 2 \cdot \frac{\varepsilon_r - 1}{\varepsilon_r + 2}\right) \cdot \pi \cdot \varepsilon_0 \cdot E \cdot d_p^{2}
$$
\n(3.17)

In der Formel für die Sättigungsladung *qp,∞* sind die relative Permittivität *ε<sup>r</sup>* , die Permittivität des Vakuums *ε0*, sowie die elektrische Feldstärke *E* und der Partikeldurchmesser *d<sup>p</sup>* enthalten.

#### **Diffusionsaufladung**

Im Partikelbereich von *d<sup>p</sup>* < 0,1 μm liegt vorwiegend das Prinzip der Diffusionsaufladung vor. Die reine Diffusionsaufladung ist dabei unabhängig von äußeren elektrischen Feldern und basiert auf der stochastischen, thermischen Bewegung der Ionen. Die Aufladungsgeschwindigkeit nimmt mit zunehmender Partikelladung ab und das resultierende Feld wirkt einer weiteren Anlagerung der Ionen immer stärker entgegen. Im Übergangsbereich wirken beide Mechanismen und müssen dementsprechend berücksichtigt werden. Durch den thermischen Einfluss kann die Sättigungsladung mikroner Partikel auch überschritten werden [12].

#### **Kombinierte Aufladung**

Bei der vorliegenden Arbeit werden beide Mechanismen berücksichtigt, da sich die Partikelgrößenverteilungen in beiden Bereichen bzw. im Übergangsbereich befinden.

Das Modell von Lawless berücksichtigt einerseits die beiden Prinzipien Feldaufladung kombiniert mit Diffusionsaufladung und andererseits lokale Einflüsse, wie die lokale elektrische Feldstärke und die lokale Raumladungsdichte. Das ,Field Modified Diffusion Model' (FMD) berücksichtigt bei einem Ladungszustand, der kleiner als die Sättigungsladung bei reiner Feldaufladung ist, einen kombinierten Prozess aus Feldaufladung und Diffusionsaufladung (stochastischen Bewegung der Ionen). Das Modell geht nicht nur von der idealen Bewegung der Ionen aus, sondern berücksichtigt immer auch eine diffuse Komponente der Ionen in der näheren Umgebung der Partikeln.

Nach Erreichen der Sättigungsgrenze enden keine Feldlinien mehr auf der Partikeloberfläche und ein Ionenstrom auf Grund der Feldaufladung ist nicht mehr möglich. Danach wird nur noch der diffuse Anteil berücksichtigt. Bei der Modellierung des diffusen Anteils wird aber der Ladungszustand immer berücksichtigt. Das Gesamtmodell wird nach [12] folgendermaßen beschrieben:

$$
\frac{dq_p}{dt} = \begin{cases}\n\frac{q_{p,\infty}}{\tau_Q} \cdot \left(1 - \frac{q_p}{q_{p,\infty}}\right)^2 + a(\tilde{E}) \cdot \frac{8 \cdot \pi \cdot \varepsilon_0 \cdot k \cdot T \cdot d_p}{e \cdot \tau_Q} & \text{für: } q_p \le q_{p,\infty} \\
\frac{dq_p}{dt} = \begin{cases}\n\frac{4 \cdot a(\tilde{E})}{\tau_Q} \cdot \frac{q_p - q_{p,\infty}}{\tau_Q} & \text{für: } q_p \ge q_{p,\infty}\n\end{cases}\n\end{cases}
$$
\n(3.18)

$$
dt \t \frac{4 \cdot a(E)}{\tau_Q} \cdot \frac{q_p - q_{p,\infty}}{\exp\left(\frac{(q_p - q_{p,\infty}) \cdot e}{2 \cdot \pi \cdot \varepsilon_0 \cdot k \cdot T \cdot d_p}\right) - 1}
$$
 für:  $q_p > q_{p,\infty}$  (3.19)

Der Oberflächenfaktor  $a(E)$  beschreibt den Anteil der Partikeloberfläche, welcher für Diffusionsaufladung zugänglich ist, in Abhängigkeit von der dimensionslosen externen Feldstärke *E* .

$$
a(\tilde{E}) = \frac{1}{(\tilde{E} + 0.457)^{0.575}}
$$
 für:  $\tilde{E} \ge 0.525$  (3.20)

 $a(\tilde{E}) = 1$ für:  $E < 0.525$  (3.21)

$$
\tilde{E} = \frac{E \cdot d_p \cdot e}{2 \cdot k \cdot T} \tag{3.22}
$$

Die Aufladungszeitkonstante *τ<sup>Q</sup>* und die Sättigungsladung *qp,∞* folgen der Modellierung der reinen Feldaufladung [12].

## <span id="page-45-0"></span>**3.1.3 Modellierung des elektrischen Feldes**

Ausgangsbasis für die elektromagnetischen Einflüsse sind die Maxwell- Gleichungen:

$$
\nabla \cdot \vec{E} = \frac{\rho_{lon}}{\varepsilon_0}
$$
 (3.23)  
Grundgleichungen der Elektrostatik

$$
\nabla \times \vec{E} = -\frac{\partial \vec{B}}{\partial t}
$$
 (3.24)

$$
\nabla \cdot \vec{B} = 0 \tag{3.25}
$$

$$
\nabla \times \vec{B} = \mu_0 \cdot \varepsilon_0 \cdot \frac{\partial \vec{E}}{\partial t} + \mu_0 \cdot \vec{j}
$$
 Grundgleichungen der Magnetostatik (3.26)

Darin sind neben dem elektrischen Feld *E* , der Ionenraumladungsdichte *ρIon* und der Permittivität des Vakuums *ε0*, die magnetische Induktion *B*, die magnetische Feldkonstante *μ<sup>0</sup>* und die Stromdichte *j* enthalten.

Sind alle Größen in den Maxwell-Gleichungen zeitunabhängig, erhält man die Gleichungen im statischen Zustand. Dabei ist wie in Kapitel [2.5](#page-33-0) erwähnt, der Einfluss der magnetischen Induktion vernachlässigbar gering und das System vereinfacht sich dadurch entscheidend. Das elektrische und das magnetische Feld können unabhängig voneinander berechnet werden, da zwischen ihnen kein direkter Zusammenhang mehr besteht. Die oben angeführten Gleichungen der Elektrostatik reduzieren sich dementsprechend zu:

$$
\nabla \cdot \vec{E} = \frac{\rho_{lon}}{\varepsilon_0} \tag{3.27}
$$

$$
\nabla \times \vec{E} = 0 \tag{3.28}
$$

Mit der Einführung des elektrostatischen Potentials  $\phi$  existiert zu jedem Feld  $E$  ein skalares Potential  $\phi$ , so dass gilt:

$$
\vec{E} = -\nabla \phi \tag{3.29}
$$

Nach Einsetzen von Gleichung (3.29) in Gleichung (3.27) lässt sich für eine bekannte Ionenraumladungsdichte *p<sub>lon</sub>* das elektrostatische Potential φ über die Poissongleichung (3.30) berechnen:

$$
\nabla^2 \phi = -\frac{\rho_{lon}}{\varepsilon_0} \tag{3.30}
$$

Für den Fall, dass in dem System keine Ladungsträger vorhanden sind, kann für die Poissongleichung (3.30) eine analytische Lösung abgeleitet werden. Der Quellterm auf der rechten Seite, welcher das von den Ladungen ausgehende Potential berücksichtigt, entfällt und die Gleichung wird zur sogenannten Laplacegleichung (3.31).

$$
\nabla^2 \phi = 0 \tag{3.31}
$$

Diese analytische Lösung wird zur Überprüfung der numerischen Berechnung der elektrischen Feldstärke für den eben erwähnten Fall herangezogen. In beiden Fällen werden aber die gleichen Randbedingungen, eine Erdung der äußeren Rohrelektrode (Niederschlagselektrode), sowie ein diskreter Wert (Dirichlet-Randbedingung) für die angelegte Spannung auf der Drahtoberfläche, verwendet [4].

Für die vollständige Beschreibung der Ladungsbewegung in einem elektrischen Feld ist neben der Poissongleichung (3.30) die Erhaltungsgleichung der Ladung notwendig, wobei der Konvektionsterm aufgrund der viel höheren Ionengeschwindigkeit im Vergleich zur Rauchgasgeschwindigkeit und der Diffusionseinfluss (Diffusionsterm), der nach [15] bei der Abscheidung im Promille-Bereich liegt, in dieser Arbeit vernachlässigbar gering sind. Im stationären Fall lautet diese:

$$
\nabla \cdot \vec{j} = 0 \qquad \text{mit} \qquad \vec{j} = (\rho_{\text{ion}} \cdot b_{\text{ion}} \cdot \vec{E}) \tag{3.32}
$$

Darin sind die Stromdichte *j*, die Ionenbeweglichkeit *bIon* und das elektrische Feld *E* enthalten. Durch die Kombination der Poissongleichung (3.30) mit der Ladungserhaltungsgleichung (3.32) erhält man eine spezielle Form der Ladungserhaltung:

$$
\vec{E} \cdot \nabla \cdot \rho_{lon} = -\frac{\rho_{lon}^2}{\varepsilon_0} \tag{3.33}
$$

Die beiden Gleichungen (3.30) und (3.33) stellen zusammen ein gekoppeltes Differentialgleichungssystem dar. Solange keine Ionenraumladung *ρIon* berücksichtigt werden muss, gibt es keinen Zusammenhang zwischen den elektrischen und strömungsmechanischen Größen. Erst bei Einsetzen der Korona und der damit verbundenen Entstehung von Ladungsträgern ergibt sich eine Kopplung der beiden Differentialgleichungssysteme. Die Kopplungsgröße zwischen den beiden Gleichungen ist dann die zuvor erwähnte Ionenraumladungsdichte *ρIon*, definiert als Ladungsmenge pro Volumeneinheit [C/m³]. Eine analytische Lösung kann in diesem Fall nicht mehr hergeleitet werden, außer es wird die Ladungsverteilung im System als homogen angenommen. In einem realen Elektroabscheider liegt jedoch keine Gleichverteilung der Ionenraumladung vor. Die Ionen werden in unmittelbarer Nähe des Sprühdrahtes weit stärker beschleunigt, als in den wandnahen Bereichen. Durch die Berücksichtigung der Ionenraumladung ändert sich auch die radiale Feldstärkenverteilung minimal. In Drahtnähe ist es sehr stark inhomogen, wobei die Feldstärke rasch abnimmt und in größerer Entfernung vom Draht ist sie nahezu konstant. Ohne Berücksichtigung der Ionenraumladung nimmt die Feldstärke mit größer werdenden Radius leicht ab [\(Abbildung 7\)](#page-47-0).

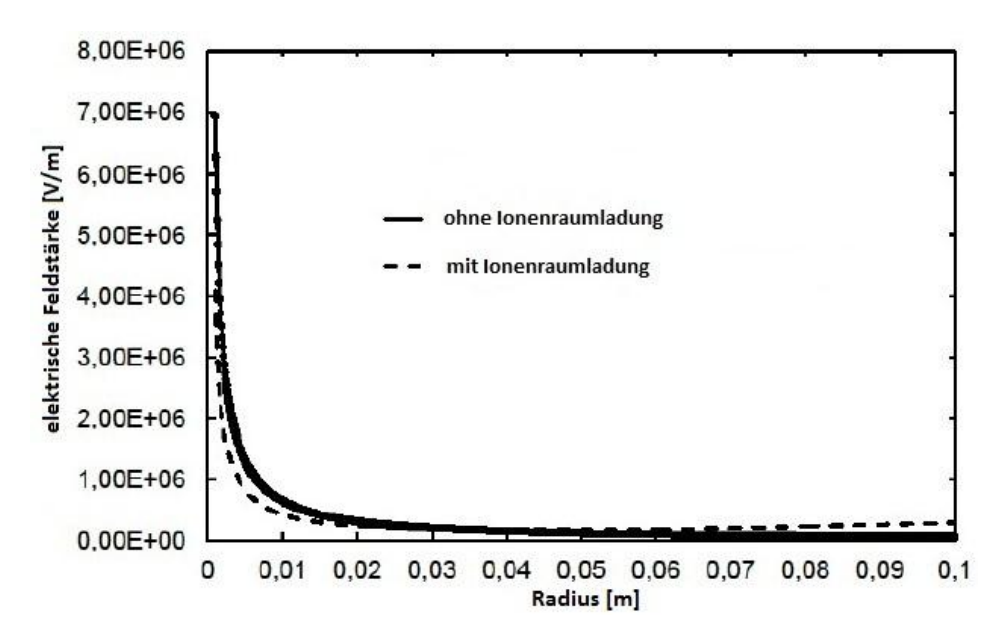

<span id="page-47-0"></span>Abbildung 7: Vergleich der elektrischen Feldstärken mit und ohne Berücksichtigung der Ionenraumladung in Abhängigkeit vom Radius des Abscheiderohres [13]

## **3.2 Implementierung des Elektrofiltermodells**

In dieser Arbeit wird ein Röhrenelektrofilter simuliert, welcher mit einer Hochspannung von 15kV betrieben wird und eine Elektrode mit Sägezahnprofil besitzt. Der Elektrofilter ist direkt dem Kessel nachgeschaltet und für Pelletkessel mit einer Nennleistung bis zu 26 kW ausgelegt. Eine Abreinigung erfolgt automatisch mit einer integrierten Wassersprühdüse.

Vor der eigentlichen Simulation wurde das Geometriemodell des Elektrofilters, welches vom Unternehmen BIOS Bioenergiesysteme GmbH zur Verfügung gestellt wurde, mit einer CAD-Software entsprechend den Erfordernissen von ANSYS Fluent adaptiert. Danach erfolgte mit der ANSYS Workbench-Software die Netzgenerierung und die Erstellung von Einzelkomponenten für die Festlegung von Randbedingungen in der nachfolgenden Simulation.

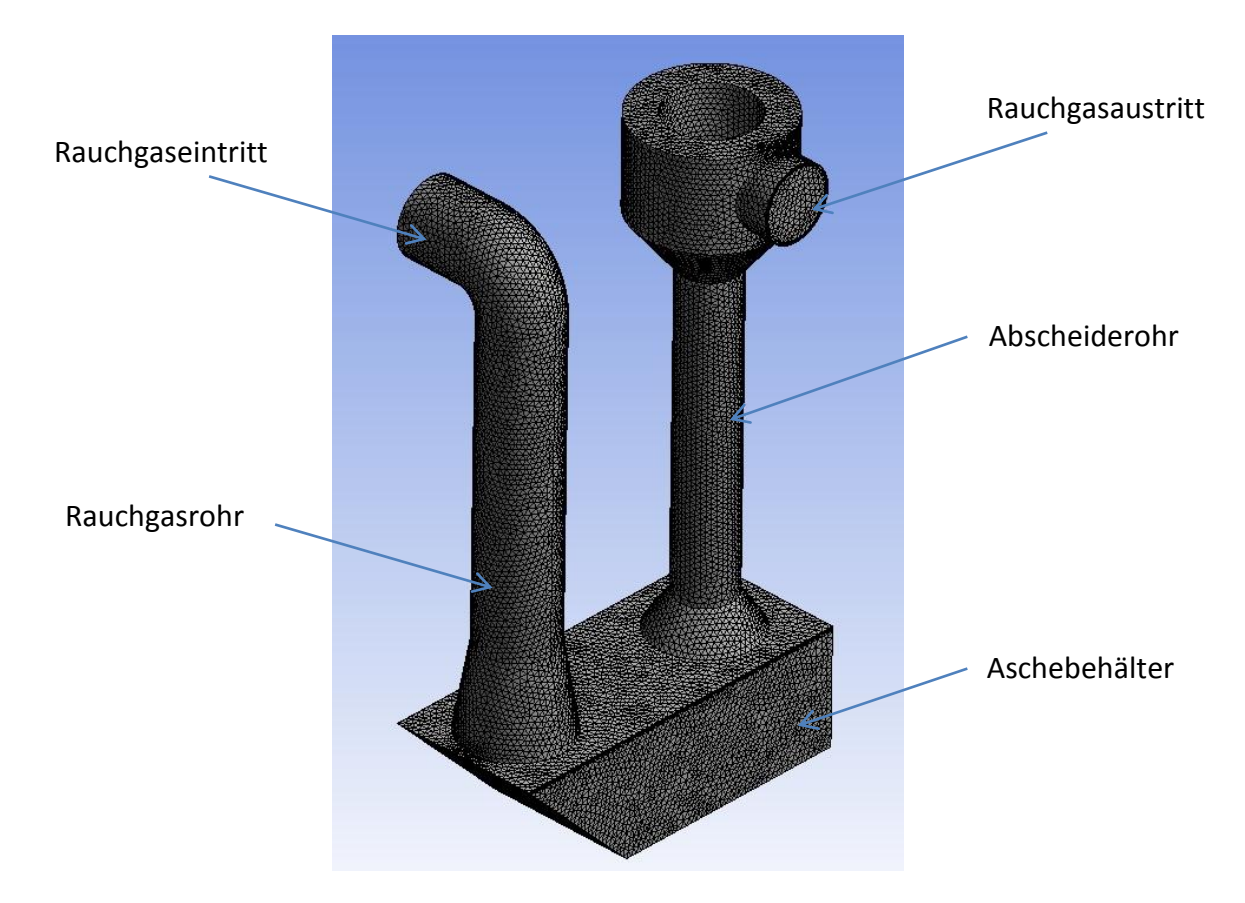

Abbildung 8: Gesamtmodell des Röhrenelektrofilters

Die Netzauflösung ist im Bereich der Sprühelektrode sehr viel höher [\(Abbildung 9\)](#page-49-0) als in der restlichen Filtergeometrie, da für das elektrische Feld an den Drahtspitzen eine genauere Auflösung erforderlich ist, als an der Rohraußenwand. Um die Genauigkeit in der Grenzschicht zu erhöhen wird eine sogenannte Inflationsschicht, welche eine quaderförmige Struktur besitzt, an der Rohraußenwand erzeugt. Aus Konvergenzgründen und zur

Reduzierung der Gesamtzellenanzahl wurde das in ANSYS Workbench erzeugte Tetraedernetz in ANSYS Fluent in ein Polyhedranetz umgewandelt. In [Abbildung 9](#page-49-0) ist dieses Netz im Achs- und Strömungsquerschnitt durch den Elektrofilter (Abscheiderohr) dargestellt.

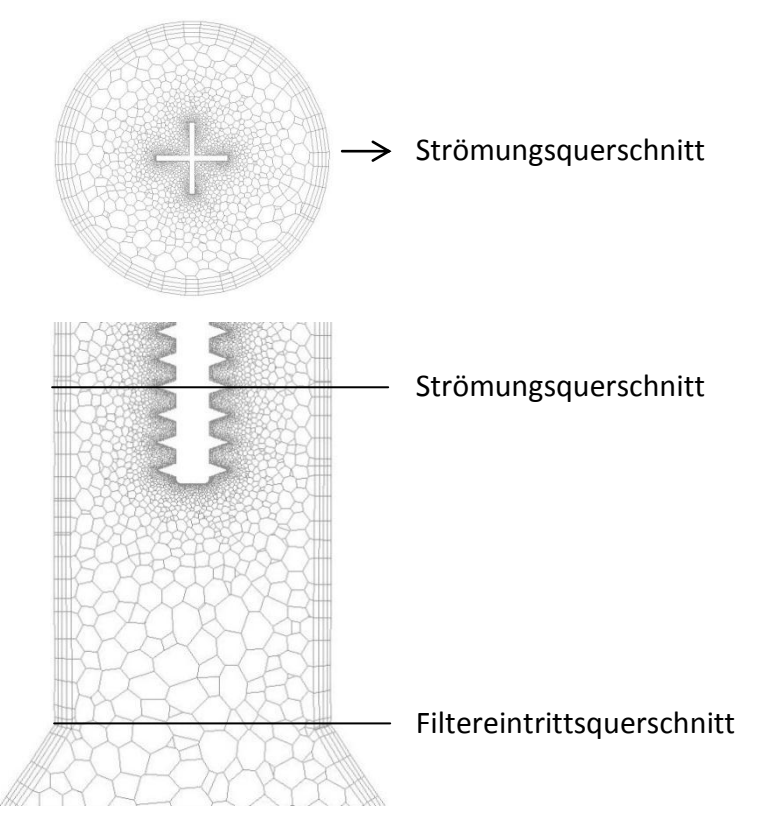

<span id="page-49-0"></span>Abbildung 9: Polyhedranetz im Achs- und Strömungsquerschnitt durch den Elektrofilter

Um die Netzqualität zu überprüfen, wird zum einen der sogenannte "Skewness- Factor" herangezogen. Dieser bestimmt, wie sehr eine tatsächlich erstellte Zelle der idealen Zelle entspricht. Eine ideale Zelle ist eine gleichseitige Zelle mit dem gleichen Umkreisradius. Ein Wert von 0 entspricht dabei einer idealen Zelle [16]. In einem Wertebereich kleiner als 0,9 kann die Netzqualität als in Ordnung betrachtet werden. Für das in dieser Arbeit zu simulierende Modell wird ein Maximalwert von 0,84 erreicht. Zusätzlich wurde die Elementgröße variiert und die Auswirkungen auf das Endergebnis betrachtet, wobei sich keine Auswirkungen einer feineren bzw. gröberen Netzauflösung zeigten. Wie in Kapitel [4.1](#page-64-0) erläutert führt zwar die höhere Netzauflösung zu höheren Peaks in Bezug auf die elektrische Feldstärke an den Spitzen der Sprühelektrode, diese zeigte aber keine Auswirkung auf das Simulationsergebnis.

## <span id="page-50-0"></span>**3.2.1 Simulation der Rauchgasströmung**

Die Lösung der Rauchgasströmung erfolgt über die im Kapitel [3.1.1](#page-36-0) erläuterten Navier-Stokes Gleichungen und dem zugehörigen SST k-ω Turbulenzmodell. Der Eingang des gesamten Filtermodells wird als Geschwindigkeitseinlassrandbedingung festgelegt. Über diesen Rand strömt das Gas in das Strömungsgebiet. Dabei werden die Einströmgeschwindigkeit und die Einströmtemperatur definiert. Der Ausgang wird als Druckauslassrandbedingung festgelegt. Über diesen Rand strömt das Gas aus dem Strömungsgebiet. Dabei wird der Druck am Ausgang und die Ausströmtemperatur definiert.

Da es sich bei der vorliegenden Arbeit um eine Rauchgasströmung handelt, kommt das Spezies-Transport Modell zum Einsatz. In diesem wird als zu simulierendes Gas ein vordefiniertes Rauchgas, welches sich aus den Komponenten Wasser (H<sub>2</sub>O), Kohlendioxid  $(CO_2)$ , Stickstoff  $(N_2)$  und Sauerstoff  $(O_2)$  zusammensetzt, ausgewählt. Weitere Komponenten, wie Kohlenmonoxid (CO) oder flüchtige organische Komponenten (VOC) sind nur in sehr geringem Ausmaß vertreten und können vernachlässigt werden. Die Materialeigenschaften des Rauchgases werden dabei so angepasst, dass für die Wärmeleitfähigkeit, die Viskosität und die Dichte ein ideales Gasgesetz angewendet wird. Die entsprechenden Molanteile der Komponenten können als Eingangs und Ausgangs-Randbedingung im Modell eingegeben werden.

Die gesamte Filtergeometrie ist nach außen hin isoliert und kann als adiabat betrachtet werden. Dementsprechend wird an den Oberflächen ohne Wärmeübergang bzw. in der Simulation mit einer mittleren Rauchgastemperatur gerechnet.

Die Strömungsgeschwindigkeit an den Wänden ist aufgrund der Haftbedingung gleich null. Die Rauchgasgeschwindigkeit wird über den Rauchgasvolumenstrom und den Rauchgasrohrdurchmesser ermittelt. Die turbulente Intensität wird am Eintritt mit einem für Strömungen im mittleren Turbulenzbereich und niedrigen Gasgeschwindigkeiten bzw. kleinen Reynoldszahlen entsprechenden Wert von 5% festgelegt. Der hydraulische Durchmesser, definiert als der Quotient aus dem vierfachen Strömungsquerschnitt und dem vom Fluid benetzten Umfang eines Messquerschnittes, entspricht aufgrund des kreisförmigen Eintrittsquerschnittes dem Durchmesser des Rauchgasrohres.

Der Einfluss des elektrischen Feldes wird, wie in Kapitel [3.1.1](#page-36-0) erläutert, über einen zusätzlichen Quellterm für jede Impulsgleichung berücksichtigt. Dieser Quellterm wird mit einer benutzerdefinierte Funktion (UDF) erstellt und in ANSYS Fluent eingelesen.

Sämtliche Parameter der Rauchgasströmung sind aus zwei repräsentativen Messreihen (Vollund Teillast) aus Testläufen mit dem zu simulierenden Elektrofilter und einem vorgeschalteten Pelletkessel (eingesetzter Brennstoff sind Holzpellets) entnommen, die das Unternehmen BIOS Bioenergiesysteme GmbH zur Verfügung gestellt hat. In [Tabelle 5](#page-51-0) sind alle relevanten Randbedingungen der Rauchgasströmung für den Eintritt in das Simulationsgebiet angegeben.

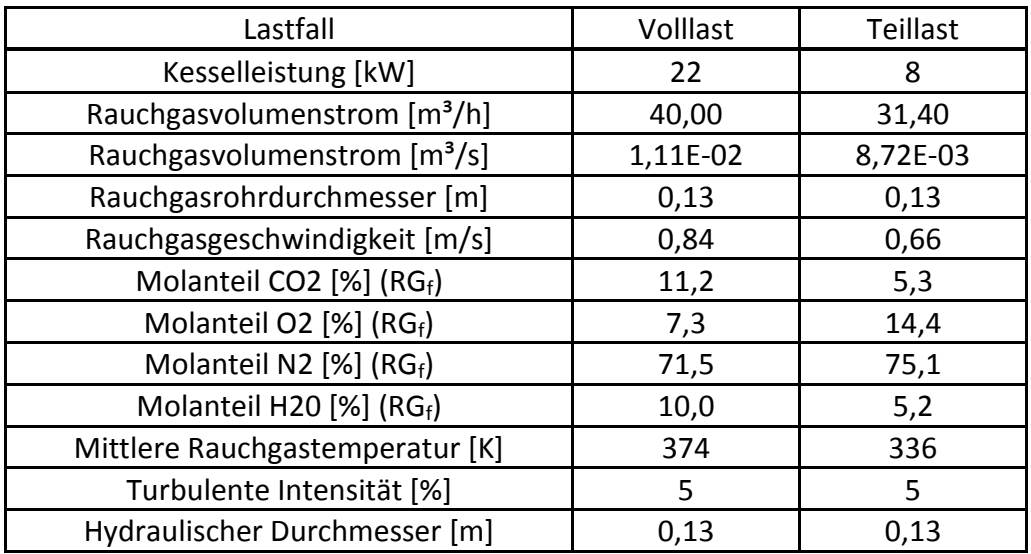

<span id="page-51-0"></span>Tabelle 5: Randbedingungen für das eintretende Rauchgas

## <span id="page-52-0"></span>**3.2.2 Simulation des Partikeltransportes**

Die Partikelbahnen werden mit der in Kapitel [3.1.2.3](#page-41-0) beschriebenen Differentialgleichungen für den Partikelaufenthaltsort (3.4) und die Partikelgeschwindigkeit (3.5) modelliert. Für die Implementierung in Fluent wird das Discrete Phase Model (DPM) verwendet. In diesem Modell kann die Interaktion mit der Gasströmung (berücksichtigt somit die Widerstandskraft *FW*), zusätzliche Partikelkräfte und Partikelkollisionen, sowie die Partikelinjektion eingestellt werden.

Die auf das Partikel wirkende elektrische Kraft *FEl*, als Funktion der lokalen elektrischen Feldstärke *E* und der Partikelladung *qp*, muss über eine zusätzliche benutzerdefinierte Funktion (UDF) im DPM-Model als zusätzliche Körperkraft integriert werden. Für die Partikelladung *q<sup>p</sup>* kommt dabei das in Kapitel [3.1.2.4](#page-42-0) beschriebene Aufladungsmodell nach Lawless zur Anwendung. Der Stokes-Cunningham Korrekturfaktor für sehr kleine Partikel wird nach Formel (3.11) berechnet, mit einer UDF erstellt und im DPM-Model eingelesen. Des Weiteren wird die in Kapitel [3.1.2.2](#page-39-0) erläuterte Brown'schen Bewegung berücksichtigt. Die Injektion der drei Partikelarten erfolgt als inerte Partikel über die Fläche am Einlass des Modells. Dabei sind jeweils Massenstrom, Gastemperatur, Gasströmungsgeschwindigkeit und Korngrößenverteilung als Eingangsparameter anzugeben. Letztere liegt für Feinstaub bzw. dessen Salz-, Teer- und Rußanteil vor dem Elektrofilter, sowohl im Volllast- [\(Abbildung](#page-53-0)  [10\)](#page-53-0) als auch im Teillastbetrieb [\(Abbildung 11\)](#page-53-1) aufgrund der zur Verfügung gestellten Messdaten der BIOS Bioenergiesysteme GmbH vor und wurde für das Modell in Fluent ausgewertet. Während Salz- und Teerpartikel in der gesamten gemessenen Verteilung vorliegen, wird der Partikelgrößenbereich für Rußpartikel aufgrund des vergleichbaren Testlaufes nach [6] gewählt. Die Partikelgrößen liegen dabei zwischen 0,02 μm und 1,5 μm. Durch den fehlenden Masseanteil an Rußpartikel im Bereich > 1,5 μm der Korngrößenverteilung, ist die Feinstaubbeladung dieser im Größenbereich der Rußpartikel entsprechend höher. Der Abscheidegrad in Bezug auf Rußpartikel ist generell sehr gering, da der größte Anteil (ca. 80%) an agglomerierten Rußpartikeln an der Niederschlagselektrode nicht haften bleibt und in das Rauchgas wiedereingetragen wird [6]. Dieser Einfluss des Wiedereintrags wird in der Simulation dadurch berücksichtigt, dass mit einer Wahrscheinlichkeit von 80% die Rußpartikel nicht dem Einfluss des elektrischen Feldes unterliegen und somit nicht zur Niederschlagselektrode hin abgelenkt werden. Die Auswirkungen dieses Ansatzes sind in den Ergebnissen zur Abscheideleistung in Kapitel [4.3](#page-69-0) und [4.4](#page-72-0) ersichtlich. Die Partikelgrößenverteilung für grobe Flugasche wird nac[h Abbildung 12](#page-53-2) nach einer für Biomasse-Kleinfeuerungsanalgen typischen Verteilung festgelegt. Der Anteil der Beladung wurde den Messdaten entsprechend entnommen.

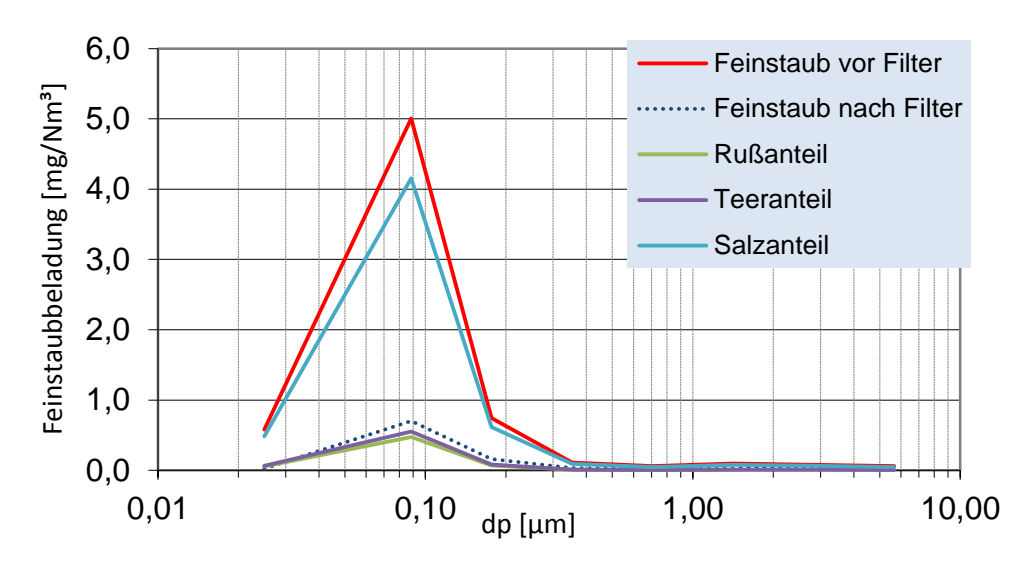

<span id="page-53-0"></span>Abbildung 10: Gemessene Feinstaub- Korngrößenverteilung (Volllast)

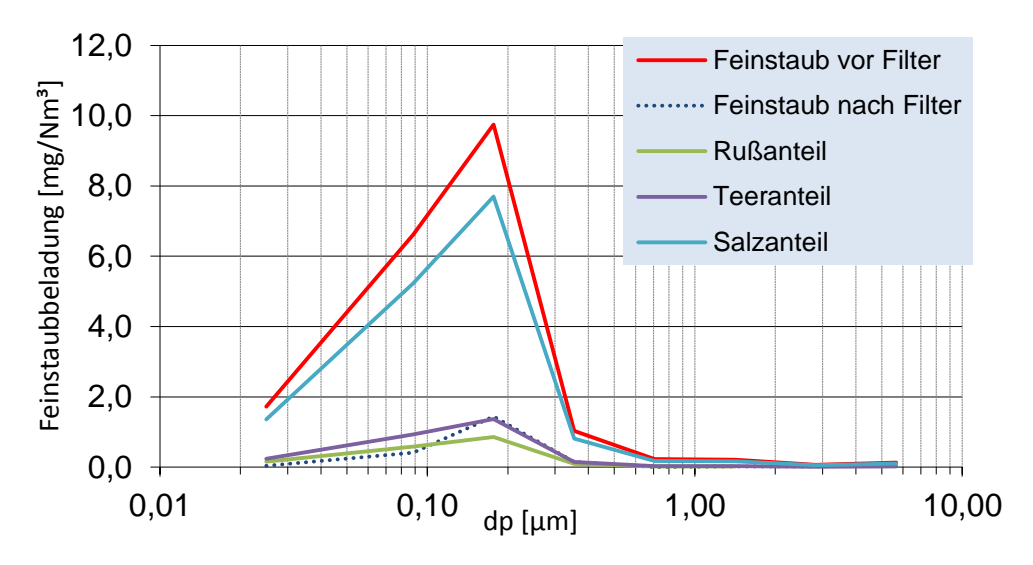

<span id="page-53-1"></span>Abbildung 11: Gemessene Feinstaub- Korngrößenverteilung (Teillast)

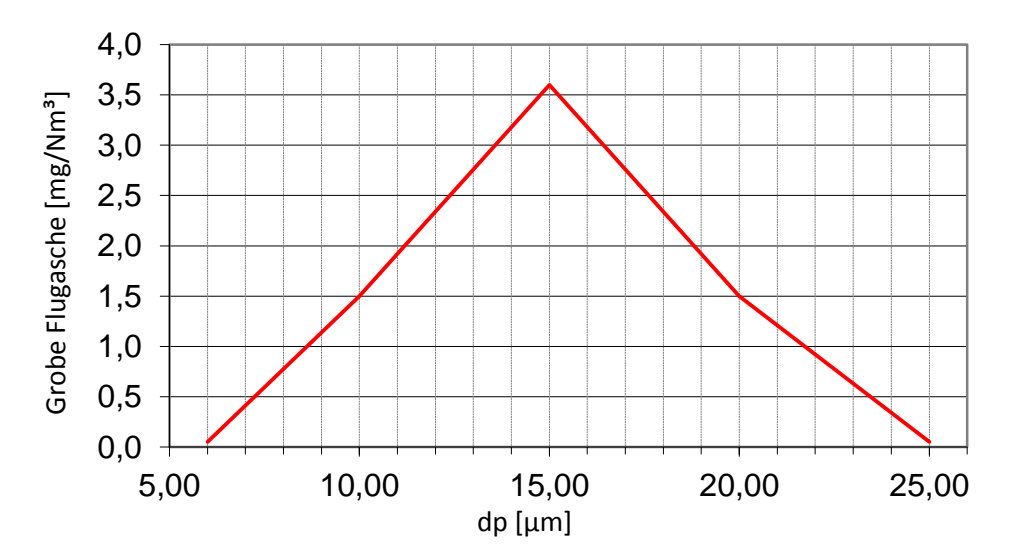

<span id="page-53-2"></span>Abbildung 12: Korngrößenverteilung für grobe Flugasche

Zur Anwendung kommt dabei die Rosin-Rammler-Partikelgrößenverteilung, welche in den Varianten Standard oder logarithmisch ausgeführt werden kann. Die logarithmische Verteilung wird für die Feinstaubpartikel gewählt, da sich die höhere Feinstaubbeladung im Bereich kleinerer Partikeldurchmesser befindet und nicht gleichmäßig verteilt ist. Dadurch werden Partikeltrajektorien kleinerer Partikel besser aufgelöst. Im Gegensatz dazu ist die Staubbeladung bei grober Flugasche gleichmäßig über den Durchmesserbereich verteilt, wodurch in diesem Fall die Standardverteilung zum Einsatz kommt. Aus den Masseanteilen der einzelnen Durchmesserbereiche wird ein mittlerer Durchmesser ermittelt, ein Verteilungsparameter ("Spread"-Parameter) errechnet, sowie der minimale und maximale Partikeldurchmesser festgelegt. Der Masseanteil *Y<sup>d</sup>* errechnet sich nach (3.34) und der mittlere Durchmesser entspricht dabei dem Durchmesser bei einem Y<sub>d</sub> Wert von e<sup>-1</sup>.

$$
Y_d = e^{\left(\frac{-d}{d_m}\right)^n} \tag{3.34}
$$

| $d_p$ [µm]                             | Y <sub>d</sub> [-] Volllast | $Y_d$ [-] Teillast |
|----------------------------------------|-----------------------------|--------------------|
| > 0,025                                | 0,990                       | 0,990              |
| > 0,088                                | 0,804                       | 0,905              |
| > 0,177                                | 0,523                       | 0,646              |
| > 0,354                                | 0,439                       | 0,305              |
| > 0,707                                | 0,406                       | 0,225              |
| > 1,414                                | 0,346                       | 0,170              |
| > 2,828                                | 0,211                       | 0,099              |
| > 5,657                                | 0,010                       | 0,010              |
| Mittlerer Durchmesser $d_m$ [ $\mu$ m] | 1,15                        | 0,32               |
| Verteilungs-Parameter n [-]            | 0,52                        | 1,07               |

Tabelle 6: Rosin-Rammler Parameter für Salz- und Teerpartikel bei Rauchgaseintritt

Tabelle 7: Rosin-Rammler Parameter für Rußpartikel bei Rauchgaseintritt

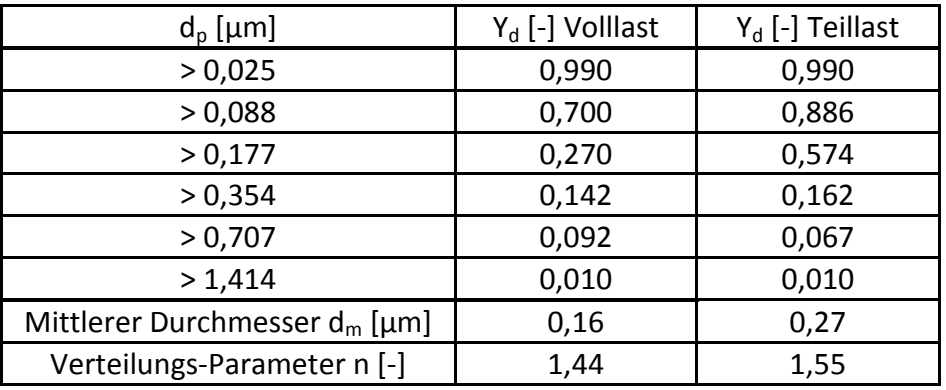

| $d_p$ [µm]                       | $Y_d$ [-] |
|----------------------------------|-----------|
| > 6                              | 0,990     |
| >10                              | 0,905     |
| $>15$                            | 0,512     |
| > 20                             | 0,119     |
| > 25                             | 0,010     |
| Mittlerer Durchmesser $d_m$ [µm] | 16,83     |
| Verteilungs-Parameter n [-]      | 4,12      |

Tabelle 8: Rosin-Rammler Parameter für grobe Flugaschepartikel bei Rauchgaseintritt

In [Abbildung 13](#page-55-0) ist die Rosin-Rammler Verteilung für die einzelnen Partikelarten und dem zugehörigen Lastfall in kumulativer Form graphisch veranschaulicht.

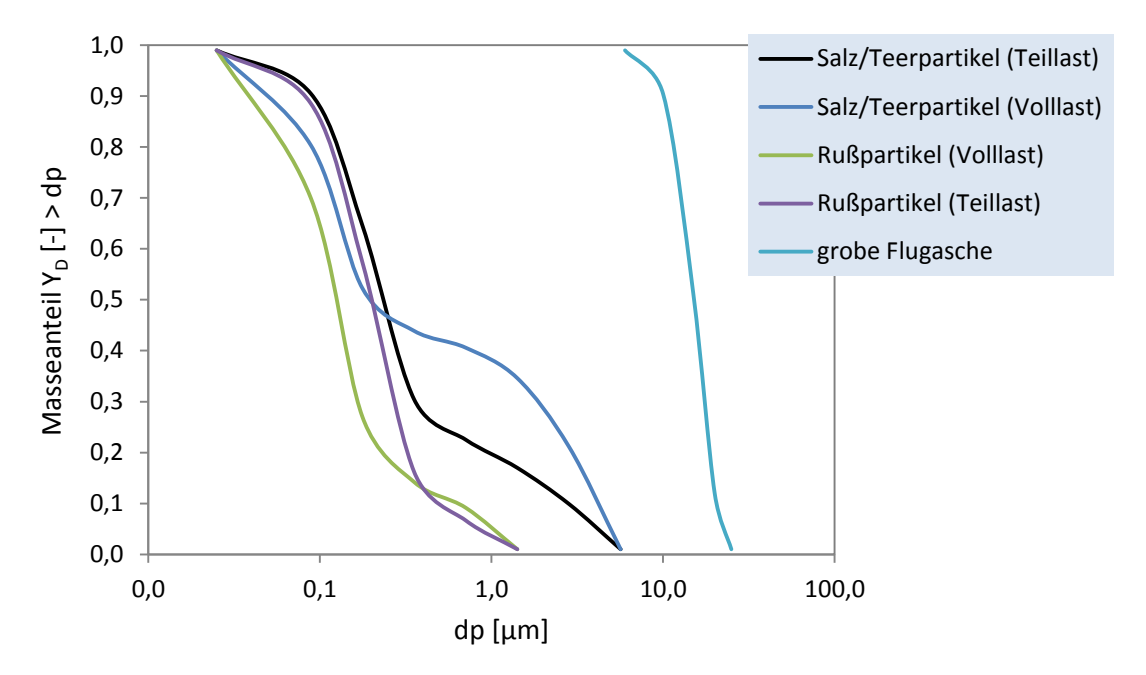

<span id="page-55-0"></span>Abbildung 13: Kumulative Rosin-Rammler Partikelgrößenverteilung

Der Einfluss der turbulenten Verteilung der Partikel in der Strömung wird in der Regel über eine stochastische Berechnung der Partikelbahnen ("discrete random walk model") mitberücksichtigt. Im vorliegenden Anwendungsfall ist es allerdings aufgrund der sehr geringen Strömungsgeschwindigkeit und Turbulenz der Rauchgasströmung, sowie der geringen Partikelgröße, nicht notwendig, diesen Einfluss für Feinstaubpartikel zu berücksichtigen, da sich diese Partikel in der Regel mit der Strömung fortbewegen. Eine stochastische Berechnung würde daher zu einem zusätzlichen Modellierungsfehler bzw. zu einer Verfälschung des Endergebnisses führen. Eine Ausnahme stellt die Modellierung der groben Flugasche dar, bei der sich die Partikelgrößen in dieser Arbeit zwischen 5 μm und 25 μm befinden. Diese sind erheblich größer als die Feinstaubpartikel, die Partikelbahnen

können von der Rauchgasströmungsrichtung deutlich abweichen und daher ist eine stochastische Berechnung der Partikelbahnen zu berücksichtigen.

Für die Auswertung der Abscheideleistung wird am Abscheiderohr eine Einfangbedingung ("Trap"- Bedingung) und an der Sprühelektrode eine Reflexionsbedingung ("Reflect"-Bedingung) der Partikel angegeben. An den restlichen (nicht leitfähigen) Oberflächen des Filtermodells, wird ebenfalls eine Reflexionsbedingung angegeben. Die im Aschebehälter verweilenden Partikel werden nicht an der Behälterwand eingefangen, sondern entsprechen den in Kapitel [4.3](#page-69-0) erläuterten nicht abgeschlossenen Partikeltrajektorien. Die Reflexion hängt von der normalen und der tangentialen Reflexionskonstante ab, welche beide auf einen konstanten Wert von 0,25 gesetzt werden. Dieser stimmt sehr gut mit experimentellen Ergebnissen von [17] überein.

Aus den Messdaten der BIOS Bioenergiesysteme GmbH sind die Staubbeladungen bzw. Partikelmassenströme einerseits für Gesamt- und Feinstaub und andererseits für Teer, Ruß und Salze nach [Tabelle 9](#page-56-0) vorgegeben:

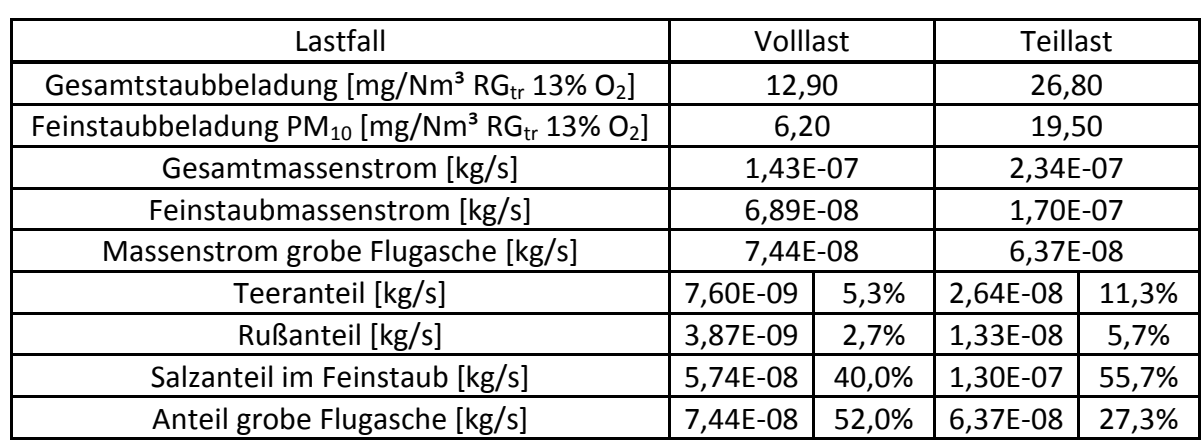

<span id="page-56-0"></span>Tabelle 9: Staubkonzentration und Partikelmassenströme

Erläuterungen: %-Angaben sind in Bezug auf den Gesamtstaub

Die Partikeldichte, die vor allem den Widerstandsterm in Gleichung (3.5) beeinflusst, sowie die Wärmeleitfähigkeit der Partikel (Kapitel [2.3.1\)](#page-28-0) werden in ANSYS Fluent in den Materialeigenschaften eingegeben. Die Partikelpermittivitäten, welche im Aufladungsmodell nach Lawless bzw. in der Gleichung für die Sättigungsladung (3.17) enthalten sind, werden in einer benutzerdefinierten Funktion (UDF) den einzelnen Partikelarten zugeordnet, wobei die Zuordnung über die jeweiligen Partikeldichten erfolgt.

#### <span id="page-57-0"></span>**3.2.3 Simulation des elektrischen Feldes**

Das elektrische Feld wird in Fluent mit der in Kapitel [3.1.3](#page-45-0) beschriebenen Poisson Gleichung und der Ladungserhaltungsgleichung modelliert. Diese können über die in Fluent integrierten benutzerdefinierten skalaren Transportgleichungen (UDS) gelöst werden. Für eine einphasige Strömung und einer beliebigen Skalarfunktion  $\phi_k$  löst Fluent folgende Gleichung:

$$
\frac{\partial \rho \phi_k}{\partial t} + \frac{\partial}{\partial x_i} \cdot \left( \rho u_i \phi_k - \Gamma_k \frac{\partial \phi_k}{\partial x_i} \right) = S_{\phi_k} \qquad k = 1,..., N
$$
\n(3.35)\n  
\n
$$
\begin{array}{ccc}\n\downarrow & \downarrow & \downarrow \\
\downarrow & \downarrow & \downarrow \\
\downarrow & \downarrow & \downarrow\n\end{array}
$$

Im stationären Fall und ohne Berechnung des konvektiven Anteils reduziert sich obige Gleichung zu:

$$
-\frac{\partial}{\partial x_i} \cdot \left(\Gamma_k \frac{\partial \phi_k}{\partial x_i}\right) = S_{\phi_k}
$$
\n(3.36)

Diese Gleichung hat dieselbe Form wie die Poisson Gleichung (3.30). Der Diffusionskoeffizient *Γ<sup>k</sup>* wird durch die Permittivität *ε<sup>0</sup>* und der Quellterm *SΦ<sup>k</sup>* durch die Ionenraumladungsdichte *ρIon* abgebildet. Ebenso wird für die Ladungserhaltungsgleichung (3.33) eine UDS Transportgleichung gelöst. Somit können diese beiden Gleichungen mit entsprechenden Randbedingungen von Fluent gelöst und das elektrische Feld damit implementiert werden.

Die Koronaeinsatzfeldstärke *E0*, jene Feldstärke, bei der gerade die Bildung einer Korona einsetzt, ist für die Abschätzung der Ionenraumladungsdichte *ρ<sup>0</sup>* am Sprühdraht erforderlich. Die Berechnung erfolgt über die Peek-Formel, welche allerdings nur für die Annahme eines rein zylindrischen Sprühdrahtes gilt:

$$
E_0 = 3200 \cdot \delta \cdot \left( 1 + \frac{90}{\sqrt{\delta \cdot r_w}} \right) \tag{3.37}
$$

Darin sind *δ* die relative Gasdichte und *r<sup>w</sup>* der Drahtradius. In diesem Fall wird für die Ionenraumladungsdichte am Sprühdraht zuerst ein beliebiger Wert für die Initialisierung gewählt und anschließend solange iteriert, bis die elektrische Feldstärke *E* der Koronaeinsatzfeldstärke *E<sup>0</sup>* entspricht. Danach bleibt die Ionenraumladungsdichte am Sprühdraht konstant.

Aufgrund des in dieser Arbeit zu simulierenden Elektrofilters, welcher einen Sprühdraht mit Sägezahnprofil besitzt, ist die Koronaeinsatzfeldstärke mit der Peek-Formel (3.37) nicht lösbar und daher schwierig abzuschätzen. Für diese Simulation kann eine lokale Ionenraumladungsdichte *ρ<sup>0</sup>* unter Anwendung der Gleichung (3.38) und mit dem Strom aus der gemessenen Strom-Spannungskennlinie des Elektrofilters beim Betriebspunkt von 15kV [\(Abbildung 14\)](#page-58-0) ermittelt werden.

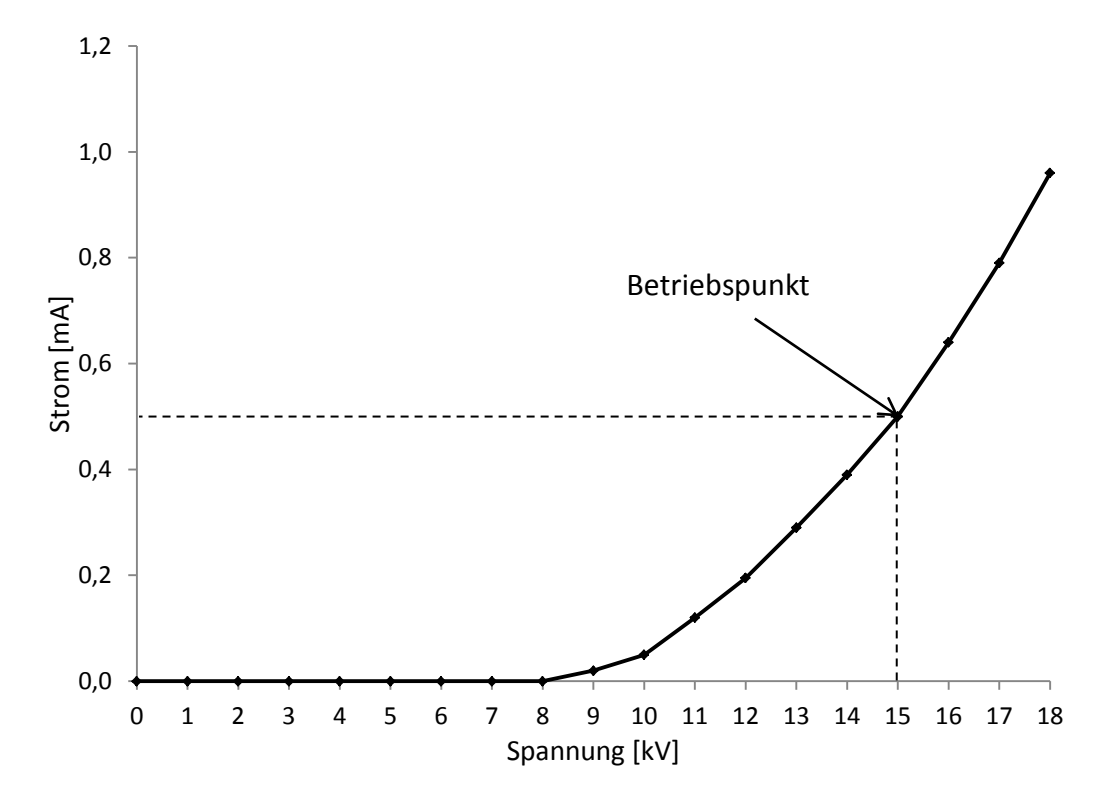

<span id="page-58-0"></span>Abbildung 14: Strom-Spannungskennlinie des Röhrenelektrofilters [18]

Die lokale Ionenraumladungsdichte *ρ<sup>0</sup>* kann im Elektrofilter bei Vernachlässigung von diffusivem und konvektivem Ionentransport nach Gleichung (3.38) für einen Zylindermantel mit einem bestimmten Zylinderradius *r<sup>z</sup>* in unmittelbarer Nähe der Sprühelektrode angenähert werden [15].

$$
\rho_0 = \frac{I}{2 \cdot \pi \cdot r_z \cdot l_e \cdot b_{lon} \cdot E_m}
$$
\n(3.38)

Sie ist neben den geometrischen Einflussgrößen, dem Zylinderradius *r<sup>z</sup>* und der Elektrodenlänge *le*, von der Ionenbeweglichkeit *bIon*, der mittleren elektrischen Feldstärke *E<sup>m</sup>* und dem Koronastrom *I* abhängig. Letzterer wird aus der Strom-Spannungskennlinie bei der Betriebsspannung von 15 kV entnommen. Diese Kennlinie ist unter kalten (Umgebungstemperatur) Bedingungen gemessen worden. Da sich aber die Ionenbeweglichkeit *bIon* in Gleichung (3.38) auf die Rauchgastemperatur bezieht und nach

Kapitel [4.6.5](#page-82-0) eine Änderung der Ionenraumladungdichte keine merkliche Auswirkung auf den Abscheidegrad hat, ist für die Abschätzung der lokalen Ionenraumladungsdichte die vorliegende Strom-Spannungskennlinie ausreichend. Die Mittelung der elektrischen Feldstärke *E<sup>m</sup>* erfolgt für den Zylindermantel in unmittelbarer Nähe der Sprühelektrode und wird mit der in ANSYS Fluent integrierten "average-weighted-area" Methode ermittlet. Somit kann der Wert der Ionenraumladungsdichte an den Spitzen der Sprühelektrode solange erhöht werden, bis die errechnete Ionenraumladungsdichte (3.38) im Zylindermantel erreicht ist. An der Niederschlagselektrode ändert sich die Ionenkonzentration nicht, deswegen wird dort eine sogenannte Nullgradienten-Bedingung (Neumannsche Randbedingung) gesetzt. Da die Ionenbeweglichkeit temperaturabhängig ist und sich je nach Voll- oder Teillastbetrieb ändert, variiert die relative Gasdichte und damit auch die Ionenraumladungsdichte demensprechend in Abhängigkeit der beiden Betriebsarten [\(Tabelle 10\)](#page-59-0).

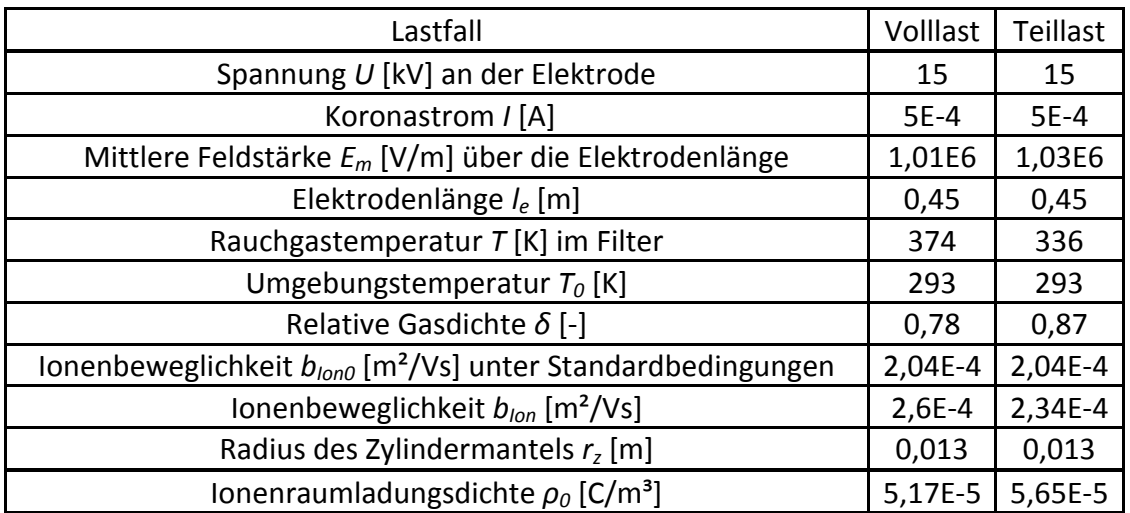

<span id="page-59-0"></span>Tabelle 10: Ionenraumladungsdichte *ρ<sup>0</sup>* bei der Betriebsspannung von 15KV

Um den Depositionseinfluss an der Niederschlagselektrode zu berücksichtigen, wird der Spannungsabfall *U<sup>j</sup>* an der Staubschicht errechnet. Dieser ist von der Stromdichte *j*, dem elektrischen Staubwiderstand *ρ* und der Staubschichtdicke *d<sup>s</sup>* abhängig.

$$
U_j = j \cdot \rho \cdot d_s \tag{3.39}
$$

$$
j = \frac{I}{2 \cdot \pi \cdot r \cdot l_r} \tag{3.40}
$$

Die Ermittlung des Staubwiderstandes erfolgt nach [Abbildung](#page-31-0) 5 in Kapitel [2.4.1.](#page-30-0) In [Tabelle](#page-60-0)  [11](#page-60-0) sind die Spannungsabfälle über einer Staubschicht (Staubschichtdicke  $d_s = 1$  bis 5mm), die ausschließlich aus Teerpartikel besteht, angegeben. Bei der Annahme einer Staubschicht aus Salz- oder Rußpartikeln führt der wesentlich geringere Staubwiderstand zu einem vernachlässigbar geringen Spannungsabfall. Der Staubwiderstand bezieht sich auf die mittlere Rauchgastemperatur, welche jeweils für den Volllast- und Teillastbetrieb herangezogen wird. Da der Staubwiderstand in [Abbildung](#page-31-0) 5 nur für einen H<sub>2</sub>O-Gehalt von 5% bzw. 20% dargestellt ist, wird bei Volllast der Staubwiderstand bei einem H<sub>2</sub>O-Gehalt von 10% iterativ aus der Abbildung bestimmt. Der errechnete Spannungsabfall wird als neue Randbedingung an der Niederschlagselektrode festgelegt und somit kann neben der Simulation eines sauberen Elektrofilters, eine eigene Simulation unter Depositionseinfluss (Teer-Staubschicht) durchgeführt werden. Die Simulationsergebnisse mit Depositionseinfluss sind in der Sensitivitätsanalyse in Kapitel [4.6.1](#page-78-0) ausgewertet. Eine graphische Veranschaulichung des Spannungsabfalles ist in [Abbildung 15](#page-60-1) dargestellt.

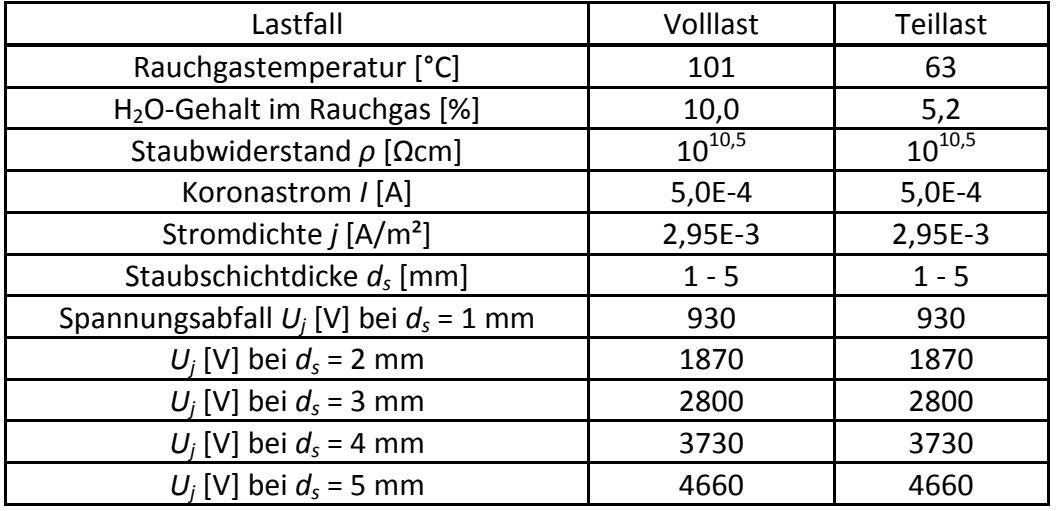

<span id="page-60-0"></span>Tabelle 11: Spannungsabfall über einer Teer-Staubschicht an der Niederschlagselektrode

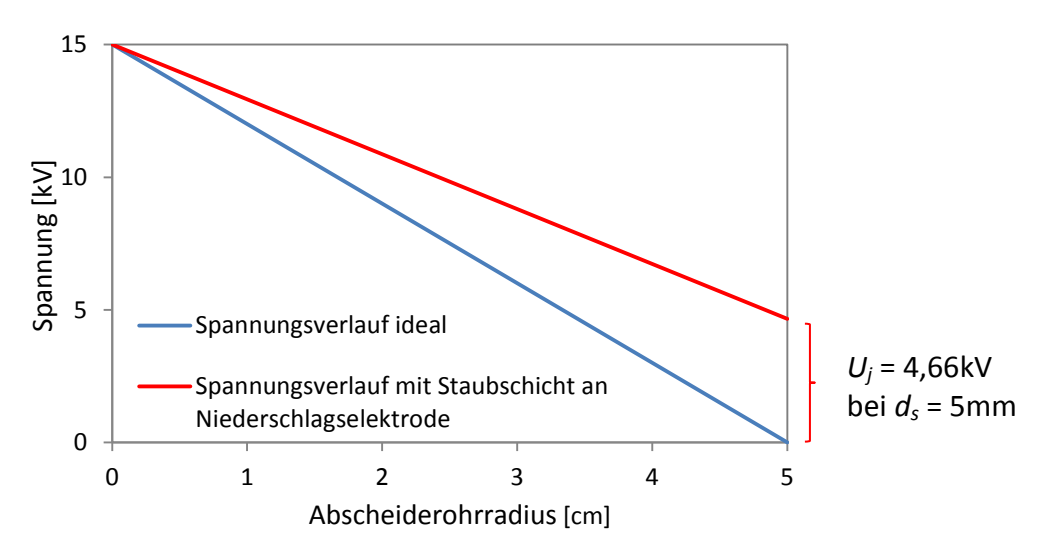

<span id="page-60-1"></span>Abbildung 15: Spannungsabfall durch eine Teer-Staubschicht an der Niederschlagselektrode

An der Sprühelektrode lagern sich nach einer gewissen Betriebszeit des Elektrofilters vorwiegend Rußpartikel an. Dieser Depositionseinfluss ist aufgrund des verästelten Schichtaufbaus von Rußpartikeln in der Simulation nicht berücksichtigbar. Hier ist es im Gegensatz zu einer dichten, klebrigen Teerstaubschicht nicht möglich einen Spannungsabfall über der Ruß-Staubschicht zu bestimmen.

## **Simulationsablauf:**

- 1. Festlegung des elektrischen Potentials für die Sprüh- und Niederschlagselektrode
- 2. Festlegung der Ionenraumladungsdichte für die Sprühelektrode
- 3. Initialisierung der Ionenraumladungsdichte im Filter
- 4. Lösen der Ladungserhaltungsgleichung (3.33)
- 5. Lösen des elektrischen Feldes mit Ionenraumladung (3.30)
- 6. Wiederholung der Schritte (4) und (5) bis eine Konvergenz erreicht ist.

In der Simulation wird zuerst aus Konvergenzgründen dieses gekoppelte Differentialgleichungssystem für die Berechnung des elektrischen Feldes gelöst und erst nach Erreichen der gewünschten Konvergenz die Gleichungen für die Rauchgasströmung und den Partikeltransport aktiviert. Die Initialisierung der Ionenraumladungsdichte im Filter kann mit einem beliebigen Wert erfolgen. Nach ausreichenden Iterationsschritten stellt sich dann die entsprechende Ionenraumladung, das elektrische Potential und die elektrische Feldstärke im Bereich zwischen Sprüh- und Niederschlagselektrode ein.

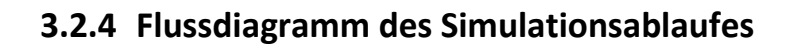

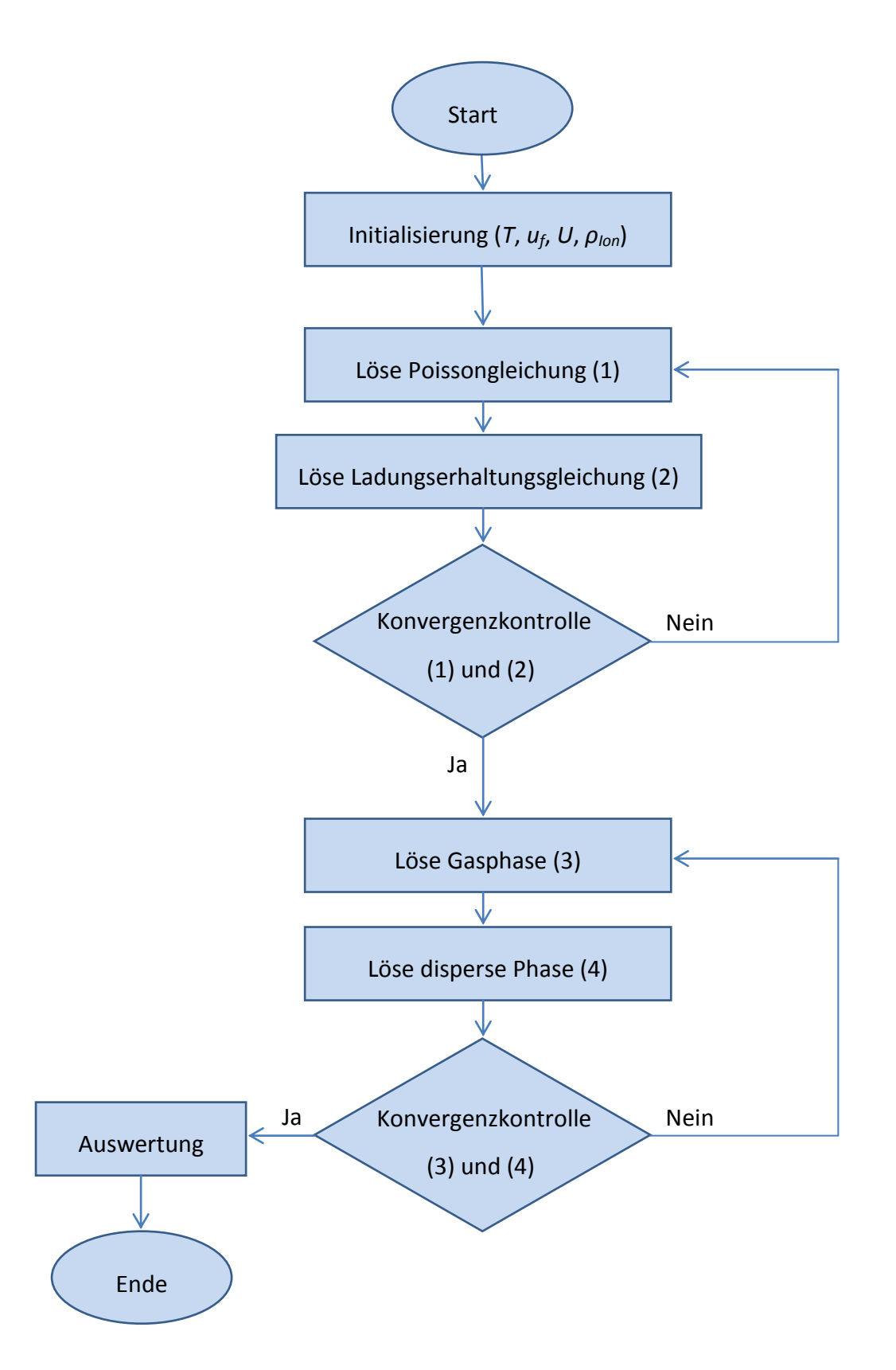

## **3.2.5 Zusammenfassung der Randbedingungen an den Filteroberflächen**

Die wichtigsten Randbedingungen für die einzelnen Oberflächen des Geometriemodells sind in [Tabelle 12](#page-63-0) noch einmal zusammengefasst. Ausströmende Partikel werden als "escape", eingefangene Partikel als "trap" und Partikel, die an den Oberflächen reflektieren, als "reflect" bezeichnet. Das Rauchgaseintrittsrohr, sowie der Aschebehälter und die Oberflächen der Rauchgasaustrittsgeometrie sind als isolierende Wände definiert. An diesen Oberflächen findet keine Anhaftung von Partikeln statt und diese werden mit den in Kapitel [3.2.2](#page-52-0) erläuterten Reflexionskonstanten reflektiert. Um zu gewährleisten, dass Partikel nicht aus dem Simulationsgebiet im Eintrittsbereich strömen wird am Eintritt eine "reflect"-Bedingung gesetzt.

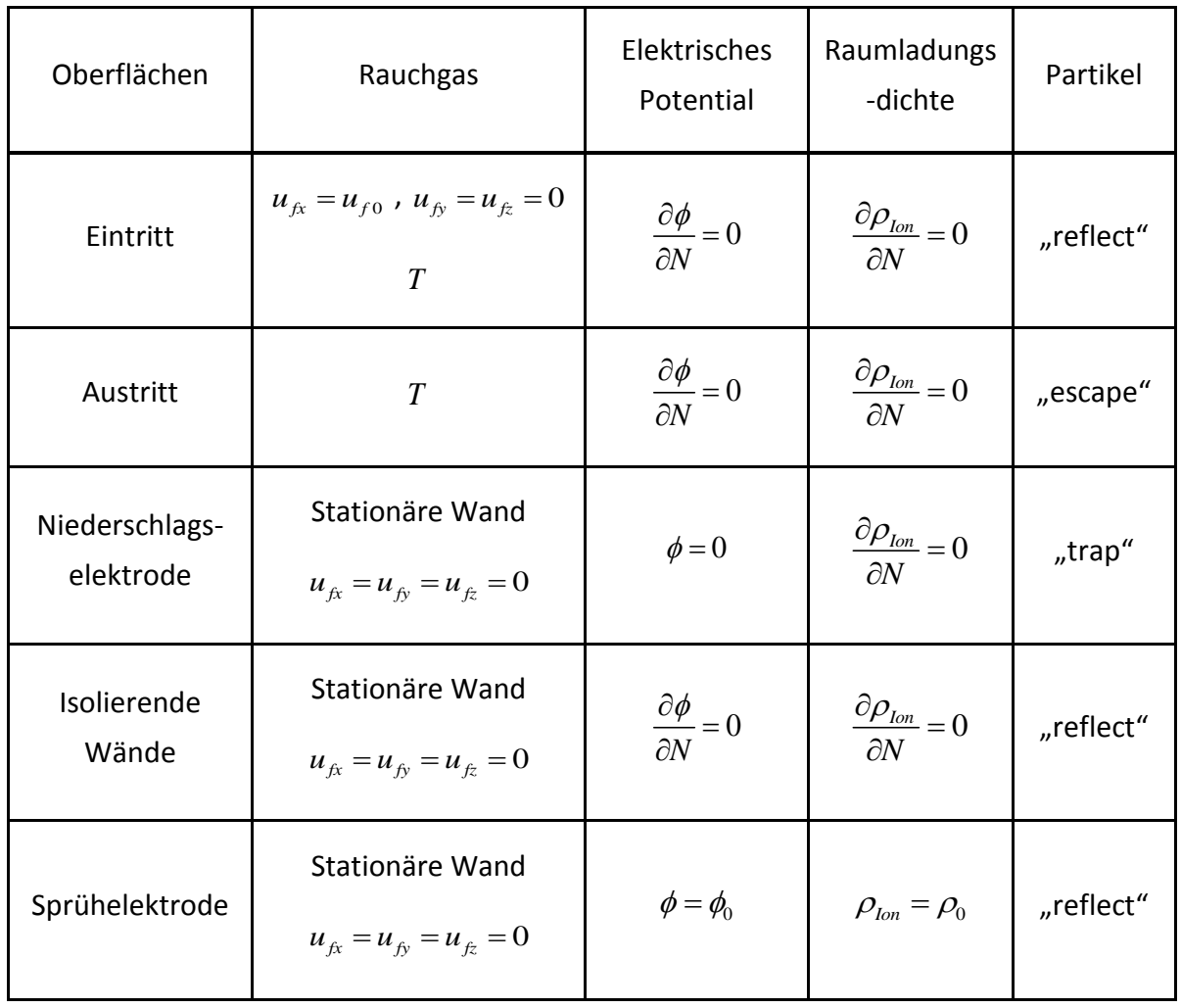

<span id="page-63-0"></span>Tabelle 12: Zusammenfassung der Randbedingungen

Im Anhang A5 sind sämtliche Eingangsparameter bzw. Randbedingungen, die in den vorhergehenden Kapiteln erläutert wurden und für die Simulationssoftware ANSYS Fluent relevant sind, in einer Übersichtstabelle zusammengefasst.

# **4 Ergebnisse der Simulation**

Bei den Simulationsergebnissen wird zunächst auf die Ergebnisse der elektrischen Bedingungen eingegangen (Randbedingungen nach Kapitel [3.2.3\)](#page-57-0). Anschließend werden die Simulationsergebnisse hinsichtlich der Rauchgasgeschwindigkeit und dem Turbulenzverhalten erläutert (Randbedingungen nach Kapitel [3.2.1\)](#page-50-0). Die errechneten Abscheidegrade laut Simulationsmodell sind in den Kapiteln [4.3](#page-69-0) und [4.4](#page-72-0) dargestellt. Das Abscheideverhalten in Abhängigkeit von Partikeldurchmesser und die Verläufe der Partikelgeschwindigkeiten sind Teil des Kapitels [4.5](#page-75-0) (Randbedingungen nach Kapitel [3.2.2\)](#page-52-0). Den Abschluss bildet eine Sensitivitätsanalyse, in welcher diejenigen Parameter genauer betrachtet werden, welche einen wesentlichen Einfluss auf das Abscheideverhalten haben.

## <span id="page-64-0"></span>**4.1 Simulationsergebnisse der elektrischen Parameter**

Ein Achsschnitt durch das Abscheiderohr liefert die in [Abbildung 16](#page-65-0) dargestellten Konturen des elektrischen Potentials, der Ionenraumladungsdichte und des elektrischen Feldes. Die Kontur des elektrischen Potentials bzw. der elektrischen Spannung zeigt, dass sich mit Ausnahme der unmittelbaren Umgebung der Sprühelektrode in axialer Richtung aufgrund der Rotationssymmetrie ein konstanter Konturverlauf von der Sprühelektrode (15 kV) bis zur Niederschlagselektrode (0 kV) einstellt. Der Feldstärkenverlauf weist im Bereich außerhalb der Koronazone ebenfalls eine gleichmäßige Kontur auf. An den Drahtspitzen bzw. in der Koronazone ist, wie auch in [Abbildung 17](#page-65-1) ersichtlich, aufgrund der starken Krümmung der Feldstärkenbetrag um ein Vielfaches höher. Außerhalb dieses Bereiches stellt sich ein annähernd konstanter Verlauf der Feldstärke bis hin zur Niederschlagselektrode ein. Die Ionenraumladungsdichte, welche an den Spitzen der Sprühelektrode als Randbedingung definiert ist, nimmt ausgehend von der errechneten Ladungsdichte *ρ<sup>0</sup>* am Sprühdraht (Kapitel [3.2.3\)](#page-57-0) in radialer Richtung ab und beträgt an der Niederschlagselektrode etwa ein Zehntel des Wertes am Sprühdraht.

Wie in Kapitel [3.1.3](#page-45-0) erläutert ändert sich der Feldstärkenverlauf in radialer Richtung geringfügig bei der Anwesenheit von Ladungen im Raum. Das Simulationsergebnis zeigt dabei einen leicht höheren Feldstärkenverlauf hin zur Niederschlagselektrode gegenüber dem Verlauf ohne Berücksichtigung der Ionenraumladung. In Sprühdrahtnähe bleibt die Feldstärke nahezu unverändert. Die Änderungen sind allerding so minimal, dass in [Abbildung](#page-65-1)  [17](#page-65-1) nur der radiale Verlauf im Strömungsquerschnitt im partikelfreien Fall dargestellt ist.

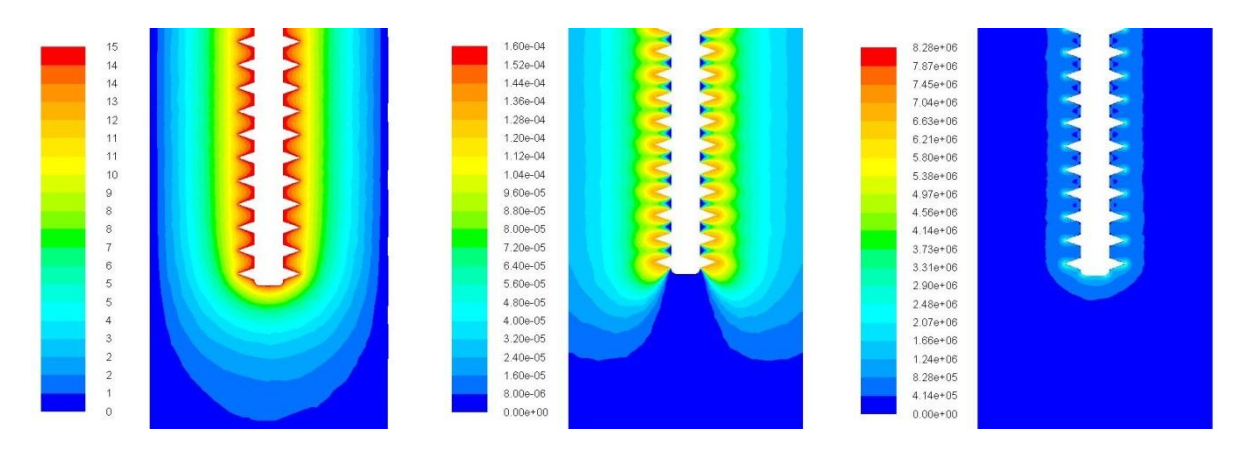

<span id="page-65-0"></span>Abbildung 16: Konturen der elektrischen Simulationsparameter im Achsschnitt des Filters

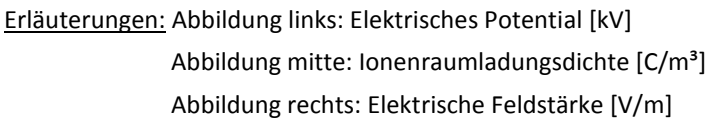

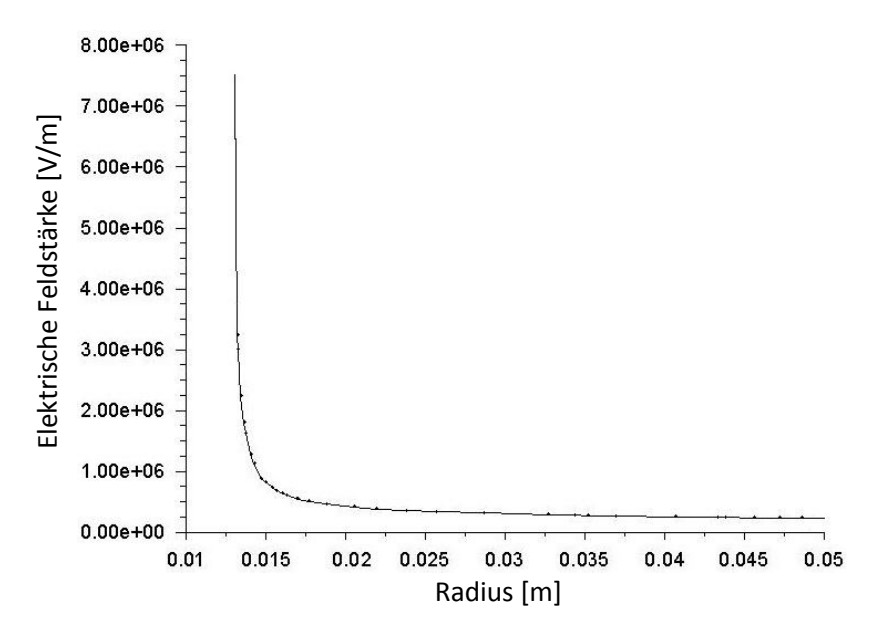

<span id="page-65-1"></span>Abbildung 17: Radialer Feldstärkenverlauf [V/m] im Strömungsquerschnitt

Eine Validierung des Feldstärkenverlaufs der betrachteten Elektrode in axialer Richtung erfolgte mit einem Simulationsergebnis, welches am Institut für Hochspannungstechnik der Technischen Universität Graz ermittelt wurde. Die Maximalwerte der elektrischen Feldstärke an den Drahtspitzen in der am Hochspannungsinstitut durchgeführten Simulation [\(Abbildung](#page-66-0)  [19\)](#page-66-0) sind etwas höher als die Maximalwerte der in dieser Arbeit durchgeführten Simulation [\(Abbildung 18\)](#page-66-1). Diese höheren Peaks sind auf eine sehr hohe Netzauflösung zurückzuführen, da sich zufolge den Auswertungen der CFD-Simulation für höhere Netzauflösungen auch die Maximalwerte erhöhen und sich dem Wert des Simulationsergebnisses des Hochspannungsinstitutes annähern, der Rechenaufwand jedoch deutlich steigt. Die Simulation wurde dementsprechend mit höheren Netzauflösungen durchgeführt, allerdings gibt es keine Auswirkung auf das Endergebnis im Vergleich zur geringeren Netzauflösung.

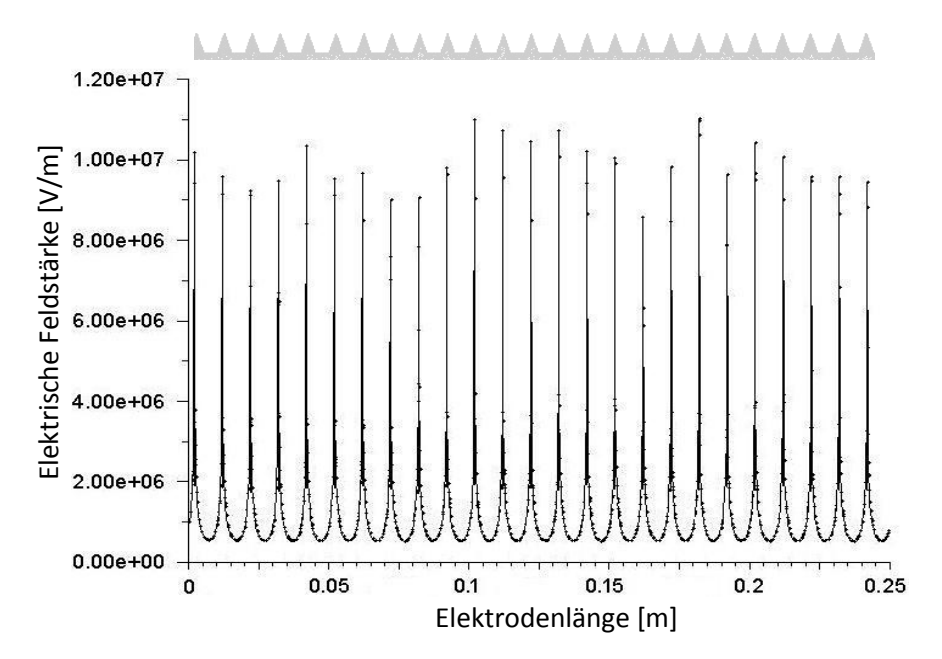

<span id="page-66-1"></span>Abbildung 18: Axialer Feldstärkenverlauf [V/m] entlang der Elektrodenspitzen

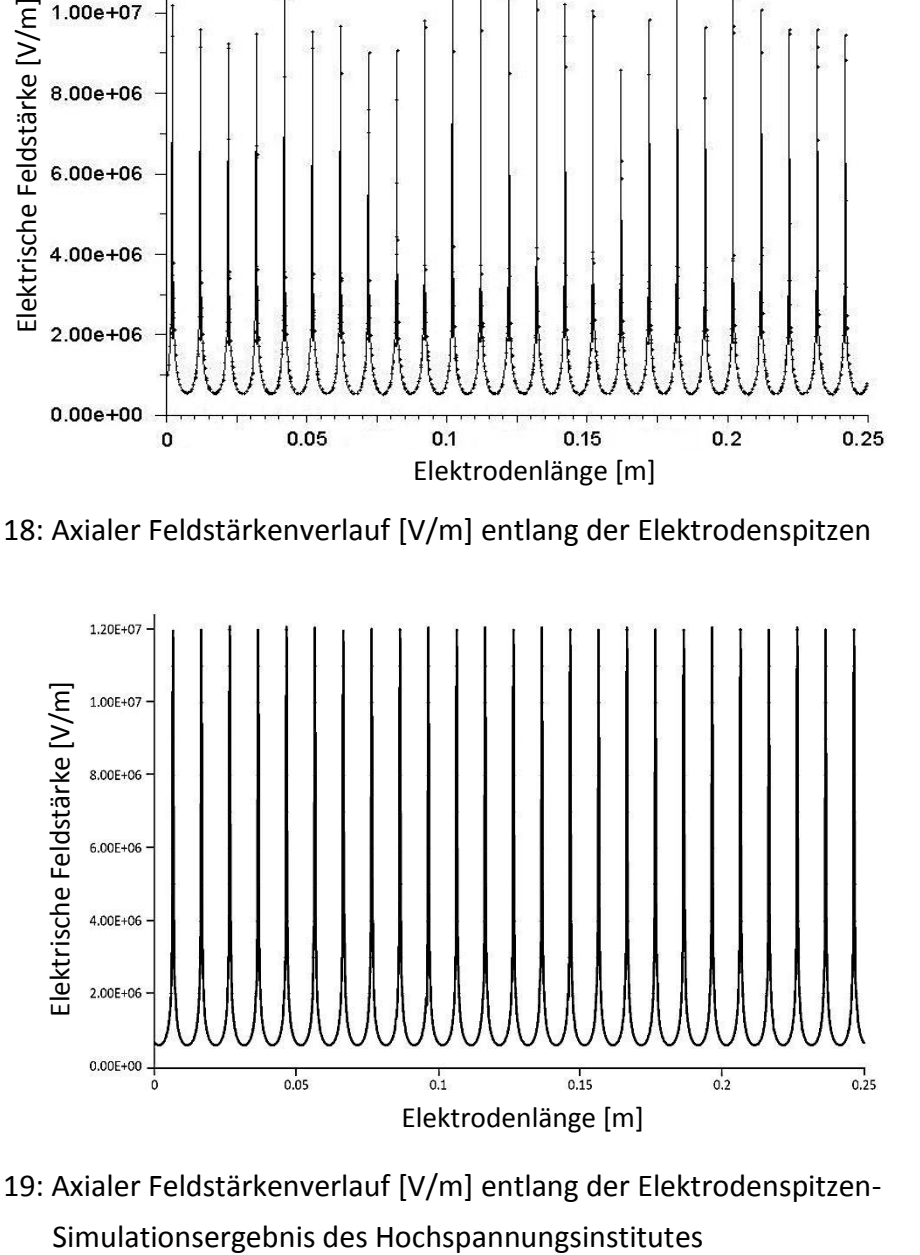

<span id="page-66-0"></span>Abbildung 19: Axialer Feldstärkenverlauf [V/m] entlang der Elektrodenspitzen-

## <span id="page-67-0"></span>**4.2 Simulationsergebnisse der Rauchgasströmung**

Bei den Ergebnissen der Gasströmung wird das Verhalten der Geschwindigkeit sowie der Turbulenz im Filterquerschnitt näher betrachtet. Die angegebenen Querschnitte beziehen sich auf [Abbildung 9.](#page-49-0)

Die Rauchgasgeschwindigkeiten verhalten sich im Abscheiderohr an der Rohraußenwand je nach Betriebsweise unterschiedlich. Im Volllastbetrieb [\(Abbildung 22\)](#page-68-0) ist im Vergleich zum Teillastbetrieb [\(Abbildung 21\)](#page-67-1) im wandnahen Bereich die Rauchgasgeschwindigkeit höher und das Profil bei der Maximalgeschwindigkeit wesentlich breiter.

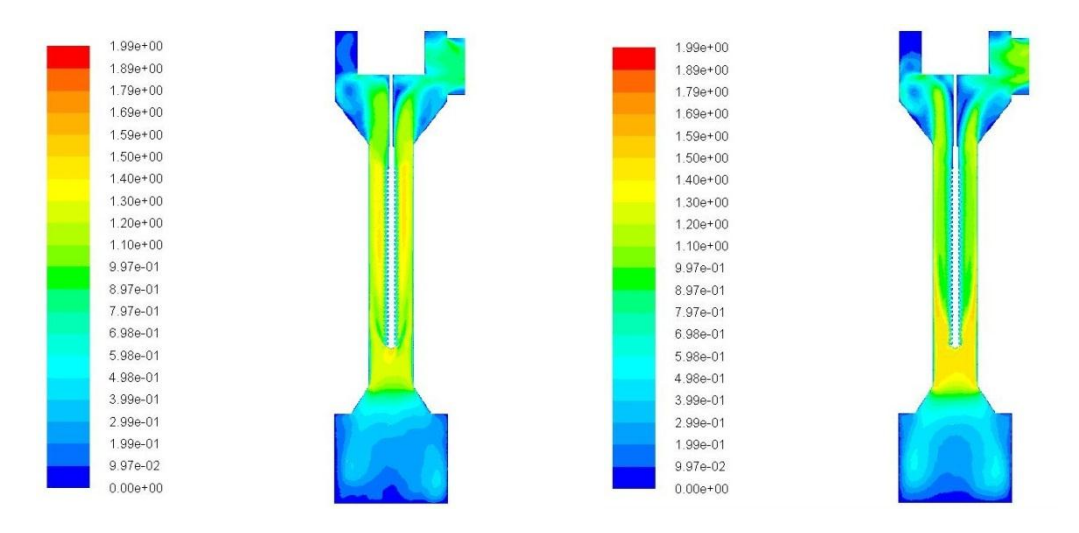

Abbildung 20: Kontur der Rauchgasgeschwindigkeit [m/s] im Achsschnitt durch den Filter

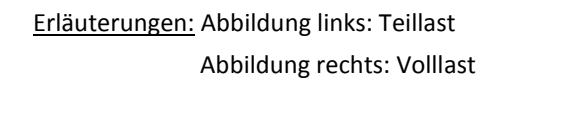

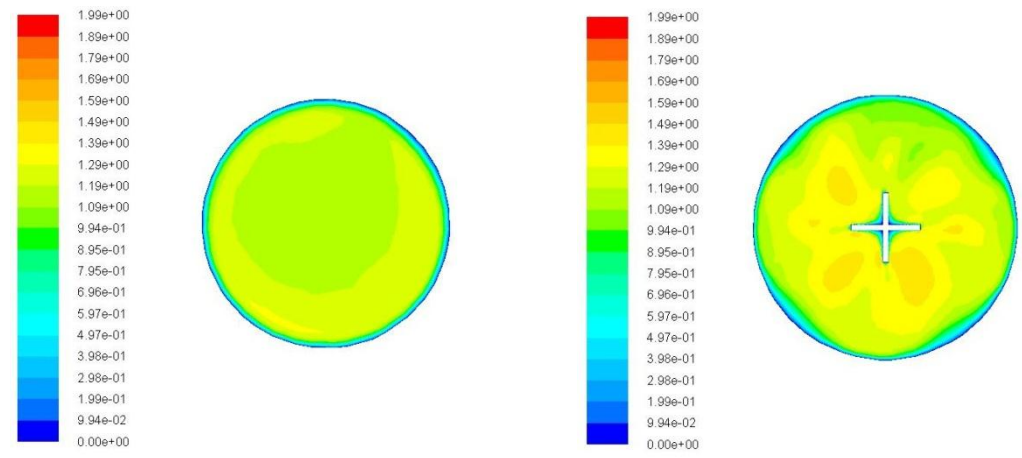

<span id="page-67-1"></span>Abbildung 21: Kontur der Rauchgasgeschwindigkeit [m/s] im Filtereintritts- und Strömungsquerschnitt (Teillast) Erläuterungen: Abbildung links: Filtereintrittsquerschnitt Abbildung rechts: Strömungsquerschnitt

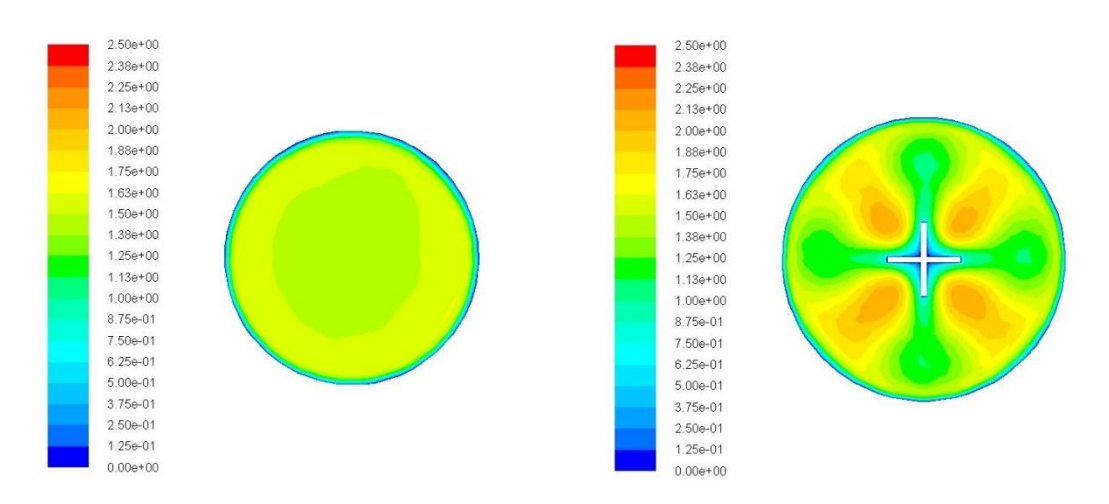

<span id="page-68-0"></span>Abbildung 22: Kontur der Rauchgasgeschwindigkeit [m/s] im Filtereintritts- und Strömungsquerschnitt (Volllast) Erläuterungen: Abbildung links: Filtereintrittsquerschnitt Abbildung rechts: Strömungsquerschnitt

Die lokale turbulente Reynoldszahl hat ein Maximum im Filteraustrittsbereich in beiden Lastfällen von etwa *Re<sup>t</sup>* = 600. Die turbulente Reynoldszahl liegt etwa eine Größenordnung unter der Reynoldszahl *Re<sup>m</sup>* der mittleren Strömung (*Re<sup>t</sup>* ≈ 0,1∙*Rem*) [19]. Wird die kritische Reynoldszahl von 2300 bei mittleren Rohrströmungen im Verhältnis zur Größenordnung der turbulenten Reynoldszahl gegenübergestellt, bestätigt dies die Berücksichtigung der Annahme eines Turbulenzeinflusses. Höhere Turbulenzen (*Re<sup>t</sup>* = 400) treten auch im Aschebehälter vor dem Eintritt in das Abscheiderohr auf.

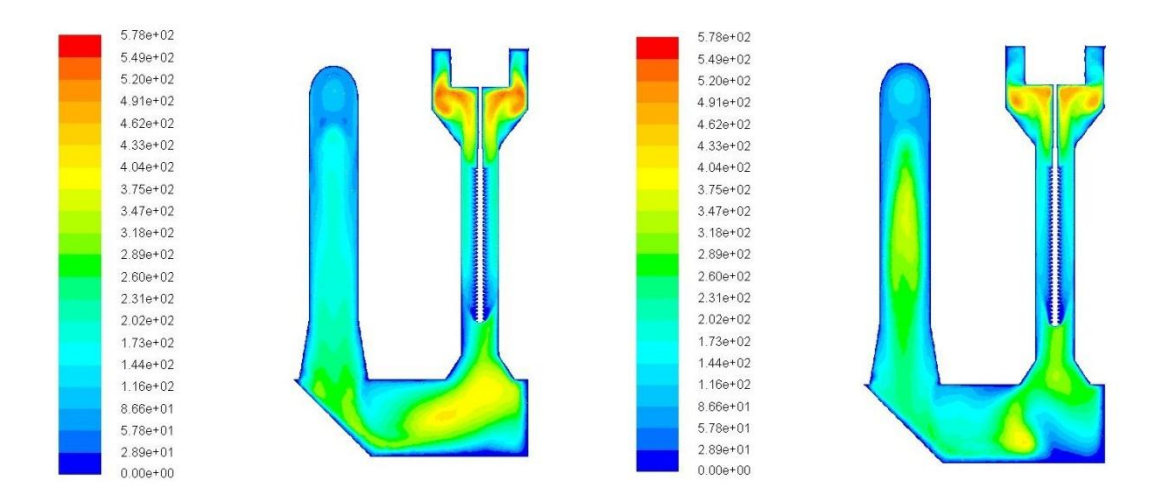

Abbildung 23: Kontur der turbulenten Reynoldszahl *Re<sup>t</sup>* [-] im Querschnitt durch das gesamte

Filtermodell Erläuterungen: Abbildungs links: Teillast Abbildung rechts: Volllast

## <span id="page-69-0"></span>**4.3 Abscheideleistung im Volllastbetrieb**

Der Abscheidegrad in Abhängigkeit der Partikelarten und der Betriebsweise wird durch eine Massenbilanz aus einströmenden und ausströmenden Partikel errechnet. Bei mehrfacher Durchführung der Simulation ist aufgrund geringer Strömungsänderungen, der stochastischen Partikelbahnberechnungen für Grobstaub und der Abscheidung von Rußpartikel mit einer gewissen Wahrscheinlichkeit, eine Abweichung der Ergebnisse von ± 2% festzustellen. Des Weiteren wird der Massefluss der eingefangenen Partikel an der Niederschlagselektrode und die Partikeltrajektorien, welche nicht fertig berechnet werden, angegeben. Diese nicht fertig berechneten Trajektorien werden dadurch begründet, dass diese in Rezirkulationswirbeln gefangen sind und dadurch eine sehr hohe Verweilzeit im Elektrofilter haben. Nach einer gewissen Anzahl an vordefinierten Berechnungsschritten wird, um Berechnungszeit zu sparen, die Berechnung dieser Partikeltrajektorien abgebrochen und als abgeschieden ("trapped") bewertet. Die Anzahl der in Wirbeln gefangenen Partikeln ist im vorliegenden Fall gering.

Für die Validierung des Simulationsergebnisses wurden zwei repräsentative Messreihen der BIOS Bioenergiesysteme GmbH im Volllastbetrieb herangezogen. Die Messungen erfolgten dabei bei einem Betrieb mit sauberer Sprüh- und Niederschlagselektrode und der Abscheidegrad bzw. die Korngrößenverteilung des Feinstaubes (PM10) wurden mit einem Kaskadenimpaktor gemessen. Das Rauchgas wird durch diesen Impaktor gesaugt und mehrmals umgelenkt, wobei Partikel die zu träge (zu groß) sind, der Richtungsänderung zu folgen, abgeschieden werden. Die Messung des Gesamtstaubgehaltes erfolgte nach VDI 2066. Dabei wird ein Teilgasstrom aus dem Hauptgasstrom abgesaugt und der darin enthaltene Staub gefiltert. Der Staubgehalt entspricht dann der abgeschiedenen Staubmasse bezogen auf das Volumen des abgesaugten Teilgasstromes. Der Abscheidegrad für den gesamten Feinstaub im Volllastbetrieb [\(Tabelle 13\)](#page-69-1) stimmt zwischen der Simulation und den Messwerten gut überein.

<span id="page-69-1"></span>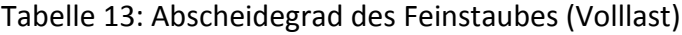

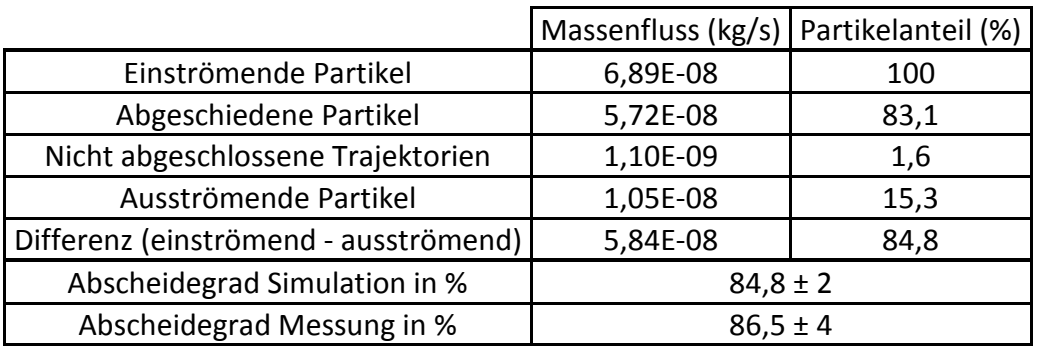

Erläuterungen: %-Angaben sind in Bezug auf die einströmenden Partikel

Nachfolgend sind die Ergebnisse für die einzelnen Partikelarten Ruß, Teere und Salze, welche anteilsmäßig auf den gesamten Feinstaub aufgeteilt sind [\(Tabelle 14\)](#page-70-0), dargestellt. Die Salzpartikel haben einen ähnlichen Abscheidegrad wie der Gesamtabscheidegrad, da sie auch den größten Anteil (92%) am Gesamtstaub haben. Auf einen etwas geringeren Abscheidegrad kommen die Teerpartikel, vorwiegend aufgrund der wesentlich geringeren Partikeldichte. Der geringe Abscheidegrad bei den Rußpartikeln ist auf den hohen Anteil des Wiedereintrages dieser Partikel in das Rauchgas (Erläuterung in Kapitel [3.2.2\)](#page-52-0) zurückzuführen. Die erzielten Ergebnisse bzgl. der einzelnen Partikelarten werden zusätzlich mit dem Ergebnis eines Laborelektrofilters nach [6] verglichen, welcher ebenso einen Pelletkessel vorgeschaltet hat, eine annähernd gleiche Elektrodengeometrie und dieselben Betriebsbedingungen aufweist. Dabei zeigt sich eine Übereinstimmung der Ergebnisse der einzelnen Partikelarten.

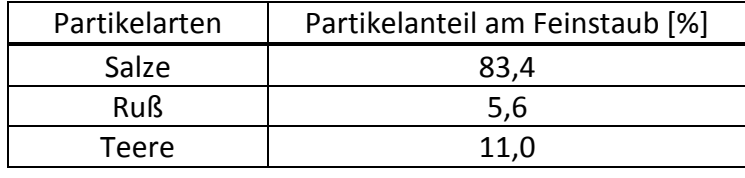

<span id="page-70-0"></span>Tabelle 14: Partikelanteil am Feinstaub (Volllast)

Tabelle 15: Abscheidegrad der Salze (Volllast)

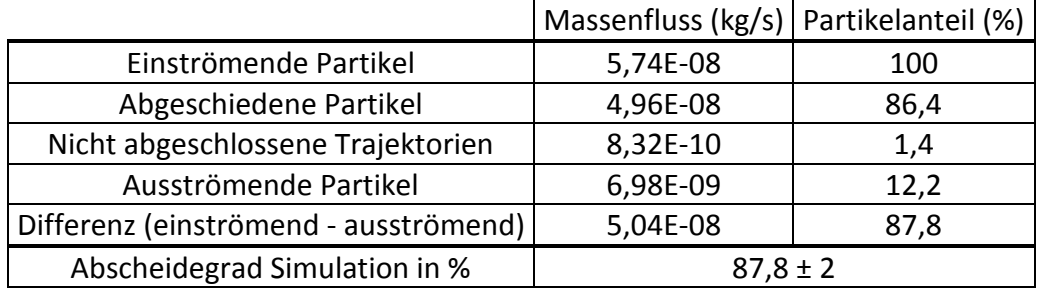

Tabelle 16: Abscheidegrad von Ruß (Volllast)

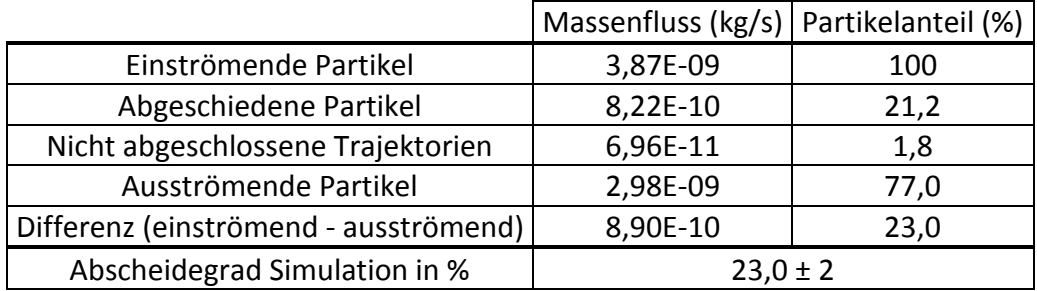

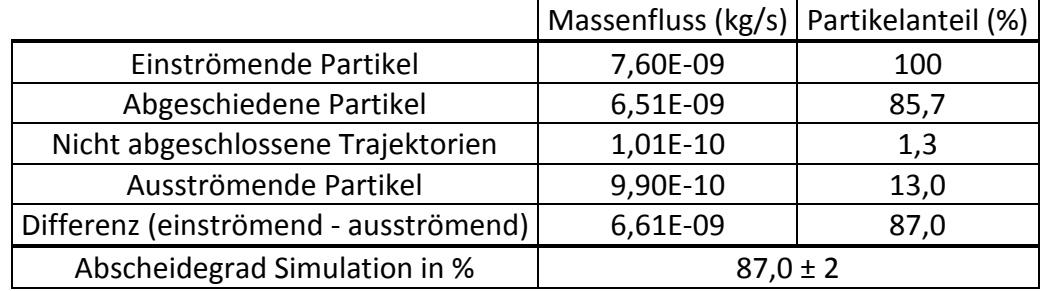

## Tabelle 17: Abscheidegrad der Teere (Volllast)

Eine gewisse Abweichung des Simulationsergebnisses vom Messergebnis zeigt der Abscheidegrad des Gesamtstaubes [\(Tabelle 18\)](#page-71-0), welcher zusätzlich zum Feinstaub die grobe Flugasche (entspricht 52% des Gesamtstaubes) enthält. Die höhere Abscheideleistung im Vergleich zur Feinstaubauswertung im Simulationsergebnis resultiert einerseits aus dem höheren Anteil der nicht abgeschlossenen Partikeltrajektorien, da die grobe Flugasche zum Teil bereits im Aschebehälter abgeschieden wird, und andererseits werden die im Rauchgas verbleibenden Partikel der groben Flugasche aufgrund der Partikelgröße fast vollständig im Elektrofilter abgeschieden. Der niedrigere Abscheidegrad bei der Messung hingegen kann auf die relativ hohe Standardabweichung (± 5%) aber auch auf instationäre Wiedereintragseffekte in das Rauchgas durch geringe Adhäsionskräfte zurückgeführt werden, welche in der Simulation nicht berücksichtigt werden können.

<span id="page-71-0"></span>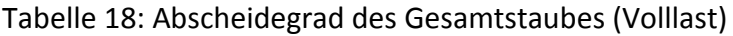

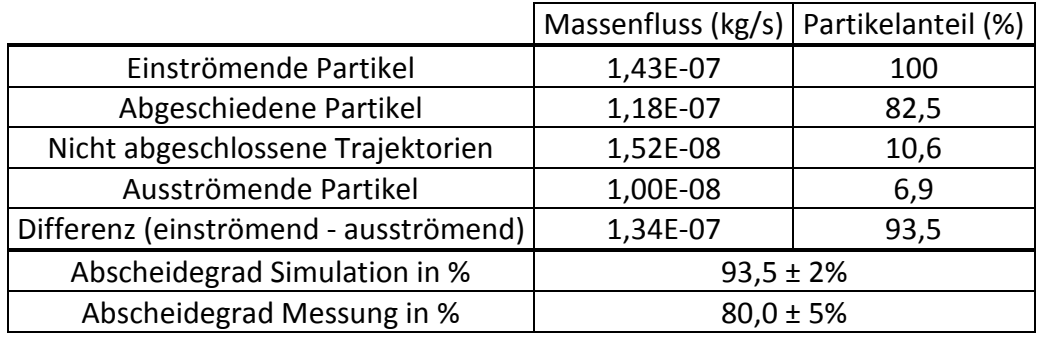
### **4.4 Abscheideleistung im Teillastbetrieb**

Die geringere Rauchgasgeschwindigkeit von 0,66 m/s (bei Volllast 0,84 m/s), eine höhere Feinstaubbeladung von 19,5 mg/Nm<sup>3</sup> (bei Volllast 6,2 mg/Nm<sup>3</sup>) und eine geringere Betriebstemperatur von 336 K (bei Volllast 374 K) stellen die wesentlichen Unterschiede zum Volllastbetrieb dar. Für die Validierung des Simulationsergebnisses werden zwei repräsentative Messreihen der BIOS Bioenergiesysteme GmbH im Teillastbetrieb herangezogen. Der Abscheidegrad des Simulationsergebnisses stimmt dabei annähernd mit den Messwerten überein. Im Vergleich zum Abscheideverhalten im Volllastbetrieb stellt sich unabhängig von den verschiedenen Partikelarten bei Teillast ein höherer Abscheidegrad ein. Die Partikel haben vor allem aufgrund des geringeren Rauchgasvolumenstroms mehr Zeit, sich Richtung Niederschlagselektrode zu bewegen und dementsprechend resultiert ein höherer Abscheidegrad.

Tabelle 19: Abscheidegrad des Feinstaubes (Teillast)

Erläuterungen: %-Angaben sind in Bezug auf die einströmenden Partikel

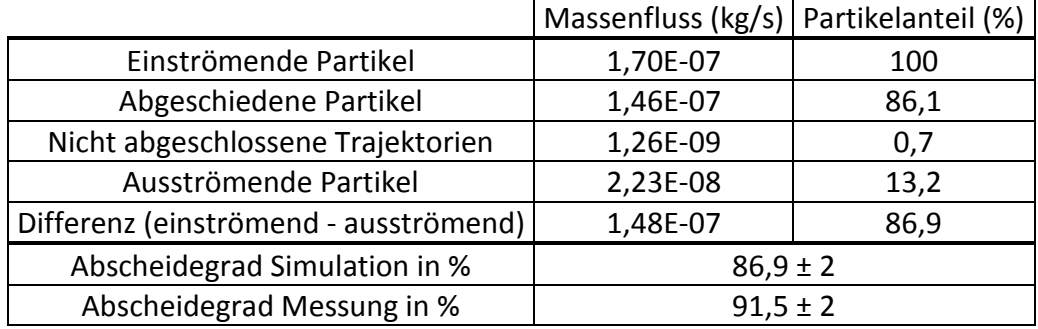

In [Tabelle 21](#page-73-0) bis [Tabelle 23](#page-73-1) sind die Einzelergebnisse der Partikelarten Ruß, Teere und Salze angeführt, wobei im Unterschied zum Volllastbetrieb, Salz- und Teerpartikel um etwa 4% besser abgeschieden werden. Beim Gesamtstaub [\(Tabelle 24\)](#page-74-0) ist im Teillastbetrieb keine Abweichung vom Messergebnis festzustellen. Der höhere Abscheidegrad im Simulationsergebnis ist so wie im Volllastbetrieb auf die Abscheidung der groben Flugasche (entspricht 27,2% des Gesamtstaubes) im Aschebehälter und der fast vollständigen Partikelabscheidung der verbleibenden groben Flugaschepartikel im Rauchgas zurückzuführen. Die Abscheideleistung von Gesamt- und Feinstaub ist in Abbildung 24 für den Teillastbetrieb und in Abbildung 25 für den Volllastbetrieb nochmals zusammenfassend dargestellt.

### Tabelle 20: Partikelanteil am Feinstaub (Teillast)

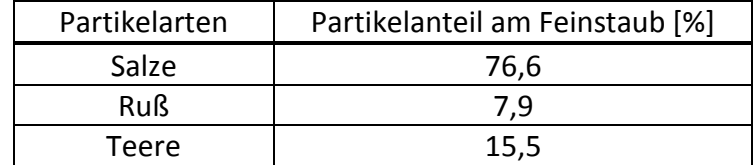

<span id="page-73-0"></span>Tabelle 21: Abscheidegrad der Salze (Teillast)

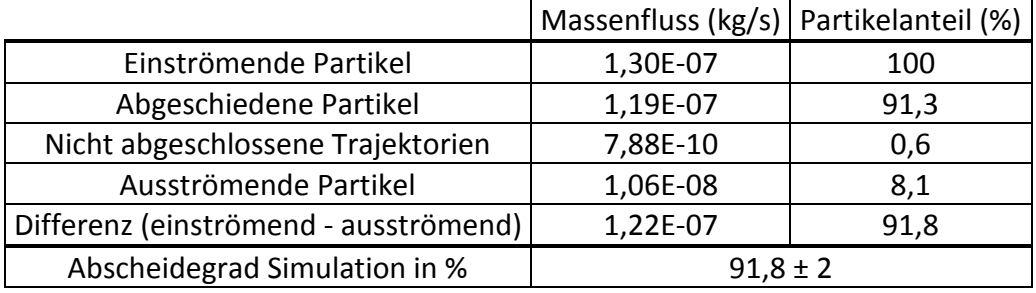

Tabelle 22: Abscheidegrad von Ruß (Teillast)

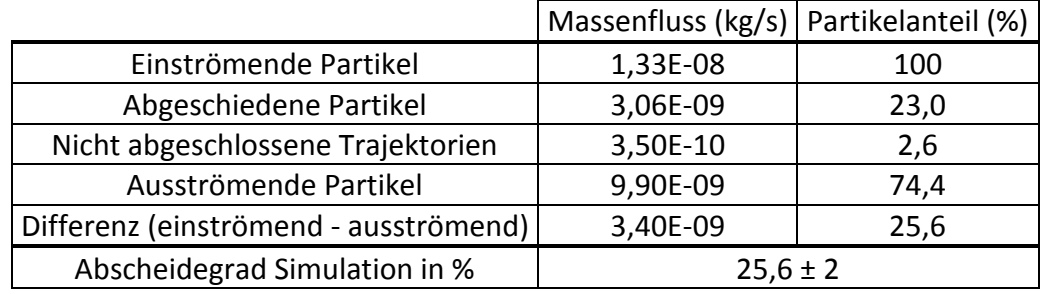

<span id="page-73-1"></span>Tabelle 23: Abscheidegrad der Teere (Teillast)

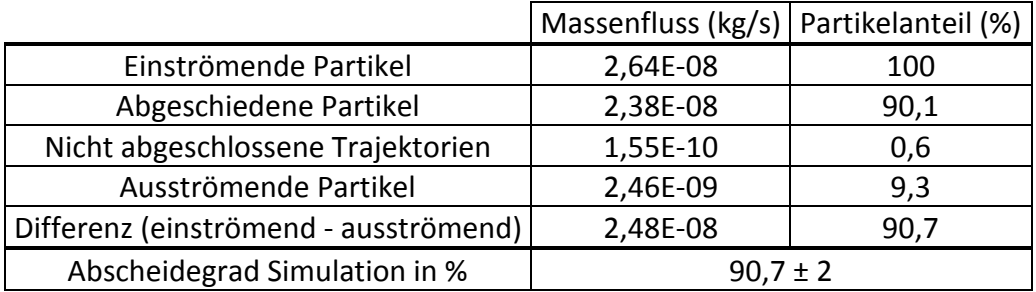

|                                       | Massenfluss (kg/s)   Partikelanteil (%) |      |
|---------------------------------------|-----------------------------------------|------|
| Einströmende Partikel                 | 2,33E-07                                | 100  |
| Abgeschiedene Partikel                | 1,92E-07                                | 82,3 |
| Nicht abgeschlossene Trajektorien     | 1,79E-08                                | 7,7  |
| Ausströmende Partikel                 | 2,33E-08                                | 10,0 |
| Differenz (einströmend - ausströmend) | 2,10E-07                                | 89,8 |
| Abscheidegrad Simulation in %         | $89,8 \pm 2$                            |      |
| Abscheidegrad Messung in %            | $91,5 \pm 3$                            |      |

<span id="page-74-0"></span>Tabelle 24: Abscheidegrad des Gesamtstaubes (Teillast)

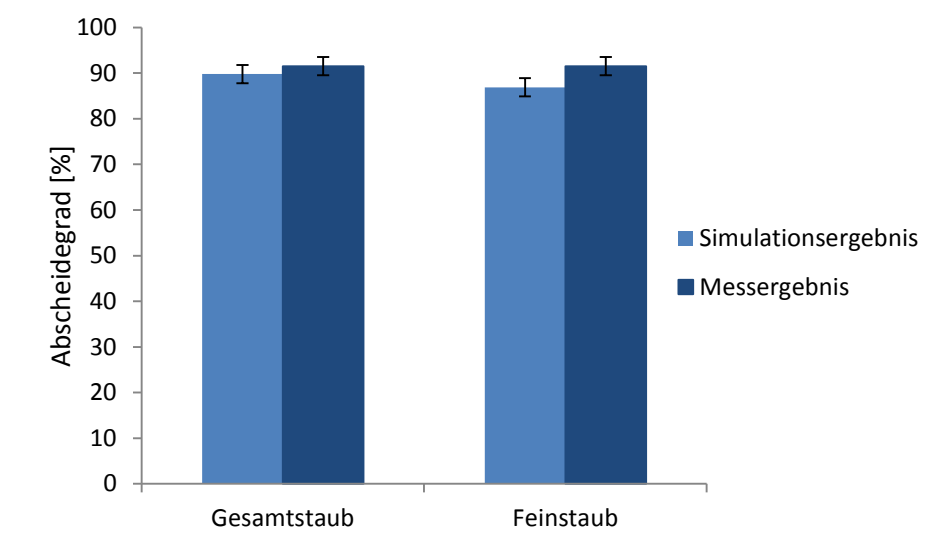

Abbildung 24: Abscheidegrad des Gesamt- und Feinstaubes (Teillast)

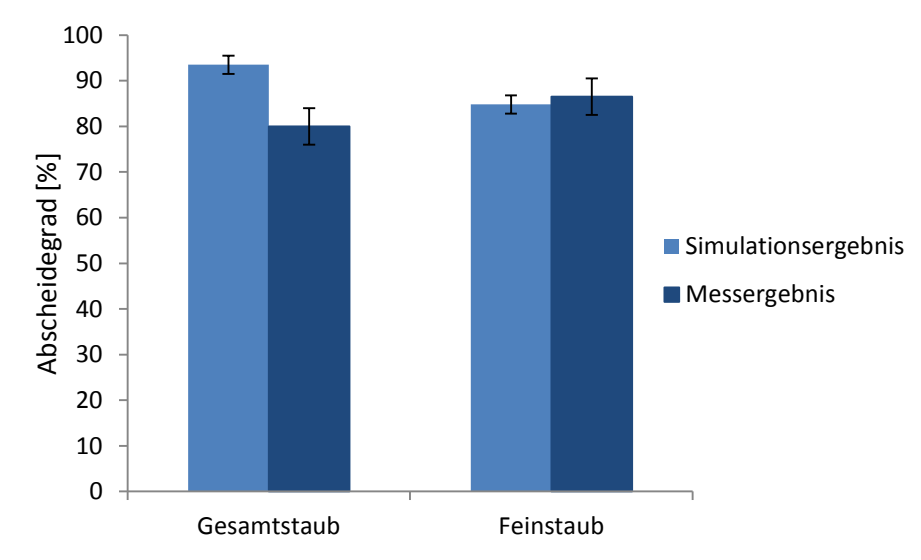

Abbildung 25: Abscheidegrad des Gesamt- und Feinstaubes (Volllast)

### **4.5 Abscheidecharakteristik**

In diesem Kapitel werden die Ergebnisse des Fraktionsabscheidegrades und der radialen Partikelgeschwindigkeit erläutert. Letztere steht in Analogie zu der in Kapitel [2.1.3](#page-25-0) erwähnten Wanderungsgeschwindigkeit der Partikel bei der praktischen Auslegung von Elektrofiltern mit Hilfe der Deutsch-Gleichung.

#### **4.5.1 Fraktionsabscheidegrad**

Der Fraktionsabscheidegrad für das in der Simulation verwendete Korngrößenspektrum zeigt, dass für Salz- und Teerpartikel sowohl bei Volllast [\(Abbildung \)](#page-75-0), als auch bei Teillast [\(Abbildung \)](#page-76-0) bei Partikelgrößen > 1 μm und < 0,1 μm der Abscheidegrad am höchsten ist. Durch den sehr hohen Anteil des Wiedereintrages von Rußpartikel sind die Korngrößenspektren dieser vor und nach dem Elektrofilter nicht vergleichbar. Im Übergangsbereich zwischen 0,1 μm und 1 μm, indem beide Aufladungsmechanismen stattfinden, liegt das Minimum des Abscheidegrades. Der Anteil des Prinzips der Feldaufladung liegt bei Partikeldurchmessern > 1 μm etwa bei 90% und bei < 0,1 μm tritt ausschließlich das Prinzip der Diffusionsaufladung auf. Dies konnte durch Zuweisung des Feld- bzw. Diffusionsanteils im Aufladungsmodell zu jeweils einem eigenen Makro bestimmt werden. Eine insgesamt bessere Abscheideleistung wird bei Teillast erreicht.

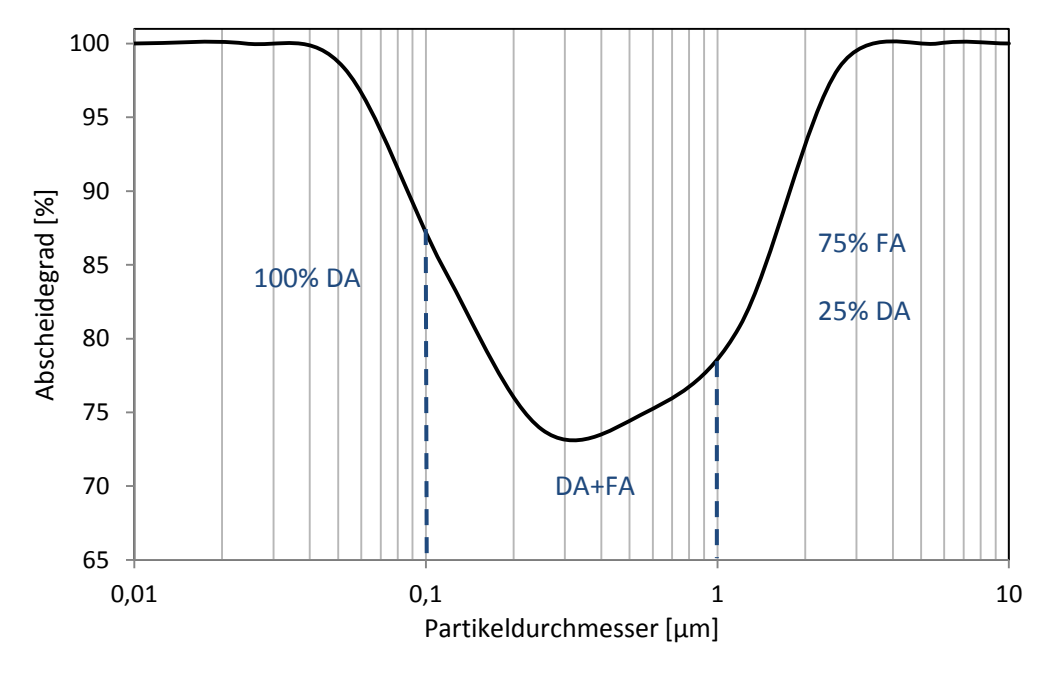

<span id="page-75-0"></span>Abbildung 26: Abscheidegrad in Abhängigkeit vom Partikeldurchmesser (Volllast) Erläuterungen: DA…Diffusionsaufladung FA….Feldaufladung

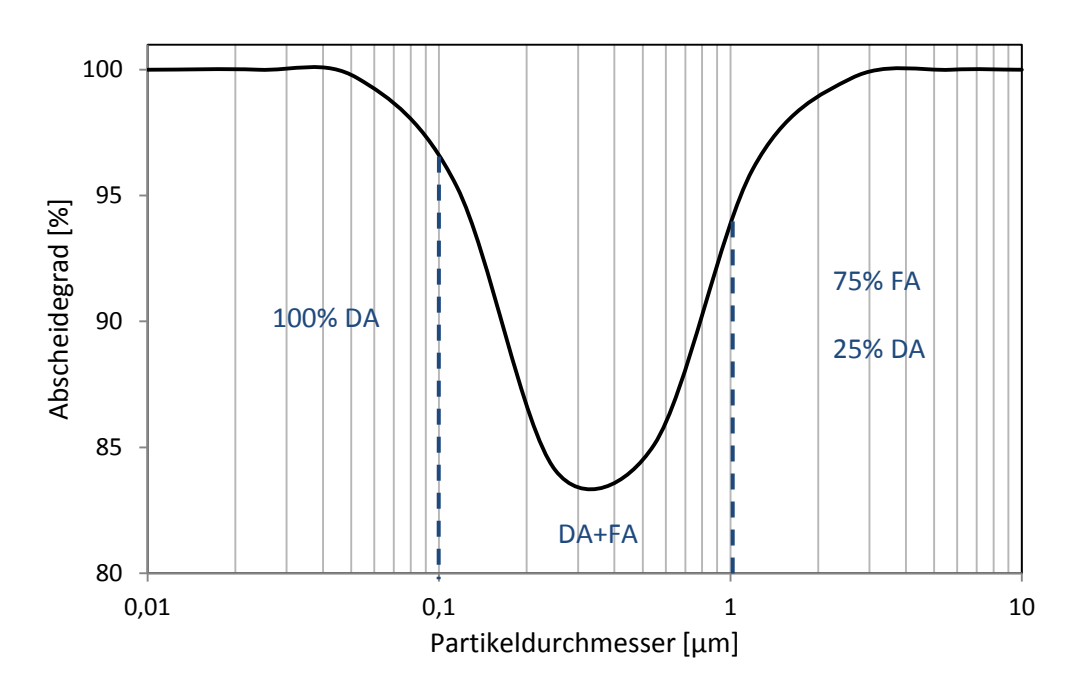

<span id="page-76-0"></span>Abbildung 27: Abscheidegrad in Abhängigkeit vom Partikeldurchmesser (Teillast) Erläuterungen: DA…Diffusionsaufladung FA….Feldaufladung

#### **4.5.2 Radiale Partikelgeschwindigkeit**

Für die Auswertung der Partikelgeschwindigkeiten wird die Querschnittsfläche im Achsschnitt des Filterrohres herangezogen. Die radiale Partikelgeschwindigkeit bewegt sich dabei in einem Bereich zwischen 0 und 0,8 m/s. Bei größerem Wandabstand ist die Geschwindigkeit etwas höher als in Wandnähe, wobei in unmittelbarer Wandnähe wieder ein leichter Anstieg zu beobachten ist. Aufgrund der Vielzahl an Partikel wird für die Auswertung ein Ausgleichspolynom erstellt, welches in [Abbildung](#page-77-0) für Volllast und in [Abbildung](#page-77-1) für Teillast veranschaulicht ist.

Wird für die radiale Partikelgeschwindigkeit der Mittelwert von 0,13 m/s bei Volllast, sowie 0,12 m/s bei Teillast herangezogen und dieser in Analogie zur Wanderungsgeschwindigkeit nach Deutsch gesetzt, so werden in Abhängigkeit der Niederschlagsfläche und der Rauchgasgeschwindigkeit nach der Deutsch-Formel Abscheidegrade erzielt, die annähernd auch der Abscheidegrade der Simulation entsprechen.

Volllastbetricb  
\n
$$
\eta_{ges} = \frac{C_{\text{roh}} - C_{\text{rein}}}{C_{\text{roh}}} = 1 - e^{-w \frac{A_N}{V}} = 1 - e^{-0.13 \frac{2 \cdot \pi \cdot 0.05 \cdot 0.54}{0.011}} = 0.87
$$
\n(4.1)

#### **Teillastbetrieb**

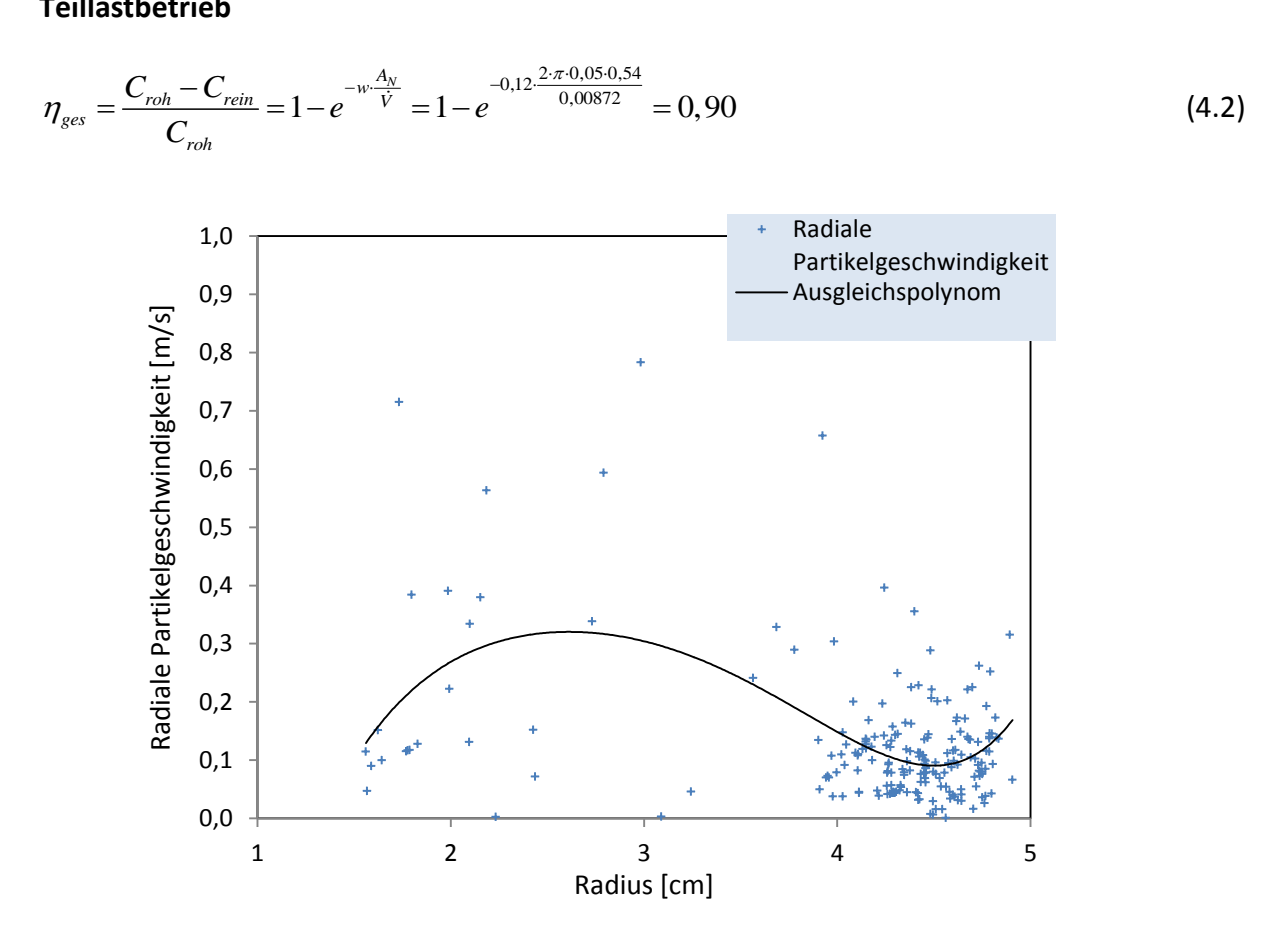

<span id="page-77-0"></span>Abbildung 28: Radiale Partikelgeschwindigkeit [m/s] im Strömungsquerschnitt (Volllast)

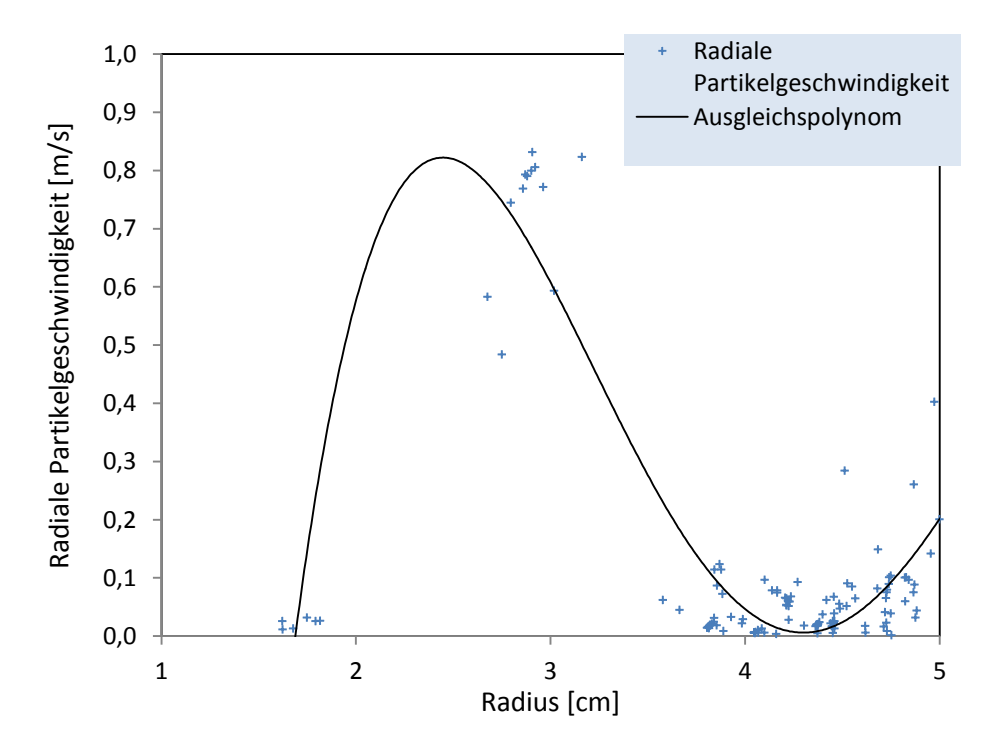

<span id="page-77-1"></span>Abbildung 29: Radiale Partikelgeschwindigkeit [m/s] im Strömungsquerschnitt (Teillast)

### **4.6 Sensitivitätsanalyse**

Hinsichtlich der Sensitivität des Gesamtmodells werden folgende Einflüsse in Bezug auf das Verhalten im Vergleich zum Standardfall näher untersucht:

- Depositionseinfluss an der Niederschlagselektrode Variationsbereich: Staubschichtdicke 1 - 5 mm
- Variation der Rauchgasgeschwindigkeit und Turbulenzeinfluss Variationsbereich: Geschwindigkeitsänderung von -40% bis +20%
- Variation des Teer- und Rußanteils am Gesamtstaub Variationsbereiche: Teer- sowie Rußanteil von 20 bis 50% des Gesamtstaubes
- Variation der angelegten Hochspannung Variationsbereich: Reduktion der Hochspannung bis 7 kV
- Variation des Rohrdurchmessers der Niederschlagselektrode Variationsbereich: Änderung des Durchmessers um ± 3 cm
- Variation der Partikeldichten ( $\pm$  200 kg/m<sup>3</sup>)
- Variation der Partikelpermittivitäten (± 3)
- Variation der Ionenraumladungsdichte  $(\pm 20\%)$

### <span id="page-78-0"></span>**4.6.1 Depositionseinfluss**

Der Depositionseinfluss wird mit dem in Kapitel [3.2.3](#page-57-0) errechneten Spannungsabfall *U<sup>j</sup>* , sowie unterschiedlicher Staubschichtdicken simuliert [\(Abbildung \)](#page-79-0). Bei Voll- als auch bei Teillast zeigt sich eine maximale Abnahme des Abscheidegrades des Feinstaubes bei einer 5mm dicken Teerstaubschicht von 10 - 12%.

Des Weiteren wurde für Teerpartikel die Änderung des Staubwiderstandes und dem damit verbundenen Spannungsabfall in Abhängigkeit des H2O-Gehaltes und der Rauchgastemperatur in Bezug auf [Abbildung](#page-31-0) 5 untersucht. Der Spannungsabfall bei Salzoder Rußpartikel ist, wie in Kapitel [3.2.3](#page-57-0) erläutert, vernachlässigbar gering. Die Ergebnisse sind in [Tabelle 25](#page-79-1) dargestellt. Dabei zeigt sich, dass ein hoher  $H_2O$ -Gehalt (15%) in Verbindung mit einer niedrigen Rauchgastemperatur (60°C) den Staubwiderstand deutlich reduzieren kann, während ein H<sub>2</sub>O-Gehalt von 5% in Verbindung mit Rauchgastemperaturen über 90°C Staubwiderstände von mehr als  $10^{11}$  Ωcm ergeben und infolgedessen theoretische errechnete Spannungsabfälle über der Staubschicht entstehen, die den Betrag der angelegten Hochspannung deutlich überschreiten. Im vorliegenden Fall entspricht zwar im Teillastbetrieb der H<sub>2</sub>O-Gehalt im Rauchgas 5%, die mittlere Rauchgastemperatur liegt aber bei 63°C und somit nicht im kritischen Bereich. Die Wahrscheinlichkeit des

Rücksprüheffektes ist jedoch bei einem H2O-Gehalt von 5% und Rauchgastemperaturen von 90°C und darüber sehr hoch und würde zu einer deutlichen Reduktion des Abscheidegrades auch bei geringen Staubschichtdicken führen.

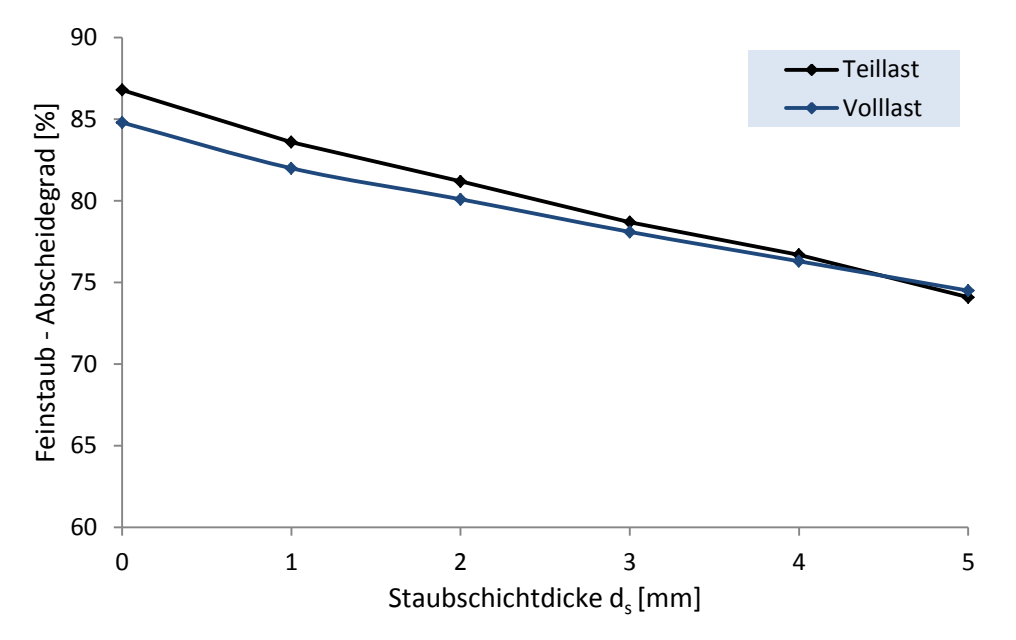

<span id="page-79-0"></span>Abbildung 30: Abscheidegrad des Feinstaubes bei Depositionseinfluss

| $H2O-Gehalt [%]$ | Rauchgastemperatur [°C] | Staubwiderstand [ $\Omega$ cm] |
|------------------|-------------------------|--------------------------------|
| 5                | 140                     | $10^{11,5}$                    |
| 5                | 100                     | $10^{11,5}$                    |
| 10               | 140                     | $10^{11}$                      |
| 5                | 60                      | $10^{10,5}$                    |
| 15               | 140                     | $10^{10,5}$                    |
| 10               | 100                     | $10^{10,5}$                    |
| 15               | 100                     | $10^{9,5}$                     |
| 10               | 60                      | 10 <sup>9</sup>                |
| 15               | 60                      | $10^{7,5}$                     |

<span id="page-79-1"></span>Tabelle 25: Änderung des Staubwiderstandes für Teerpartikel

#### **4.6.2 Variation der Rauchgasgeschwindigkeit und Turbulenzeinfluss**

Vor allem aufgrund der niedrigen Rauchgasgeschwindigkeit liegt der Abscheidegrad bei Teillast generell etwas höher als bei Volllast. Wird eine Erhöhung des Rauchgasgeschwindigkeit und gleichbleibender Feinstaubbeladung simuliert, sinkt der Abscheidegrad für Feinstaub bei Teillast dementsprechend nach [Abbildung .](#page-80-0) Eine Erhöhung um 20% des Ausgangswertes, das entspricht einer Rauchgasgeschwindigkeit von 0,79 m/s, bewirkt eine Reduktion der Abscheideleistung um 8%. Eine Reduktion um 40% des Ausgangswertes bewirkt hingegen keine signifikante Erhöhung des Abscheidegrades.

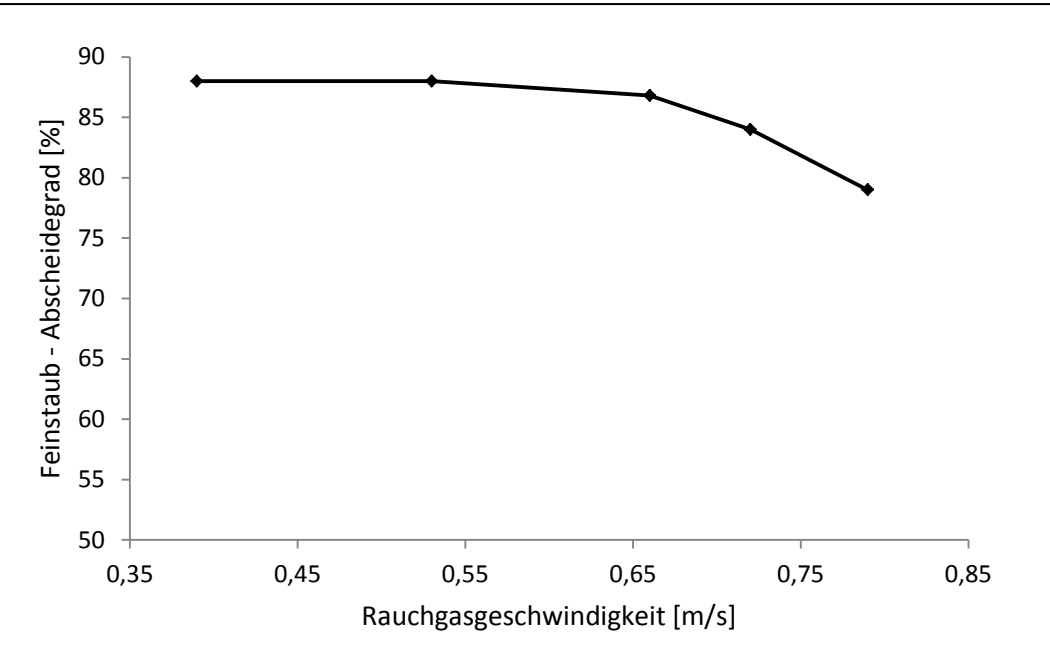

<span id="page-80-0"></span>Abbildung 31: Abscheidegrad des Feinstaubes bei Variation der Rauchgasgeschwindigkeit

Um den Einfluss des Turbulenzgrades in Abhängigkeit der Rauchgasgeschwindigkeit zu überprüfen, wird eine deutlichere Geschwindigkeitsreduktion durchgeführt, welche allerdings eine fiktive Annahme darstellt, da diese geringe Geschwindigkeit in der Praxis nicht auftritt. Die turbulente Reynoldszahl ist in [Abbildung](#page-80-1) bei einer Rauchgaseintrittsgeschwindigkeit von 0,15 m/s dargestellt. Die Annahme eines turbulenten Strömungsverhaltens ist aufgrund maximaler Reynoldszahlen im Filteraustrittsbereich von *Re<sup>t</sup>* = 400 auch in diesem Fall sinnvoll.

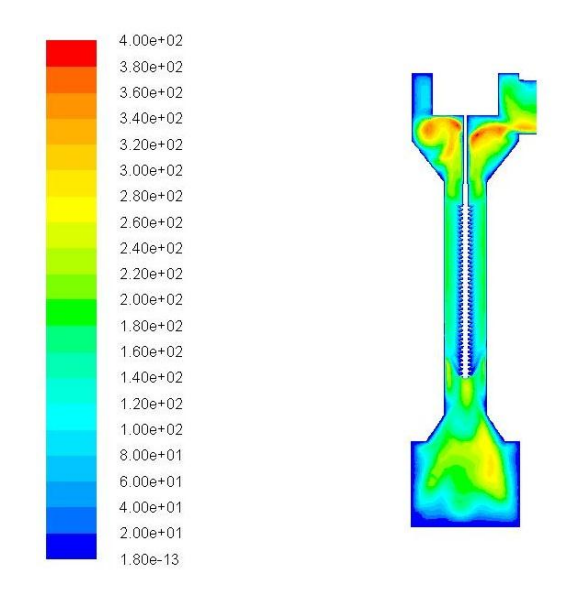

<span id="page-80-1"></span>Abbildung 32: Kontur der turbulenten Reynoldszahl Ret [-] bei  $u_{f0}$  = 0,15 m/s im Achsschnitt durch den Filter

#### **4.6.3 Variation des Rußanteils**

Da es im realen Anlagenbetrieb auch zu kurzfristigen unerwünscht hohen Teer- und Rußanteilen kommen kann, wurde dieses Verhaltens ebenfalls in der Simulation miteinbezogen. Die Erhöhung des Teeranteils selbst hat zwar keinen negativen Einfluss auf die Abscheideeffizienz, allerdings wird dabei auch die Simulation mit der Annahme einer sauberen Niederschlagselektrode durchgeführt und der Aufbau einer Teerstaubschicht nicht berücksichtigt. Die Bildung einer Staubschicht aus Teerpartikel an der Niederschlagselektrode bewirkt, wie die Ergebnisse in Kapitel [4.6.1](#page-78-0) zeigen, auf jeden Fall eine Reduktion des Abscheidegrades. Die Simulation wurde mit einem Rußanteil am Gesamtstaub von 20, 30, 40 und 50% durchgeführt. Der restliche Anteil wurde den Messdaten entsprechend auf die Partikelarten aufgeteilt. Die Ergebnisse sind in [Abbildung](#page-81-0)  für Voll- und Teillast dargestellt. Es zeigt sich eine Abnahme des Abscheidegrades am gesamten Feinstaub von etwa 40% in beiden Lastfällen bei einem Rußanteil von 50%. Diese deutliche Reduktion des Abscheidegrades ist insbesondere durch den hohen Anteil des Wiedereintrages von Rußpartikel bedingt.

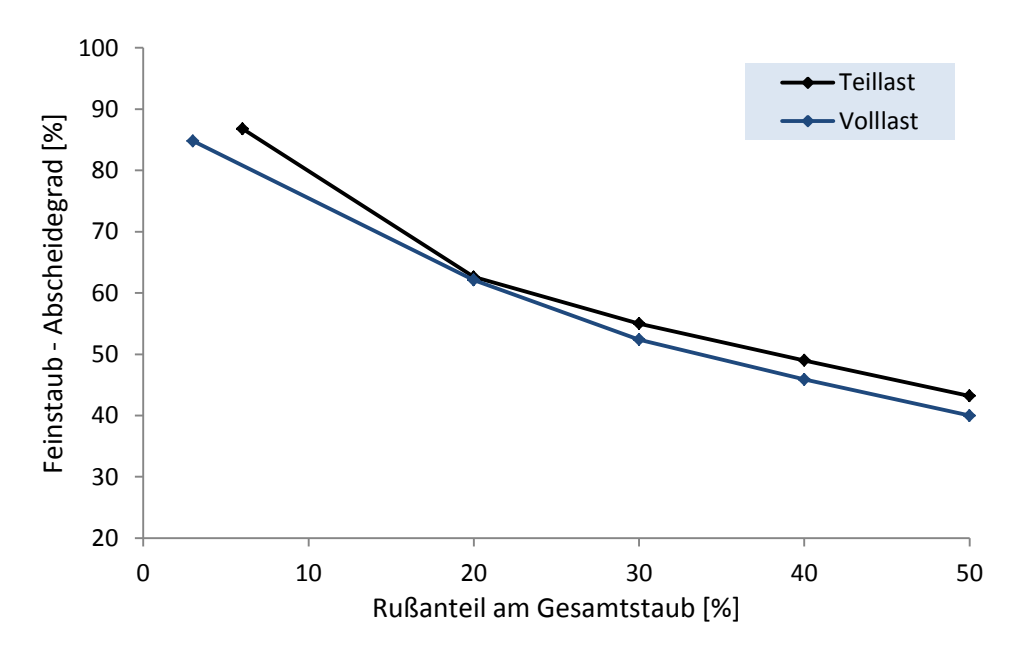

<span id="page-81-0"></span>Abbildung 33: Abscheidegrad des Feinstaubes bei Variation des Rußanteils

#### **4.6.4 Variation der Hochspannung**

Zur Beurteilung des Einflusses der Hochspannung wird die angelegte Spannung von 15kV schrittweise um jeweils 2kV reduziert. Dadurch kommt es auch zu einer Reduzierung der elektrischen Feldstärke und der Ionenraumladungsdichte am Sprühdraht, welche ebenso nach Gleichung (3.38) in Kapitel [3.2.3](#page-57-0) neu berechnet wird. Das Ergebnis zeigt dabei eine hohe Reduktion des Abscheidegrades bei einer Spannung von kleiner 11kV sowohl im Volllast- als auch im Teillastbetrieb, wobei bei einer angelegten Hochspannung von 7kV nahezu keine Partikel mehr abgeschieden werden. Aus den Messdaten der BIOS Bioenergiesysteme GmbH liegen Ergebnisse im Teillastfall bei einer Hochspannung von 13kV, sowie 11kV vor. Diese sind im Vergleich zur Simulation etwas niedriger, entsprechen aber dem aus der Simulation erhaltenen Spannungsverlauf.

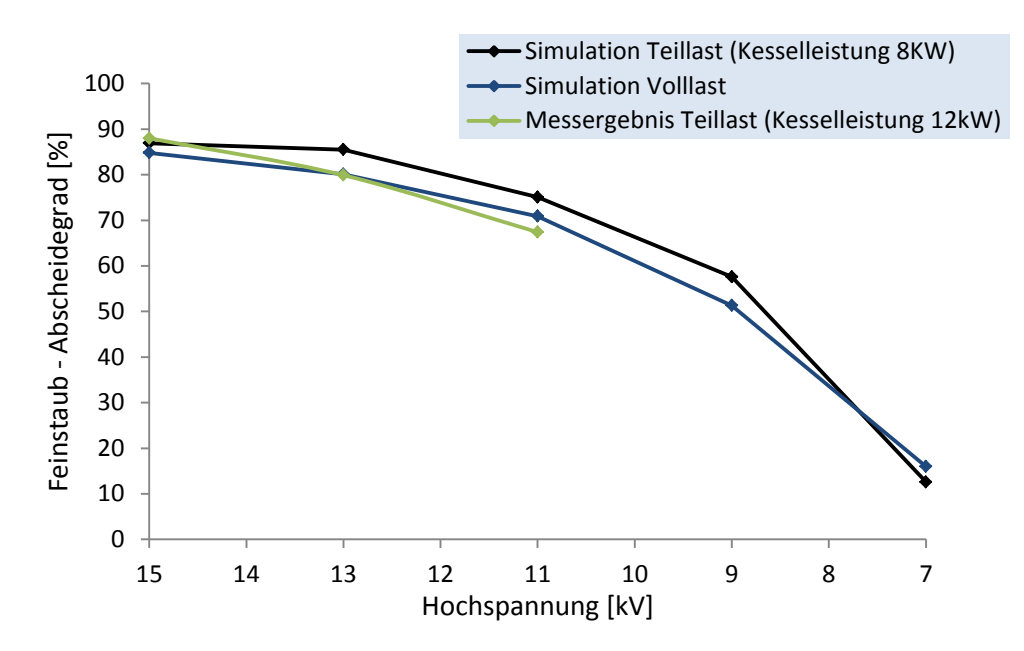

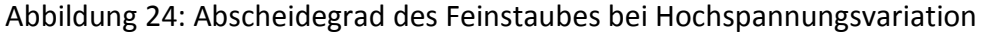

#### **4.6.5 Variation des Rohrdurchmessers der Niederschlagselektrode**

Um den Einfluss der Geometrie des Abscheiderohres zu untersuchen, wurde die Simulation mit einem Abscheiderohrdurchmesser von *d* = 0,13m und *d* = 0,07m, jeweils bei Voll- und Teillast durchgeführt. Der größere Rohrdurchmesser hat zwar eine geringere Rauchgasgeschwindigkeit im Abscheiderohr zur Folge, die Partikel haben aber einen deutlich längeren Weg Richtung Niederschlagselektrode zurückzulegen, wodurch der Abscheidegrad etwas geringer ausfällt. Im Gegensatz dazu ist die Rauchgasgeschwindigkeit beim kleineren Abscheiderohr wesentlich höher (bis zu 4 m/s), die Niederschlagsfläche geringer und dementsprechend sinkt auch hier der Abscheidegrad. Der Betrag und der Verlauf der elektrischen Feldstärke über den Abscheiderohrradius ändert sich durch die Durchmesservariation nicht. Die Ergebnisse des Abscheidegrades in Abhängigkeit der Abscheiderohrdurchmesser sind in [Abbildung 5](#page-83-0) dargestellt. Zusätzlich sind im Anhang A3 die Strömungsergebnisse, die radialen Partikelgeschwindigkeiten und die Ergebnisse des elektrischen Feldes dargestellt.

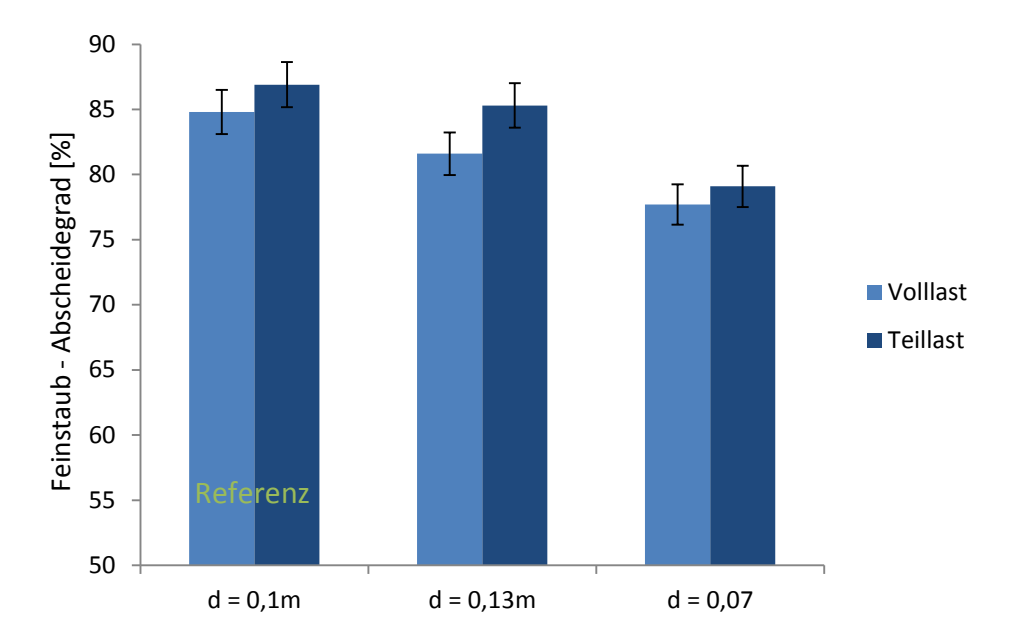

<span id="page-83-0"></span>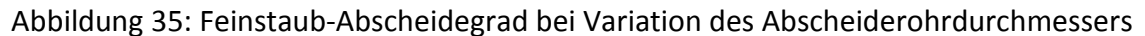

#### **4.6.6 Parameter geringer Sensitivität**

Neben den in den vorherigen Kapiteln angeführten Sensitivitätsanalysen sind die Auswirkungen der Parameter Partikeldichte, Partikelpermittivität und Ionenraumladungsdichte zusammenfassend sehr gering. Die prozentuellen Abweichungen zum Feinstaubabscheidegrad [\(Tabelle 26\)](#page-83-1) sind im Vergleich zu den in den vorherigen Kapiteln durchgeführten Sensitivitätsanalysen minimal und haben keinen entscheidenden Einfluss auf das Abscheideverhalten im Elektrofilter. Hinsichtlich der Geometrie der Sprühelektrode wurden am Institut für Hochspannungstechnik an der Technischen Universität Graz verschiedene Geometrievariationen (Versetzung und unterschiedliche Anzahl der Spitzen) untersucht. Die Ergebnisse haben dabei gezeigt, dass die mechanisch einfachste Ausführung der Sprühelektrode ein ähnlich gutes Ionisierungsverhalten aufweist, wie die fertigungstechnisch aufwändigeren Varianten.

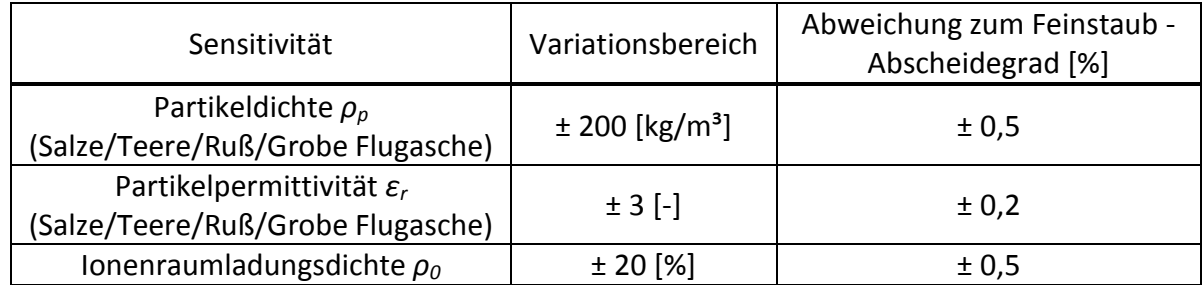

<span id="page-83-1"></span>Tabelle 26: Sensitivität der Partikeldichte, Partikelpermittivität und Ionenraumladungsdichte

# **5 Zusammenfassung und Schlussfolgerungen**

In der vorliegenden Arbeit wurde ein CFD-Modell zur Simulation von Elektrofiltern für Biomasse-Kleinfeuerungsanlagen entwickelt, das es ermöglicht, Filtergeometrien zu optimieren und damit die Abscheideleistung zu verbessern. Die Validierung der Simulationsergebnisse erfolgte mit Messergebnissen aus Teststandsversuchen mit einem Röhrenelektrofilter, welcher mit einer Hochspannung von 15kV betrieben wird und eine Sprühelektrode mit Sägezahnprofil besitzt. Diese Testläufe wurden von der BIOS Bioenergiesysteme GmbH durchgeführt. Die dreidimensionale Simulation erfolgte mit der Strömungssimulationssoftware ANSYS Fluent. Das Berechnungsgitter wurde dabei so ausgelegt, dass in Elektrodennähe die Zellendichte viel höher als in der restlichen Filtergeometrie ist und somit genauer aufgelöst wird. Dies ist notwendig, da an den Spitzen der Sprühelektrodengeometrie sehr hohe Gradienten der elektrischen Feldstärke und der Ionenraumladung auftreten. Die Modellierung erfolgte über die Rauchgasströmung, dem elektrischen Feld und der dispersen Phase. Durch diese drei Phasen kann der Partikeltransport im Elektrofilter vollständig beschrieben werden.

Für die Rauchgasströmung wurde eine typische Rauchgaszusammensetzung, bestehend aus den Komponenten H<sub>2</sub>O, CO<sub>2</sub>, N<sub>2</sub> und O<sub>2</sub> gewählt, deren Molanteil als Eingangsparameter definiert wird. Ebenso wurde die Rauchgastemperatur und die Rauchgasgeschwindigkeit vordefiniert. Diese Eingangsdaten, sowie jene für den Partikeltransport, konnten aus den Messergebnissen der oben erwähnten Testläufe bezogen werden. Der Turbulenzeinfluss bzgl. der Rauchgasströmung wurde durch den Einsatz des SST k-ω Turbulenzmodells miteinbezogen. Dieses Modell vereint die Vorteile des k-ω Modells in niedrigturbulenten, wandnahen Bereichen mit den Vorteilen des k-ε Modells bei einfachen Scherströmungen und höheren Turbulenzen und ist für den vorliegenden Fall aufgrund moderater Turbulenzgrade (*Re<sup>t</sup>* ≈ 600) am besten geeignet. Um den Einfluss des elektrischen Feldes auf die Rauchgasströmung zu berücksichtigen (Ionenwind), wurde ein zusätzlicher Quellterm in den Impulsgleichungen eingefügt.

Für die disperse Phase bzw. den Partikeltransport wurde das entsprechende Modell (DPM-Model) in ANSYS Fluent verwendet. Die Berechnung der Trajektorien von Partikelströmungen erfolgt in diesem Modell auf Basis des Lagrange-Ansatzes. Das Koordinatensystem ist dabei massepunktbezogen und im Vergleich zu einem Modell mit der Euler'schen Betrachtungsweise, bietet dieses Modell die Möglichkeit, komplexe Wechselwirkungen, wie z.B. die Veränderung der Partikeleigenschaften durch Kondensation oder Aufladung, zu beherrschen. Neben den in den Materialeigenschaften zu definierenden physikalischen Partikeleigenschaften, der mittleren Teilchendichte und der Wärmeleitfähigkeit, wurden die Partikelmassenströme für die einzelnen Partikelarten Salze, Ruß, kondensierbare Kohlenwasserstoffe (Teere) und grobe Flugasche als Eingangsparameter festgelegt. Die Korngrößenverteilung der Partikel wurde über die in ANSYS Fluent integrierte Rosin-Rammler Partikelgrößenverteilung berücksichtigt.

Das elektrische Feld konnte durch ein System zweier gekoppelter Differentialgleichungen, das zum einen die sogenannte Poissongleichung und zum anderen die Ladungserhaltungsgleichung beinhaltet, über eine benutzerdefinierte Funktion in das Simulationsmodell implementiert werden. Diese beiden Gleichungen können die Ladungsbewegung im Raum vollständig beschreiben. Als Randbedingungen für die elektrischen Parameter waren zum einen die Festlegung des Potentials an der Sprühelektrode (15KV) und der Niederschlagselektrode (0kV), sowie die Bestimmung der Ladungsdichte der Ionen an den Spitzen der Sprühelektrode notwendig. Letztere erfolgte mit Hilfe der vorhandenen Strom-Spannungskennlinie des Elektrofilters und der Gleichung für die lokale Ionenraumladungsdichte. Ein nach Lawless angewandtes Aufladungsmodell berücksichtigt einerseits die Partikelaufladung durch das elektrische Feld selbst und andererseits eine diffuse Aufladung, welche ausschließlich auf eine rein thermische Ionenbewegung zurückzuführen ist. Dieses Modell ist auch von der relativen Permittivität, der Fähigkeit der Durchlässigkeit der Partikel für elektrische Felder, abhängig und diese wurde der Literatur entsprechend der jeweiligen Partikelart zugeordnet. Das Produkt der durch die Aufladung erhaltenen Partikelladung *q<sup>p</sup>* und der elektrischen Feldstärke *E* entspricht der elektrischen Kraft *FEL* die auf das Partikel wirkt.

Nach der Eingabe der Eingangsparameter und der Einbindung der benutzerdefinierten Funktionen für das elektrische Feld, dem Aufladungsmodell und der elektrischen Kraft, wurde in der Simulation aus Konvergenzgründen zunächst das elektrische Feld und anschließend die Gleichungen für die Rauchgasströmung und den Partikeltransport gelöst. Bzgl. der Geometrieoberflächen des Filtermodells wurde an der Niederschlagselektrode (Abscheiderohr) eine sogenannte "trap" (Einfang) Bedingung festgelegt, um die abgeschiedenen Partikel auswerten zu können und die nicht leitenden Oberflächen mit einer "reflect" (Reflexion) Bedingung und einem entsprechenden Reflexionsparameter versehen. Die Simulation wurde im Volllast- als auch im Teillastbetrieb mit Hilfe der für diese Betriebsarten bereitgestellten Messdaten bzgl. Rauchgasparameter, Staubbeladung, Korngrößenverteilung und der Strom-Spannungskennlinie, durchgeführt.

Die Simulationsergebnisse zeigten ein gutes Abscheideverhalten sowohl im Volllast-, als auch im Teillastbetrieb in Bezug auf Feinstaub bzw. der Staubfraktion PM $_{10}$ . Der simulierte Abscheidegrad, welcher mit den Messwerten (86,5% bei Volllast, 91,5% bei Teillast) gut übereinstimmt, beträgt bei Volllast 85% und bei Teillast 87%. Insbesondere Salz- und Teerpartikel werden sehr gut abgeschieden, wobei der Abscheidegrad bei den Salzen, vorwiegend aufgrund des erheblichen Dichteunterschiedes, etwas höher als bei den Teeren ist. Rußpartikel weisen eine deutlich geringere Abscheideeffizienz auf. Diese Partikel sind zwar sehr gut leitfähig, geben aber ihre Ladungen sofort ab, wenn sie die Niederschlagselektrode berühren und nehmen deren Polarität an. Infolge dessen agglomerieren die Partikel in Form eines verästelten Schichtaufbaus an der Niederschlagselektrode und es kommt zum Wiedereintrag bereits abgeschiedener Partikel in das Rauchgas. In der Simulation konnte dieser Einfluss des Wiedereintrages näherungsweise dadurch berücksichtigt werden, indem in Bezug auf [6] ein Ansatz miteingebunden wurde, der mit einer gewissen Wahrscheinlichkeit (80%) die Rußpartikel nicht mehr dem elektrischen Feld aussetzt bzw. nicht mehr in Richtung Niederschlagselektrode ablenkt und diese somit nicht abgeschieden werden. Der Abscheidegrad der einzelnen Partikelarten zeigte bei einem Vergleich mit Messergebnissen nach [6], einem Testlauf eines Röhrenelektrofilters mit ähnlicher Geometrie, sowie den selben elektrischen und strömungstechnischen Parametern, für Salz- und Teerpartikel eine Übereinstimmung mit dem Simulationsergebnis. Bei den Simulationsergebnissen für den Gesamtstaub, welcher neben der Feinstaubfraktion grobe Flugaschepartikel enthält, liegt der simulierte Abscheidegrad bei Volllast bei 93,5% (Messergebnis 80%) und im Teillastbetrieb bei 90% (Messergebnis 91,5%). Der simulierte Gesamtstaub-Abscheidegrad ist im Vergleich zum simulierten Feinstaub-Abscheidegrad generell höher, da einerseits grobe Flugaschepartikel zum Teil (ca. 10%) bereits im Aschebehälter abgeschieden und andererseits die verbleibenden Partikel der groben Flugasche im Rauchgas aufgrund der Partikelgröße fast vollständig im Elektrofilter abgeschieden werden. Das Messergebnis zeigt bei Volllast einen geringeren Abscheidegrad des Gesamtstaubes im Vergleich zum Simulationsergebnis. Dies kann auf die relativ hohe Standardabweichung (± 5%), aber auch auf instationäre Wiedereintragseffekte aufgrund zu geringer Adhäsionskräfte der Partikel, zurückgeführt werden. Der Fraktionsabscheidegrad zeigt in der Simulation eine Verbesserung der Abscheideeffizienz bei Partikeldurchmesser > 1 μm und < 0,1 μm. Dies entspricht auch der in der Literatur dargestellten Fraktionsabscheidegrade. Der Aufladungsvorgang durch reine Diffusion ist in der Simulation bei Partikelgrößen < 0,1 μm ersichtlich, während bei Partikelgrößen > 1 μm zu 75% die Feldaufladung dominiert. Des Weiteren wurde die radiale Partikelgeschwindigkeit über den Filterradius ausgewertet und der Mittelwert dieser in der für die praktische Elektrofilterauslegung relevante Deutsch-Gleichung als

Wanderungsgeschwindigkeit eingesetzt. Die Ergebnisse des errechneten Abscheidegrades (Volllast 87%, Teillast 90%) stimmen dabei qualitativ mit den Simulationsergebnissen gut überein.

Um den Einfluss einzelner Parameter auf die Abscheideeffizienz beurteilen zu können, wurde eine Sensitivitätsanalyse durchgeführt. Die größte Minderung des Abscheidegrades zeigte sich bei der Reduzierung der angelegten Hochspannung von 15kV auf 7KV. Die Abscheideleistung sinkt bei einer angelegten Spannung von 11kV um bis zu 14% (Messergebnis bis zu 20%) während bei 7KV nahezu keine Partikelabscheidung mehr erfolgt. Eine erhebliche Reduktion des Abscheidegrades wird auch durch einen hohen Rußanteil am Gesamtstaub verursacht. Während ein erhöhter Teeranteil (bei einem sauberen Filter und keiner Teerstaubschicht an der Niederschlagselektrode) keine Auswirkung auf das Ergebnis zeigt, wird bei einem Rußanteil von 50% am Gesamtstaub, sowohl bei Voll- als auch bei Teillast nur mehr eine Abscheideeffizienz von 45% erreicht. Dies ist durch den starken Wiedereintrag von Rußpartikeln bedingt. Des Weiteren ist die Staubschichtbildung an der Niederschlagselektrode mit fortwährender Betriebsdauer des Elektrofilters von größerer Relevanz. Eine Staubschicht verursacht einen Spannungsabfall über diese, der je nach Staubwiderstand der Partikel variiert. Dieser ist wiederum vom H<sub>2</sub>0-Gehalt und der Rauchgastemperatur abhängig, wobei ein erhöhter H20-Gehalt (über 10%) und eine niedrige Rauchgastemperatur (unter 100°C) den Staubwiderstand erheblich reduzieren können. Generell haben Teerpartikel im Vergleich zu Salzen und Ruß einen sehr hohen Staubwiderstand. In der Simulation wurde eine Teerstaubschicht simuliert, indem der Spannungsabfall berechnet und als Randbedingung an der Niederschlagselektrode festgelegt wurde. Bei einer Staubschichtdicke von 5mm sinkt in beiden Betriebsfällen der Abscheidegrad um ca. 10%. Wird bei einem H<sub>2</sub>0-Gehalt von 5% eine Rauchgastemperatur von 90°C und darüber erreicht, ergeben sich hohe Staubwiderstände für Teere (> 10<sup>11</sup> Ωcm) und infolge dessen theoretisch errechnete Spannungsabfälle über der Staubschicht, die den Betrag der angelegten Hochspannung übersteigen. Die Wahrscheinlichkeit eines Rücksprüheffektes ist in diesem Fall sehr hoch und kann zu einer erheblichen Reduktion des Abscheidegrades führen. Die Variation des Durchmessers des Abscheiderohres führte zu einer Minderung der Abscheideeffizienz des Gesamt- und Feinstaubes sowohl für einen größeren (0,13m) als auch für einen kleineren (0,07m) Rohrdurchmesser. Eine Vergrößerung des Durchmessers hat zwar eine niedrigere Rauchgasgeschwindigkeit im Abscheiderohr zur Folge, der Weg den die Partikel Richtung Elektrodenwand zurücklegen müssen, verlängert sich jedoch wesentlich und die Abscheideleistung reduziert sich um ca. 2%. Aus dem kleineren Rohrdurchmesser resultiert eine sehr hohe Strömungsgeschwindigkeit und eine kleinere Niederschlagsfläche. In diesem Fall reduziert sich die Abscheideleistung um ca. 6%.

Die Variation der Rauchgasgeschwindigkeit und der damit verbundenen längeren bzw. kürzeren Partikelverweilzeiten, sowie geringer Änderungen im Turbulenzverhalten, zeigten bei einer Reduktion von 40% des Ausgangswertes von 0,66 m/s so gut wie keine Änderung und bei einer Erhöhung um 20% des Ausgangswertes eine Reduktion des Abscheidegrades um 9%. Zusätzlich wurde das Turbulenzverhalten bei einer fiktiven Rauchgasgeschwindigkeit von 0,15 m/s untersucht. Dabei zeigte sich im Mittel keine wesentliche Änderung der turbulenten Reynoldszahl im Achsschnitt durch den Filter und somit ist die Notwendigkeit des Einsatzes eines Turbulenzmodells auch bei sehr niedrigen Rauchgasgeschwindigkeiten gegeben. Die Sensitivitätsanalyse wurde mit der Variation der Partikeldichten, Partikelpermittivitäten und der Ionenraumladungsdichte abgeschlossen, die jedoch den kleinsten Einfluss (±0,5%) auf den simulierten Abscheidegrad hatten. Am Institut für Hochspannungstechnik an der TU Graz wurden verschiedene Variationen der eingesetzten Sprühelektrodengeometrie simuliert. Dabei stellte sich heraus, dass die Elektrode mit dem fertigungstechnisch höchsten Aufwand dasselbe Ionisierungsverhalten bzw. den selben elektrischen Feldstärkenverlauf aufweist, wie die am einfachsten zu fertigende Elektrode und somit die Einbindung dieser Geometrien keine Relevanz auf die erzielten Simulationsergebnisse im CFD-Modell haben würden.

Das erstellte CFD-Modell ist aufgrund der guten Validierungsergebnisse hinsichtlich des Staubabscheidegrades, der Abscheidecharakteristik und des elektrischen Feldes, bei stationärer Betrachtung eine hilfreiche Möglichkeit zur Auslegungsoptimierung von verschiedenen Elektrofiltergeometrien für Biomasse-Kleinfeuerungsanlagen. Das Modell kann für beliebige Filtergeometrien und unterschiedlichen Hochspannungen angewendet werden. Für die Simulation sind sämtliche Rauchgasparameter (Rauchgastemperatur- und geschwindigkeit, Molanteile der Rauchgaskomponenten), die Korngrößenverteilung und Staubbeladung vor dem Elektrofilter, sowie die Teilchendichte und Wärmeleitfähigkeit der Partikelarten notwendig. Allerdings muss auf instationäre Effekte, wie der Wiedereintrag von Partikeln durch geringe Adhäsionskräfte oder der Depositionseinfluss von Partikeln an der Sprühelektrode hingewiesen werden, die in dieser Simulation nicht modellierbar sind und welche die Grenzen des Modells deutlich machen. Der Depositioneinfluss an der Niederschlagselektrode kann beispielsweise simuliert werden, jedoch ist dafür eine eigene Simulation nötig. Die sich an der Sprühelektrode bildende Staubschicht besteht vorwiegend aus Rußpartikel, die einen verästelten Schichtaufbau hat und nicht wie bei der dichten klebrigen Teerstaubschicht über einen Spannungsabfall simuliert werden kann. Wiedereintragseffekte treten meist zufällig auf, während sich Depositionseinflüsse generell nach längerer Betriebszeit zeigen und sich speziell in diesem Fall einschränkend auf das Modell auswirken. Des Weiteren ist für Sprühelektrodengeometrien, die keinen zylindrischen Querschnitt haben, eine Strom-Spannungskennlinie erforderlich, um die Ionenraumladungsdichte bestimmen zu können.

In Hinblick auf die Staubschichtbildungen an der Niederschlagselektrode ist in betriebstechnischer Hinsicht eine Konditionierung durch Einsprühen von Wasser in den Elektrofilter zur Herabsetzung des Staubwiderstandes empfehlenswert. Um den Staubwiderstand generell niedrig zu halten bzw. die Wahrscheinlichkeit des Rücksprüheffektes zu reduzieren, sollten bei einem H<sub>2</sub>0-Gehalt von etwa 5%, Rauchgastemperaturen zwischen 90°C und 160°C, sowie bei einem H<sub>2</sub>0-Gehalt von etwa 10%, Rauchgastemperaturen zwischen 120°C und 150°C vermieden werden. Hinsichtlich des CFD-Modells würden weiterführende Arbeiten, wie die Einbindung eines Modellierungsansatzes für die Depositionsberücksichtigung an der Sprühelektrode oder weitere Validierungen mit Testläufen bzgl. verschiedener Biomasse-Feuerungsanlagen, sowie unterschiedlicher Biomasse-Brennstoffen, zu einer Weiterentwicklung des Modells beitragen.

# **Literaturverzeichnis**

- [1] Ungvari, R. 1991: Elektrostatische Verfahren zur Partikelaufladung- und Abscheidung, Diplomarbeit, Universität Graz.
- [2] Fritz, W.; Kern, H. 1990: Reinigung von Abgasen, ISBN 3802302443, Würzburg.
- [3] ILT Idustrie Luftfiltertechnik GmbH: Die Innovationsverfahren in ELOFIL Elektrofiltern, 2006, http://www.ilt.eu/Funktion.84.0.html, Zugriffsdatum 10.12.2013.
- [4] Kaiser, S.; Bittig, M. 2013: Optimierung eines Kondensations-Nasselektrofilters für Feinstaub und Aerosole, Dortmund.
- [5] Obernberger, I. et al. 2007: Feinstaubemissionen aus Pelletfeuerungen aktueller Stand der Erkenntnisse. In: Tagungsband zu den World Sustainable Energy days, O.Ö. Energiesparverband (Hrsg.), Wels.
- [6] Nussbaumer, T. 2010: Potenial und Technik zur Holzenergie-Nutzung, ISBN 3-908705- 21-5, Zürich.
- [7] Woschitz, R. 2012: Anwendung hochspannungstechnischer Verfahren am Beispiel der Tunnelabluftreinigung. In: e & i Elektrotechnik und Inforamtionstechnik, Band 129, ISSN 0932-383X, S. 217-225, Graz.
- [8] Holdefer, M. 1999: Relative Dielektrizitätskonstante εr von flüssigen und festen Medien (DK-Werte), Weil am Rhein.
- [9] Oguchi, T. et al. 2009: Measurements of dielectric constant of volcanic ash errupted from five volcanoes in Japan. In: Transactions on geoscience and remote sensing, ISSN 0196-2892, S. 1089-1096, Yokohama.
- [10] VEGA Grieshaber KG, Dielektrizitätszahlliste, 2003, [http://www.vega.com/de/Dielektrizit%C3%A4tszahl-Liste.htm,](http://www.vega.com/de/Dielektrizit%C3%A4tszahl-Liste.htm) Zugriffsdatum 10.12.2013.
- [11] Popa, G. N. et al. 2011: A numerical modeling of electric parameters from industrial plate-type electrostatic precipitator. In: Industrial Technology (ICIT), ISBN 978-1- 4244-9064-6, S. 21-26, Timisoara.
- [12] Horn, M. 2010: Zur Modellierung partikulärer elektro-fluiddynamischer Strömungen, Dissertation, Universität Erlangen.
- [13] Böttner, C. U. 2002: Über den Einfluss der elektrostatischen Feldkraft auf turbulente Zweiphasenströmungen, Dissertation, Universität Merseburg.
- [14] Jordan, F. 2001: Untersuchungen zum Partikelabscheideverhalten submikroner Partikel in Faserfiltern im elektrischen Feld, Dissertation, Universität Duisburg.
- [15] Lübbert, C. 2011: Zur Charakterisierung des gequenchten Zustandes im Elektroabscheider, Dissertation, Universität Cottbus.
- [16] ANSYS Inc. 2011: Ansys Fluent 14.0 Meshing Guide, Canonsburg.
- [17] Talbot, L. 1980: Thermophoresis of Particles in a Heated Boundary Layer. In: Journal of Fluid Mechanics, S. 737-758.
- [18] BIOS Bioenergiesysteme GmbH, 2008: Elektrofilterentwicklung Ergebnisse der Kaltmessungen mit verschiedenen Elektrodengeometrien, Graz.
- [19] Schwarze, R. 2013: CFD-Modellierung Grundlagen und Anwendungen bei Strömungsprozessen, ISBN 978-3-642-2437, Freiberg.
- [20] Rudolph, S.: Hochtemperaturbeschichtungen, 2004, http://www.a-m.de/deutsch/lexikon/russ.htm, Zugriffsdatum 10.12.2013.
- [21] Chemical Book Inc.: Chemical Book, 2008, [http://www.chemicalbook.com/ChemicalProductProperty\\_DE\\_CB3116616.htm,](http://www.chemicalbook.com/ChemicalProductProperty_DE_CB3116616.htm) Zugriffsdatum 10.12.2013.
- [22] Schweizer, A.: Formelsammlung- Berechnungsprogramme für Anlagenbau und Stromaggregate, 2007, [http://www.schweizerfn.de/stoff/wleit\\_sonstiges/wleit\\_sonstiges.php,](http://www.schweizerfn.de/stoff/wleit_sonstiges/wleit_sonstiges.php) Zugriffsdatum: 10.12.2013.
- [23] Morf, P.; Nussbaumer T. 1998: Grundlagen zur Teerbildung bei der Holzvergasung, Zürich.
- [24] Jöller, M. 2008: Modelling of aerosol formation and behaviour in fixed-bed biomass combustion systems, Dissertation, Universität Graz.
- [25] Brunner, T. 2006: Aerosols and coarse fly ashes in fixed-bed biomass combustion. In: Series Thermal Biomass Utilization, Band 7, ISBN 3-9501980-4-0, Graz.
- [26] Wang, S. et al. 2006: Biomass fly ash in concrete Mixture, proportioning and mechanical properties. In: Fuel, Band 87, Provo.

# **Anhang**

### **A1 Quellcode der einzelnen UDF-Makros für ANSYS Fluent**

```
#include "udf.h"
#include "stdlib.h"
DEFINE_SOURCE(x_source,c,t,dS,eqn)
{
       double sourcex;
       sourcex = -C_UDSI(c,t,1)*C_UDSI_G(c,t,0)[0];dS[eqn] = 0;return sourcex;
} 
DEFINE_SOURCE(y_source,c,t,dS,eqn)
{
       double sourcey;
       sourcey = -C_UDSI(c,t,1)*C_UDSI_G(c,t,0)[1];dS[eqn] = 0;return sourcey;
} 
DEFINE_SOURCE(z_source,c,t,dS,eqn)
{
       double sourcez;
       sourcez = -C_UDSI(c,t,1)*C_UDSI_G(c,t,0)[2];dS[eqn] = 0;return sourcez;
} 
DEFINE_SOURCE(e_source,c,t,dS,eqn)
{
       double cona, sourcea;
       real e0 = 8.85*pow(10,-12);
       cona=1/e0;
       sourcea = cona*C_UDSI(c,t,1);dS[eqn] = 0;return sourcea;
} 
DEFINE_SOURCE(rho_source,c,t,dS,eqn)
{
       double square, conb, sourceb;
       real e0 = 8.85*pow(10,-12);
```

```
square = pow(C_UDSI(c,t,1),2);conb=-1/e0;
       sourceb = conb*square;
       dS[eqn] = 2*C_UDSI(c,t,1)*comb;return sourceb;
} 
DEFINE_UDS_FLUX(uds_conservation,f,t,i)
{
       cell t c0, c1 = -1;
       Thread *t0, *t1 = NULL;
       real NV_VEC(psi_vec), NV_VEC(A), flux = 0.0;
       c0 = F_{C0}(f,t);t0 = F_{C0}THREAD(f,t);
       F_AREA(A,f,t);
       if (BOUNDARY_FACE_THREAD_P(t))
       {
               NV_V(psi_vec, =, C_UDSI_G(c0,t0,0));
               flux = -NV_DOT(psi_vec,A);
       }
       else
       {
               c1 = F_C1(f,t);t1 = F_C1_THREAD(f,t);NV_VV(psi_vec, =, C_UDSI_G(c0,t0,0),+,C_UDSI_G(c1,t1,0));
               flux = -NV\_DOT(psi\_vec,A)/2.0;}
       return flux;
}
DEFINE_DPM_SCALAR_UPDATE(charge, c, t, initialize, p)
{
       double e0 = 8.85*pow(10,-12);double k = 1.38*pow(10,-23);double e = 1.6*pow(10,-19);double b0 = 2.04*pow(10,-4);double pi = 3.14159265359;
       double tq, qpa, a, b, Ew, er, T, n;
       if (P_RHO(p) == 1100){
               er = 4;
       }
       else if (P_RHO(p) == 2500 || P_RHO(p) == 2300)
       {
               er = 5;
       }
       else if (P_RHO(p) == 1700)
```
}

{

```
{
               er = 19;
       }
       if (initialize)
       {
               T = P T(p);
               n = sqrt(2 * pi * e0 * P_D IAM(p) * k * T/(e * e));P_USER_REAL(p,0) = n*e;
       }
       else
        {
               T = P_T(p);b = b0*P_T(p)/293;tq = 4*e0/(C_UDSI(c,t,1)*b);qpa = (1+2*(er-1)/(er+2))*pi*e0*NV_MAG(C_UDSI_G(c,t,0))*P_DIAM(p)*P_DIAM(p);
               Ew = P_DIAM(p)*NV_MAG(C_UDSI_G(c,t,0))*e/(2*k*T);
                       if (Ew >= 0.525)
                       {
                              a = 1/(pow(Ew+0.457,0.575));
                       }
                       else
                       {
                              a = 1;}
               if (P_USER_REAL(p,0) <= qpa)
               {
                       P_USER_REAL(p,0) += (qpa/tq*pow(1- P_USER_REAL(p,0)/qpa,2)
                                             +a*8*pi*e0*k*T*P_DIAM(p)/(e*tq))*P_DT(p);
               }
               else
               {
                       P_USER_REAL(p,0) += (4*a/tq*(P_USER_REAL(p,0)- qpa) 
                                             /(exp((P_USER_REAL(p,0)- qpa)
                                            *e/(2*pi*e0*k*T*P_DIAM(p)))-1))*P_DT(p);
               }
       }
DEFINE_DPM_BODY_FORCE(e_force,p,i)
       cell_t c = P_CELL(p);
       Thread*t = P_CELL_THREAD(p);
       double e_force;
       double randomize();
```

```
int d = 5;
       int z = rand() % 100;
       if (P_RHO(p) == 1700 & 8 & 2 <= 80){
               e force = 0;
       }
       else
       {
               if(i==0)e_force=-P_USER_REAL(p,0)*C_UDSI_G(c,t,0)[0];
               else if(i==1)
                       e_force=-P_USER_REAL(p,0)*C_UDSI_G(c,t,0)[1];
               else if(i==2)
                       e_force=-P_USER_REAL(p,0)*C_UDSI_G(c,t,0)[2];
       }
       return (d*e_force/P_MASS(p));
} 
DEFINE_DPM_DRAG(particle_drag_force, Re, p)
{
       real cu, kn, drag_force; 
       real g1 = 1.231;
       real g2 = 0.4695;
       real g3 = 1.1783;
       real l = 68*pow(10,-9);kn = 2 * I/P DIAM(p);
       cu = 1 + kn*(g1+g2*exp(-g3/kn));drag_force = 18.0*(1+0.15*pow(Re, 0.687))/cu;return (drag_force);
}
DEFINE_ADJUST(adjust,d)
{
       Thread *t;
       cell_t c;
       if (! Data_Valid_P())
   return;
       thread_loop_c(t,d)
       {
               begin_c_loop_all(c,t)
               {
                       C_UDSI(c,t,2) = NV_MAG(C_UDSI_G(c,t,0));}
               end_c_loop_all(c,t)
       }
}
```
### **A2 Quellterme und Viskosität des SST k-ω Turbulenzmodells**

Die turbulente dynamische Viskosität wird folgendermaßen berechnet:

$$
\mu_t = \frac{\rho_f k}{\omega} \cdot \frac{1}{\max\left(\frac{1}{\alpha^*}, \frac{S F_2}{a_1 \omega}\right)}
$$
(A.1)

Der Koeffizient *α \** dämpft die turbulente Viskosität aufgrund der Low-Reynolds-Korrektur. Ohne dieser Korrektur bzw. bei höheren Reynoldszahlen ist *α \** = 1.

$$
\alpha^* = \alpha_{\infty}^* \left( \frac{\alpha_0^* + \frac{R_t}{R_k}}{1 + \frac{R_t}{R_k}} \right) \tag{A.2}
$$

$$
R_t = \frac{\rho k}{\mu \omega} \tag{A.3}
$$

$$
R_k = 6 \tag{A.4}
$$

$$
\alpha_0^* = \frac{\beta_i}{3} \tag{A.5}
$$

$$
\beta_i = 0.072 \tag{A.6}
$$

$$
\alpha_{\infty}^* = 1 \tag{A.7}
$$

$$
\alpha_{\infty} = 0.52 \tag{A.8}
$$

$$
\alpha_0 = \frac{1}{9} \tag{A.9}
$$

$$
a_1 = 0.31 \tag{A.10}
$$

Die turbulenten Prandtlzahlen  $\sigma_k$  und  $\sigma_\omega$  ergeben sich zu:

$$
\sigma_k = \frac{1}{\frac{F_1}{\sigma_{k,1}} + \frac{1 - F_1}{\sigma_{k,2}}}
$$
\n(A.11)

$$
\sigma_{\omega} = \frac{1}{\frac{F_1}{\sigma_{\omega,1}} + \frac{1 - F_1}{\sigma_{\omega,2}}}
$$
\n(A.12)

$$
F_1 = \tanh\left(\phi_1^4\right) \tag{A.13}
$$

$$
\phi_1 = \min\left[\max\left(\frac{\sqrt{k}}{0.09\omega y}, \frac{500\mu}{\rho_f y^2 \omega}\right), \frac{4\rho_f k}{\sigma_{\omega,2} D_{\omega}^{\ \ +} y^2}\right]
$$
\n(A.14)

$$
D_{\omega}^{+} = \max \left[ 2\rho_{f} \frac{1}{\sigma_{\omega,2}} \frac{1}{\omega} \frac{\partial k}{\partial x_{j}} \frac{\partial \omega}{\partial x_{j}}, 10^{-10} \right]
$$
(A.15)

$$
F_2 = \tanh\left(\phi_2^2\right) \tag{A.16}
$$

$$
\phi_2 = \max \left[ 2 \frac{\sqrt{k}}{0.09 \omega y}, \frac{500 \mu}{\rho_f y^2 \omega} \right]
$$
\n(A.17)

$$
\sigma_{k,1} = 1.176 \tag{A.18}
$$

$$
\sigma_{k,2} = 1 \tag{A.19}
$$

$$
\sigma_{\omega,1} = 2 \tag{A.20}
$$

$$
\sigma_{\omega,2} = 1.168 \tag{A.21}
$$

Die Erzeugung der turbulenten kinetischen Energie beinhaltet der Quellterm *Gk(SST)*:

$$
G_{k(SST)} = \min(G_k, 10\rho_f \beta^* k\omega)
$$
\n(A.22)

$$
G_k = \mu_i S^2 \tag{A.23}
$$

Die Erzeugung von *ω* beinhaltet der Quellterm *Gω*:

$$
G_{\omega} = G_{k(SST)} \frac{\alpha}{\nu_t} \tag{A.24}
$$

$$
F_1 = \tanh(\phi_1^A)
$$
\n(A.13)\n
$$
\phi_1 = \min\left[\max\left(\frac{\sqrt{k}}{0.09\omega y}, \frac{500\mu}{\rho_y y^2 \omega}\right), \frac{4\rho_z k}{\sigma_{\omega_z} D_{\omega_y} y^2}\right]
$$
\n(A.14)\n
$$
D_{\omega}^+ = \max\left[2\rho_z \frac{1}{\sigma_{\omega_z}} \frac{1}{\omega} \frac{\partial k}{\partial x_j} \frac{\partial \omega}{\partial x_j} (10^{-10})\right]
$$
\n(A.15)\n
$$
F_2 = \tanh(\phi_2^2)
$$
\n(A.16)\n
$$
\phi_2 = \max\left[2\frac{\sqrt{k}}{0.09\omega y}, \frac{500\mu}{\rho_y y^2 \omega}\right]
$$
\n(A.17)\n
$$
\sigma_{\lambda,1} = 1.176
$$
\n(A.18)\n
$$
D_{\lambda,1} = 1.176
$$
\n(A.19)\n
$$
D_{\lambda,2} = 1
$$
\n(A.19)\n
$$
D_{\lambda,3} = 2
$$
\n(A.20)\n
$$
D_{\lambda,4} = 2
$$
\n(A.21)\n
$$
D_{\lambda,5} = \min\left(G_{\lambda,1} 10\rho_z \beta^2 k \omega\right)
$$
\n(A.22)\n
$$
G_{\lambda,657} = \min\left(G_{\lambda,1} 10\rho_z \beta^2 k \omega\right)
$$
\n(A.23)\n
$$
G_{\lambda,657} = G_{\lambda(657)} \frac{\alpha}{\nu_z}
$$
\n(A.24)\n
$$
G_{\omega} = G_{\lambda(657)} \frac{\alpha}{\nu_z}
$$
\n(A.25)\n
$$
G_{\omega} = G_{\lambda(657)} \frac{\alpha}{\nu_z}
$$
\n(A.26)\n
$$
\alpha_{\omega,1} = \frac{\beta_{\lambda,1}}{\rho_{\omega}} - \frac{\kappa^2}{\sigma_{\omega,1}\sqrt{\rho_{\omega}}},
$$
\n(A.27)\n
$$
\alpha_{\omega,1} = \frac{\beta_{\lambda,1}}{\rho_{\omega}} - \frac{\kappa^2}{\sigma_{\omega,1
$$

$$
\alpha_{\infty} = F_1 \alpha_{\infty 1} + (1 - F_1) \alpha_{\infty 2} \tag{A.26}
$$

$$
\alpha_{\infty,1} = \frac{\beta_{i,1}}{\beta_{\infty}} - \frac{\kappa^2}{\sigma_{w,1}\sqrt{\beta_{\infty}}^*}
$$
\n(A.27)

$$
\alpha_{\infty,2} = \frac{\beta_{i,2}}{\beta_{\infty}^*} - \frac{\kappa^2}{\sigma_{\infty,2}\sqrt{\beta_{\infty}^*}}
$$
\n(A.28)

$$
\kappa = 0.41\tag{A.29}
$$

$$
R_{\omega} = 2.95 \tag{A.30}
$$

$$
\beta_{\infty}^* = 0.09 \tag{A.31}
$$

Der Dissipationsterm 
$$
Y_k
$$
 der turbulenten kinetischen Energie entspricht:

$$
Y_k = \rho_f \beta^* k \omega \tag{A.32}
$$

$$
\beta^* = \beta_i^* \left[ 1 + \zeta^* F(M_t) \right] \tag{A.33}
$$

$$
\alpha_{\omega,2} = \frac{\beta_{1,2}}{\beta_{\omega}} - \frac{\kappa^2}{\sigma_{\omega,2}\sqrt{\beta_{\omega}}} \tag{A.28}
$$
\n
$$
\kappa = 0.41 \qquad (A.29)
$$
\n
$$
R_{\omega} = 2.95 \qquad (A.30)
$$
\n
$$
\beta_{\omega}^* = 0.09 \qquad (A.31)
$$
\n
$$
\beta_{\omega}^* = \rho_{\rho} \beta^* k\omega \qquad (A.32)
$$
\n
$$
\beta^* = \beta_{\rho}^* \left[ 1 + \zeta^* F(M_{\rho}) \right] \qquad (A.33)
$$
\n
$$
\beta^* = \beta_{\omega}^* \left( \frac{4}{15} + \left( \frac{R_{\rho}}{R_{\beta}} \right)^* \right] \qquad (A.34)
$$
\n
$$
\beta^* = \beta_{\omega}^* \left( \frac{4}{15} + \left( \frac{R_{\rho}}{R_{\beta}} \right)^* \right) \qquad (A.35)
$$
\n
$$
\zeta^* = 1.5 \qquad (A.36)
$$
\n
$$
\beta = \rho_{\rho} \left[ 1 - \frac{\beta_{\rho}^*}{\beta_{\rho}} \zeta^* F(M_{\rho}) \right] \qquad (A.37)
$$
\n
$$
\beta = \rho_{\rho} \left[ 1 - \frac{\beta_{\rho}^*}{\beta_{\rho}} \zeta^* F(M_{\rho}) \right] \qquad (A.38)
$$
\n
$$
\beta_{1,1} = 0.075 \qquad (A.40)
$$
\n
$$
\beta_{1,2} = 0.0028 \qquad (A.41)
$$
\n
$$
\beta_{\omega} = 2(1 - F_{1}) \rho_{\rho} \frac{1}{\omega \sigma_{\omega,2}} \frac{\partial k}{\partial x_{\rho}} \frac{\partial \omega}{\partial x_{\rho}} \qquad (A.42)
$$

$$
\zeta^* = 1.5\tag{A.35}
$$

$$
R_{\beta} = 8 \tag{A.36}
$$

Der Dissipationsterm Y<sup>ω</sup> von ω entspricht:

$$
Y_{\omega} = \rho_f \beta \omega^2 \tag{A.37}
$$

$$
\beta = \beta_i \left[ 1 - \frac{\beta_i^*}{\beta_i} \zeta^* F(M_i) \right]
$$
\n(A.38)

$$
\beta_i = F_1 \beta_{i,1} + (1 - F_1) \beta_{i,2} \tag{A.39}
$$

$$
\beta_{i,1} = 0.075 \tag{A.40}
$$

$$
\beta_{i,2} = 0.0828 \tag{A.41}
$$

Der Kreuzdiffusionsterm *D<sup>ω</sup>* in der ω Gleichung ist wie folgt definiert:

$$
D_{\omega} = 2(1 - F_1) \rho_f \frac{1}{\omega \sigma_{\omega,2}} \frac{\partial k}{\partial x_j} \frac{\partial \omega}{\partial x_j}
$$
 (A.42)

## **A3 Simulationsergebnisse bei Variation des Rohrdurchmessers**

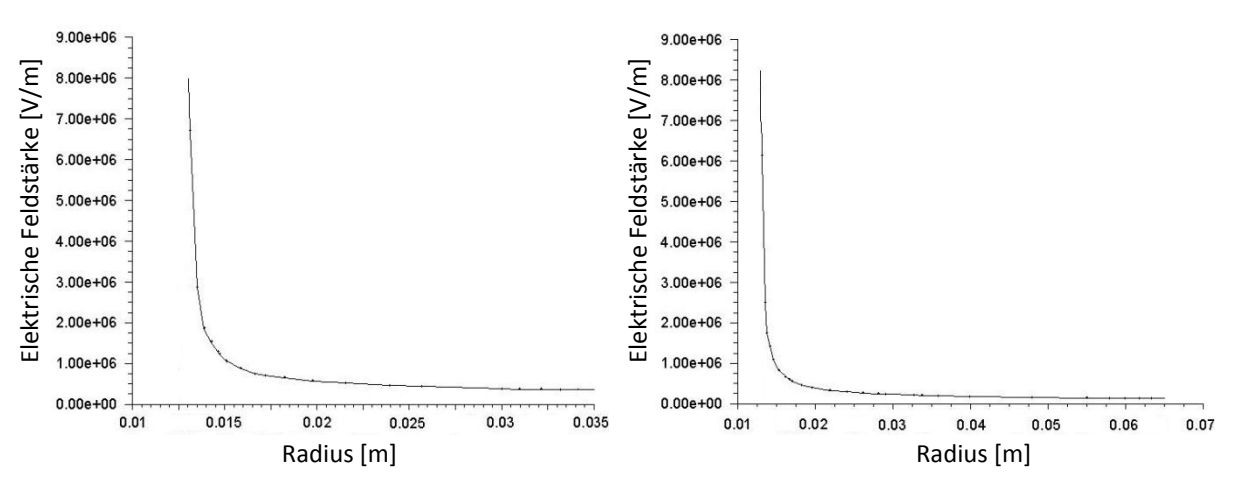

Abbildung A1: Radialer Feldstärkenverlauf [V/m] im Strömungsquerschnitt Erläuterungen: Abbildung links: d=0,07m, Abbildung rechts: d=0,13m

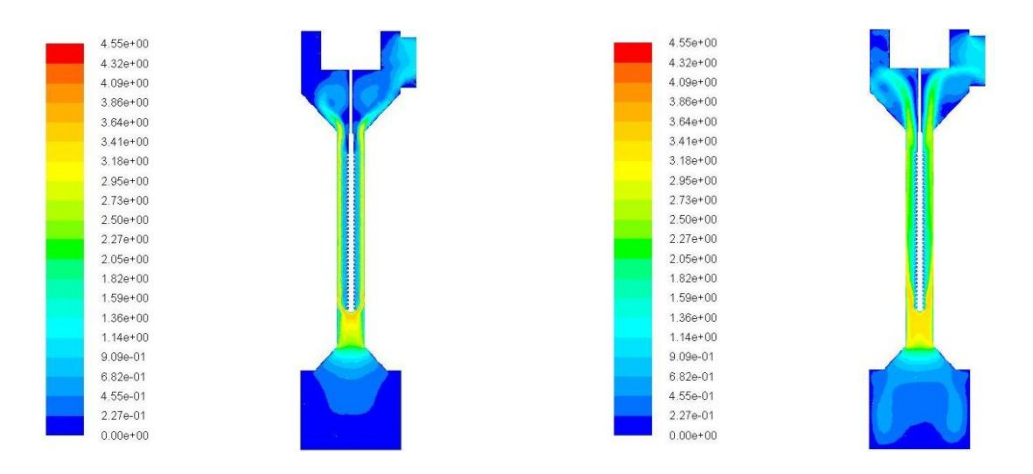

Abbildung A2: Kontur der Rauchgasgeschwindigkeit [m/s] im Achsschnitt bei d=0,07m Erläuterungen: Abbildung links: Teillast, Abbildung rechts: Volllast

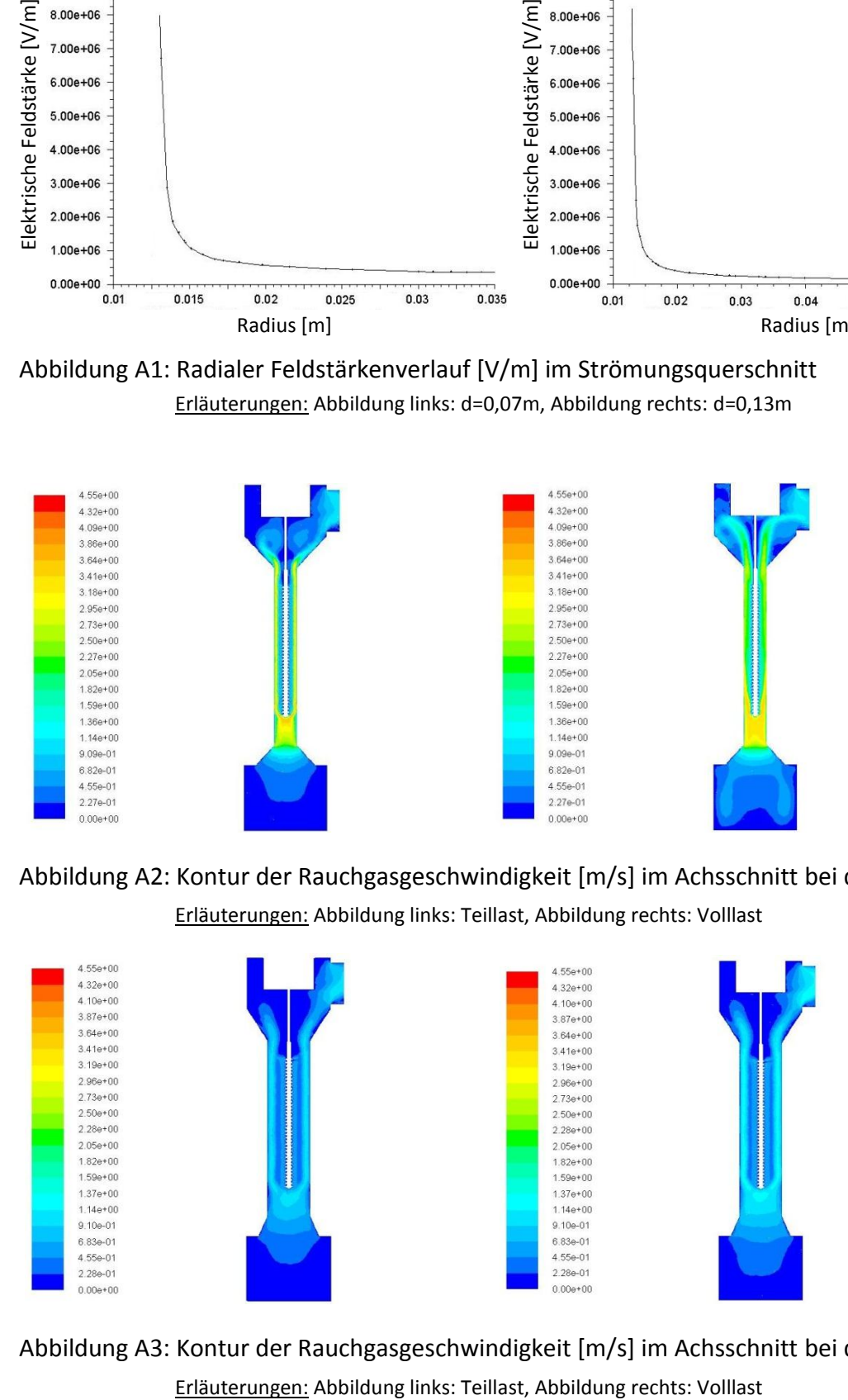

Abbildung A3: Kontur der Rauchgasgeschwindigkeit [m/s] im Achsschnitt bei d=0,13m

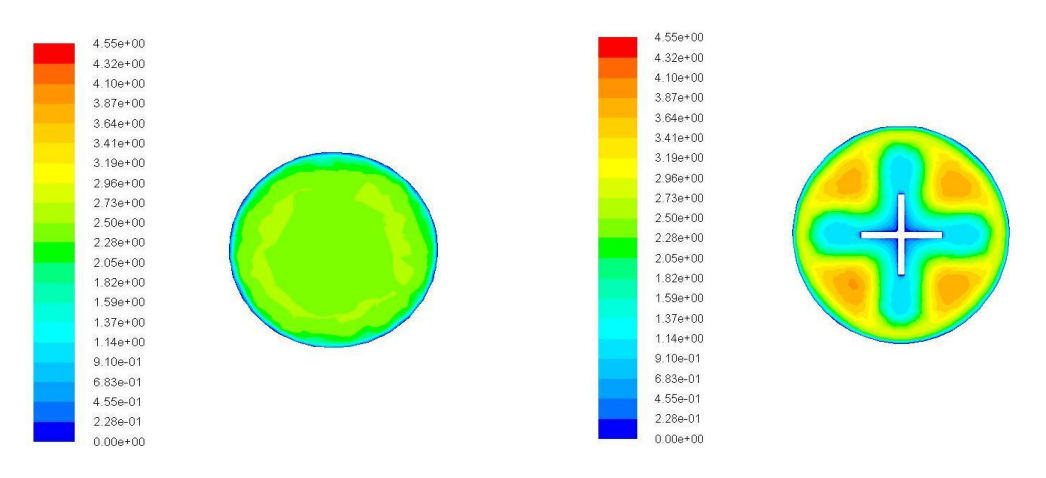

Abbildung A4: Kontur der Rauchgasgeschwindigkeit [m/s] bei d=0,07m (Teillast)

Erläuterungen: Abbildung links: Filtereintrittsquerschnitt

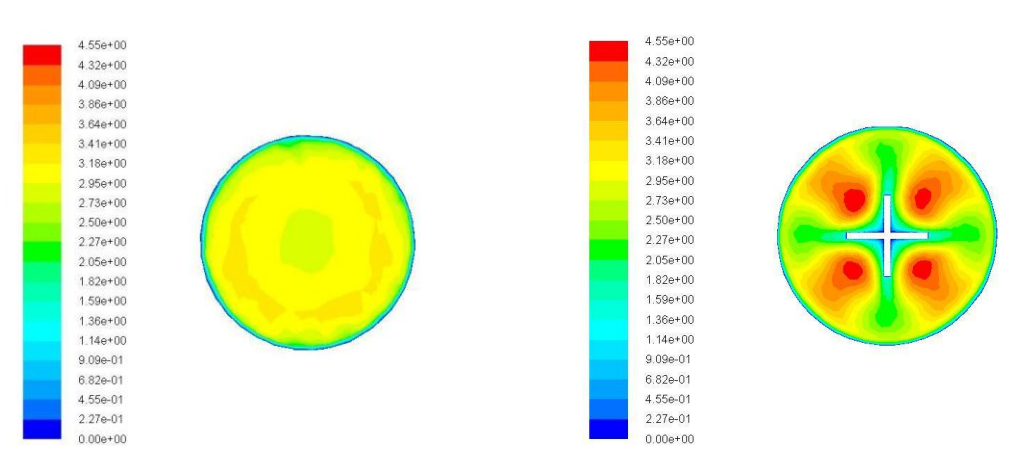

Abbildung rechts: Strömungsquerschnitt

Abbildung A5: Kontur der Rauchgasgeschwindigkeit [m/s] bei d=0,07m (Volllast)

Erläuterungen: Abbildung links: Filtereintrittsquerschnitt Abbildung rechts: Strömungsquerschnitt

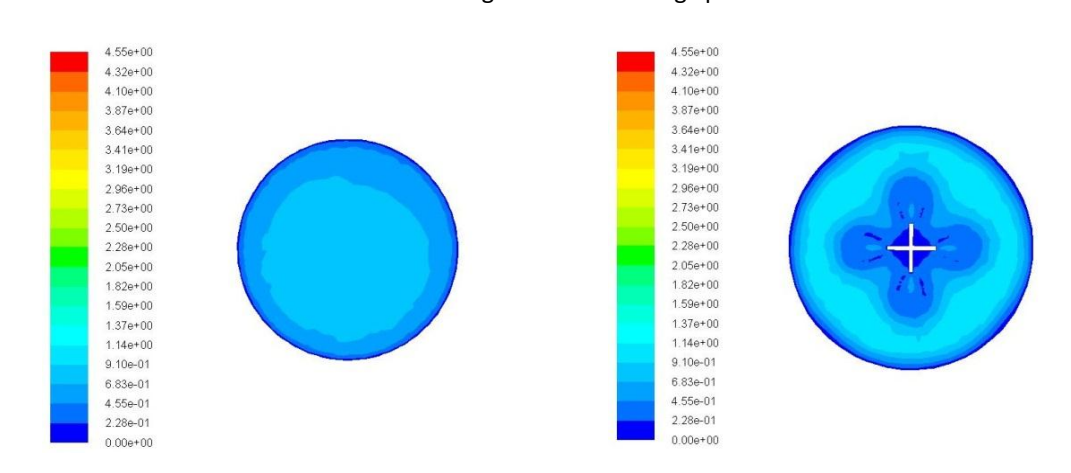

Abbildung A6: Kontur der Rauchgasgeschwindigkeit [m/s] bei d=0,13m (Teillast)

Erläuterungen: Abbildung links: Filtereintrittsquerschnitt Abbildung rechts: Strömungsquerschnitt

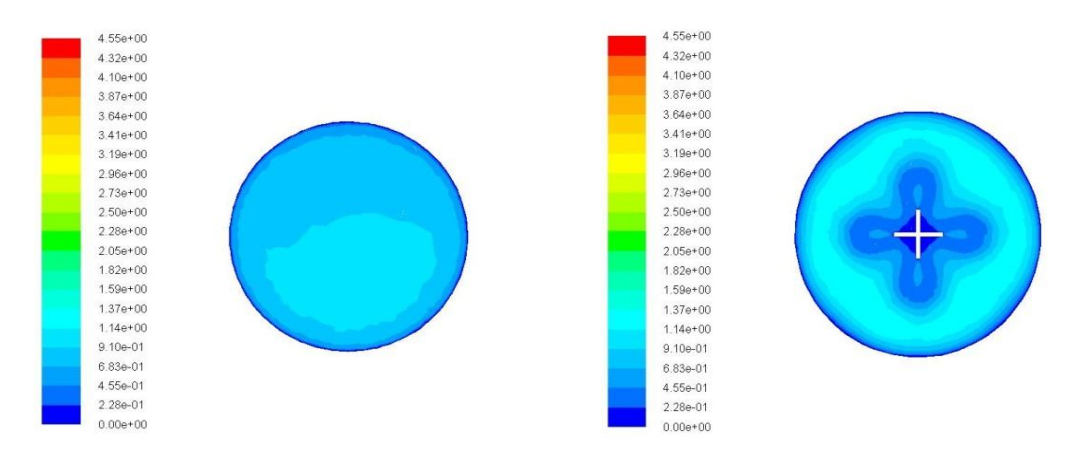

Abbildung A7: Kontur der Rauchgasgeschwindigkeit [m/s] bei d=0,13m (Volllast)

Erläuterungen: Abbildung links: Filtereintrittsquerschnitt

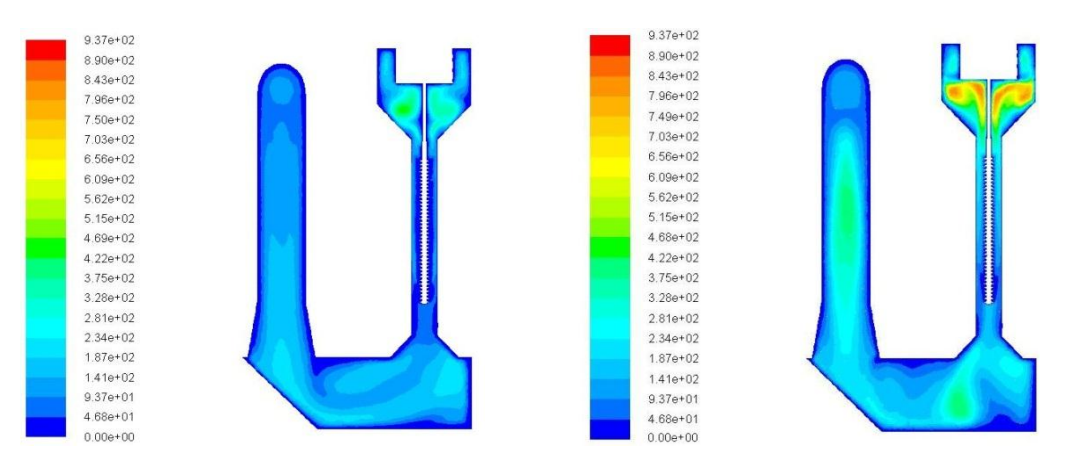

Abbildung rechts: Strömungsquerschnitt

Abbildung A8: Kontur der turbulenten Reynoldszahl *Re<sup>t</sup>* [-] im Querschnitt durch das gesamte Filtermodell bei d=0,07m

Erläuterungen: Abbildungs links: Teillast, Abbildung rechts: Volllast

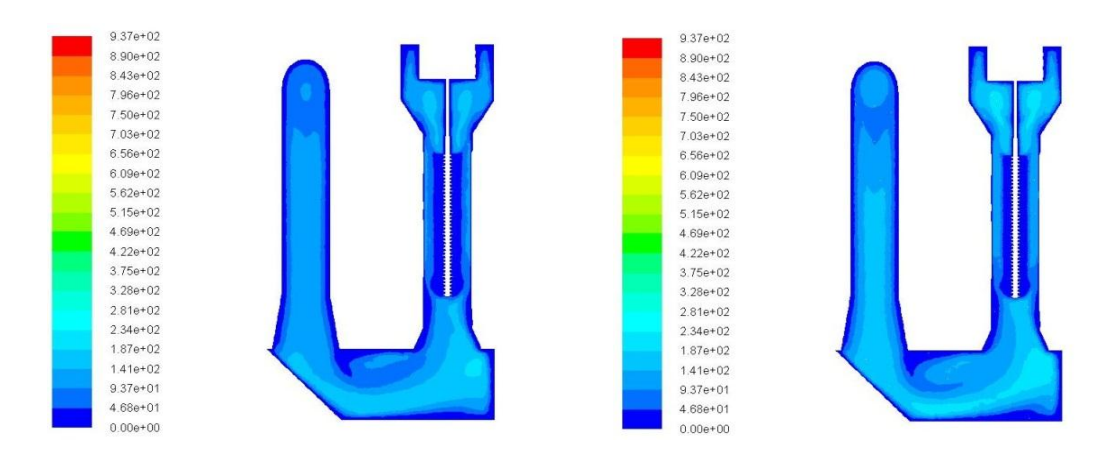

Abbildung A9: Kontur der turbulenten Reynoldszahl *Re<sup>t</sup>* [-] im Querschnitt durch das gesamte Filtermodell bei d=0,13m

Erläuterungen: Abbildungs links: Teillast, Abbildung rechts: Volllast

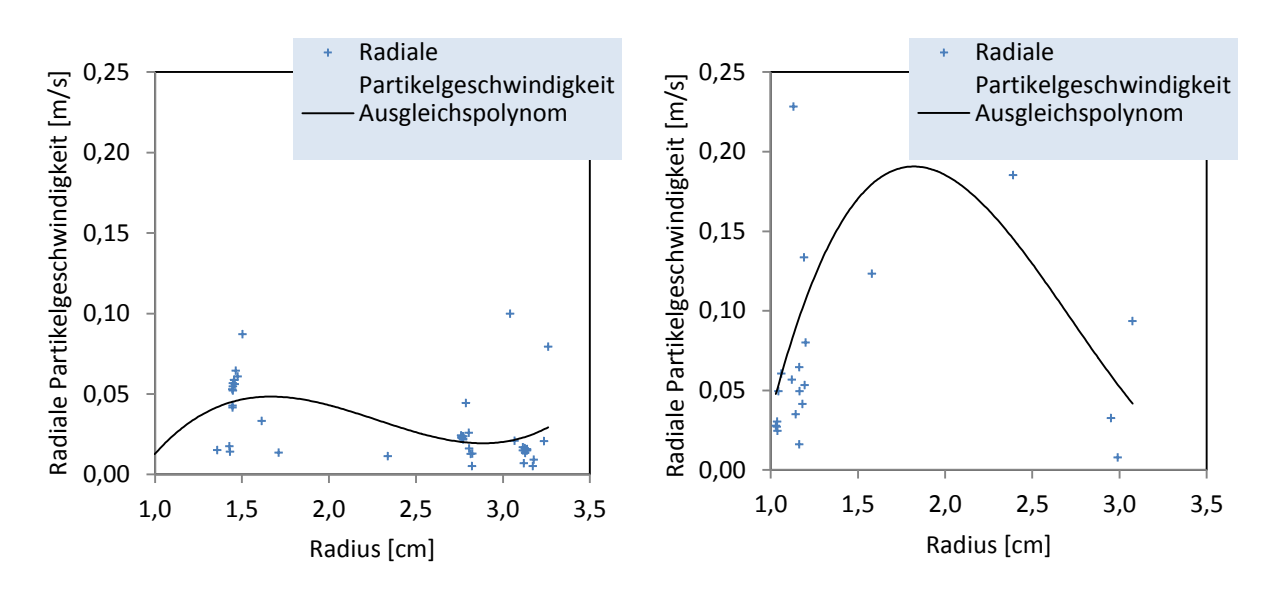

Abbildung A10: Radiale Partikelgeschwindigkeit [m/s] im Strömungsquerschnitt bei d=0,07m Erläuterungen: Abbildungs links: Teillast, Abbildung rechts: Volllast

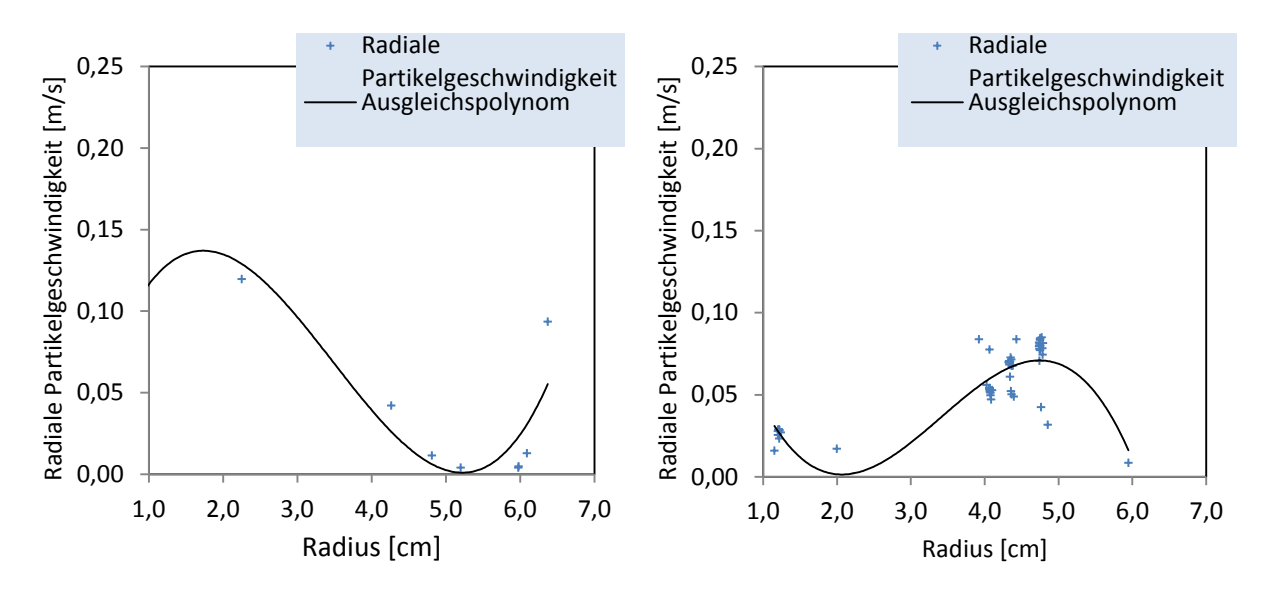

Abbildung A11: Radiale Partikelgeschwindigkeit [m/s] im Strömungsquerschnitt bei d=0,13m Erläuterungen: Abbildungs links: Teillast, Abbildung rechts: Volllast

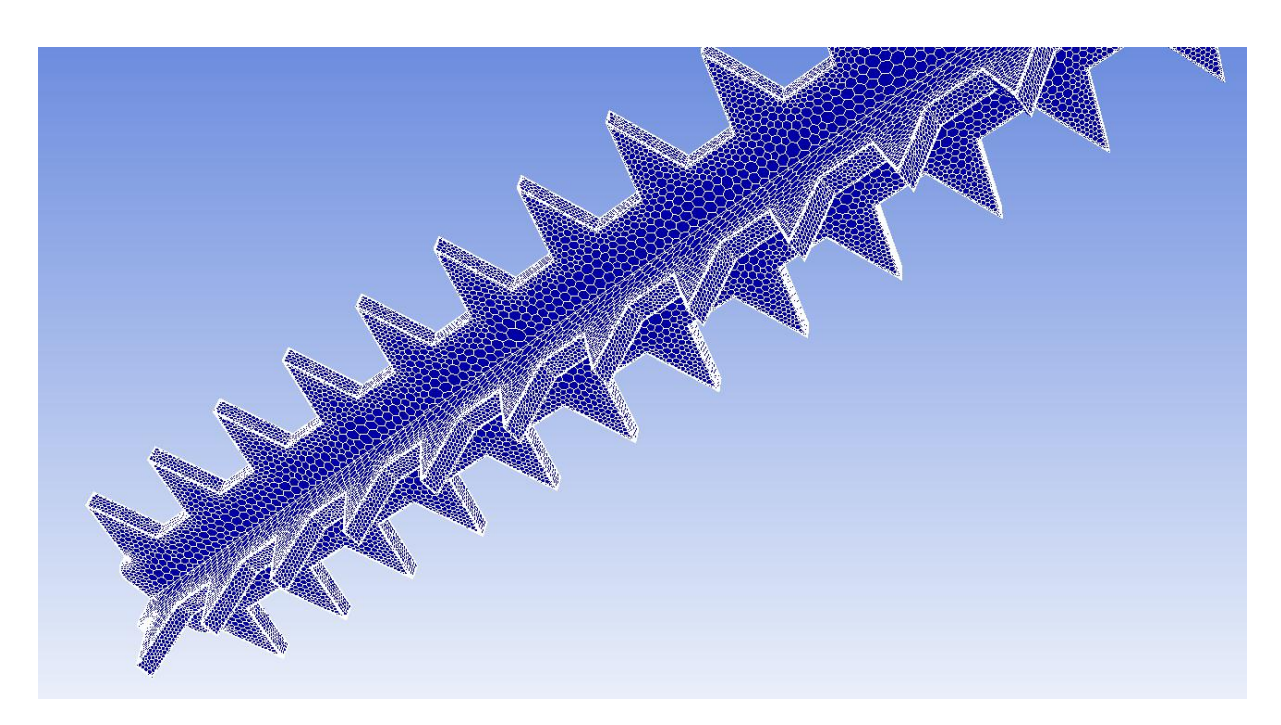

# **A4 3D Abbildungen der Filtersimulation**

Abbildung A12: Sprühelektrode mit Sägezahnprofil

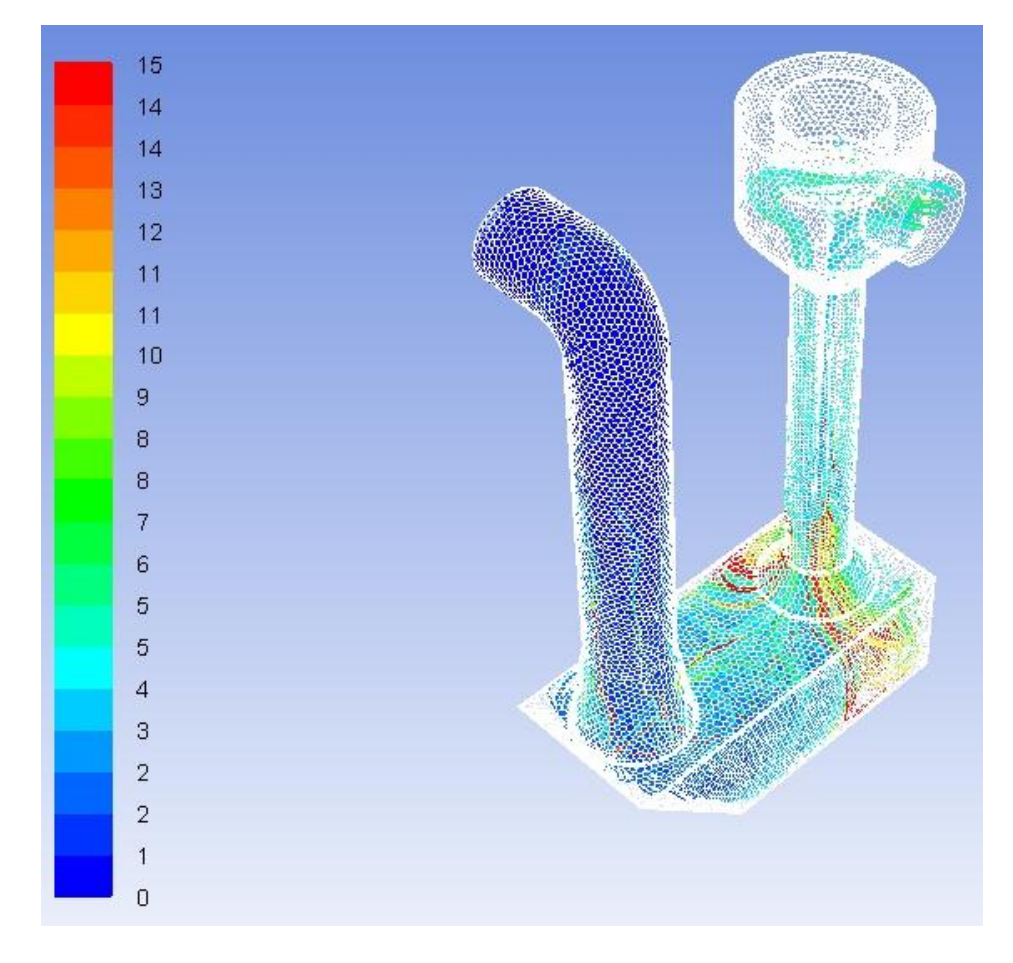

Abbildung A13: Partikeltrajektorien in Abhängigkeit der Partikelverweilzeit [s]

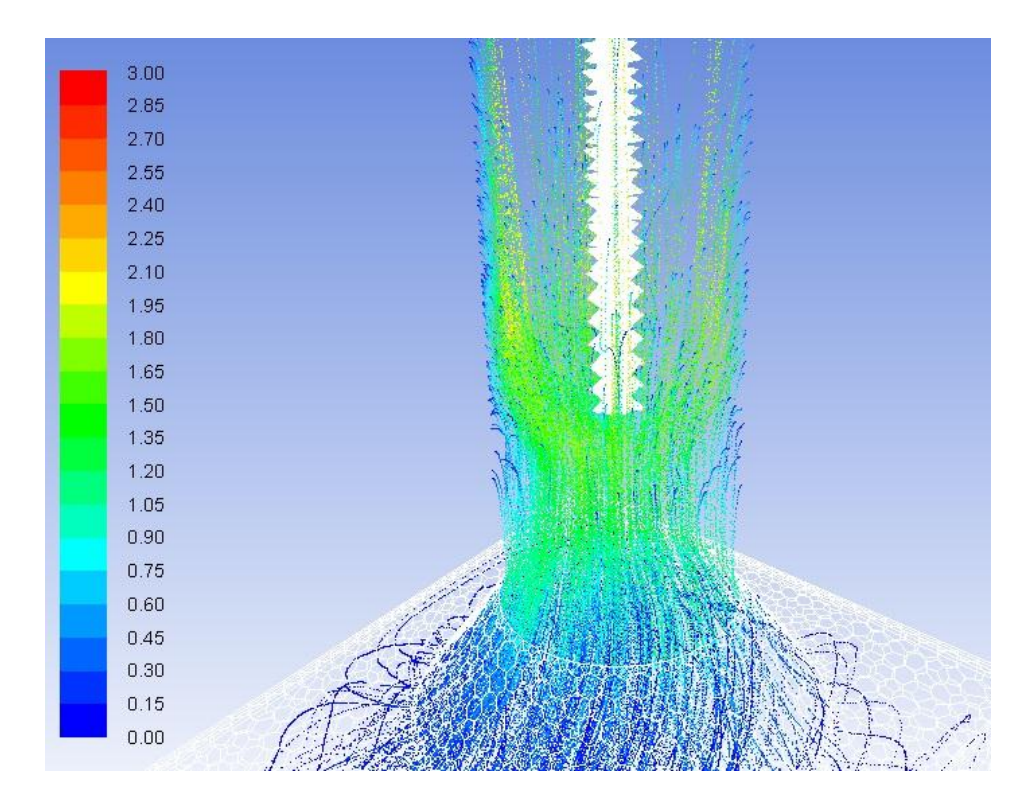

Abbildung A14: Partikeltrajektorien in Abhängigkeit der Partikelgeschwindigkeit [m/s]

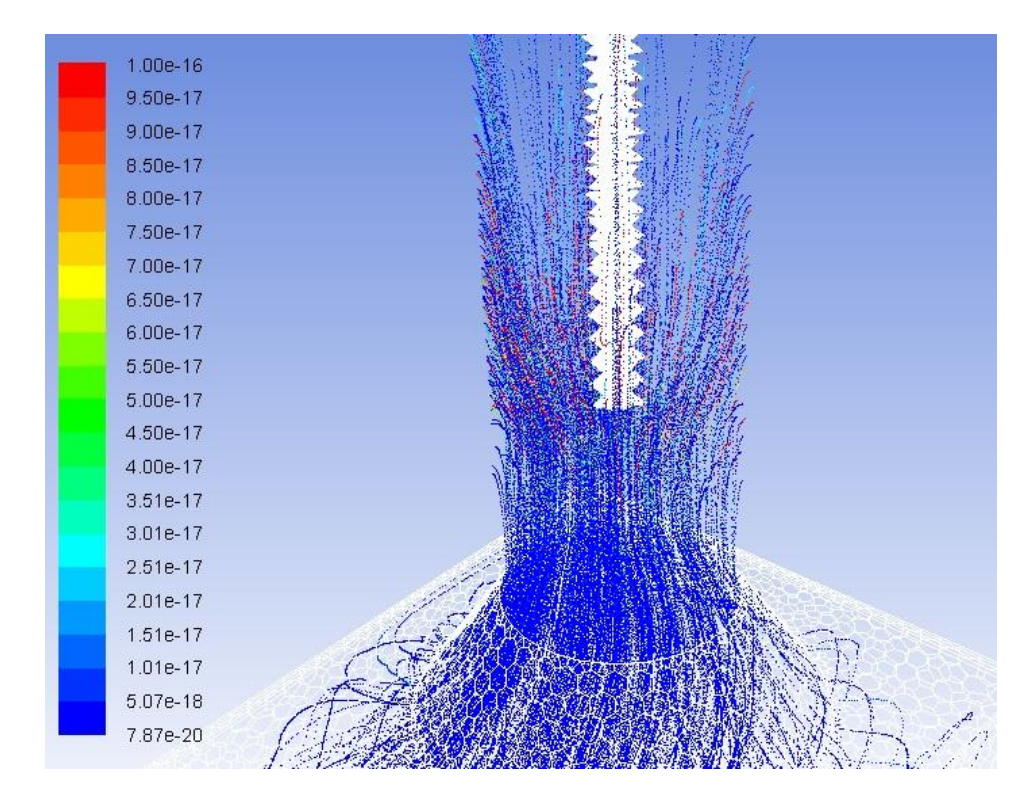

Abbildung A15: Partikeltrajektorien in Abhängigkeit der Partikelladung [C]

# **A5 Randbedingungen der Simulation**

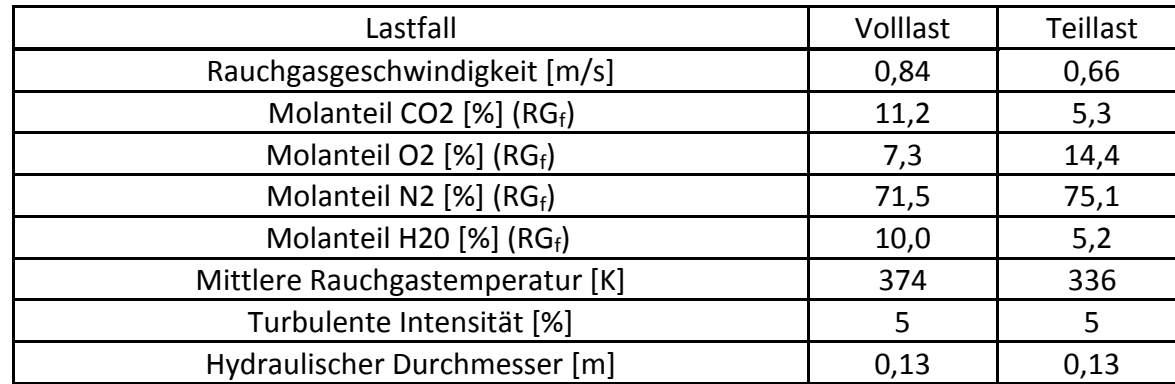

Tabelle A1: Randbedingungen der Rauchgasströmung

Tabelle A2: Randbedingungen des Partikeltransportes

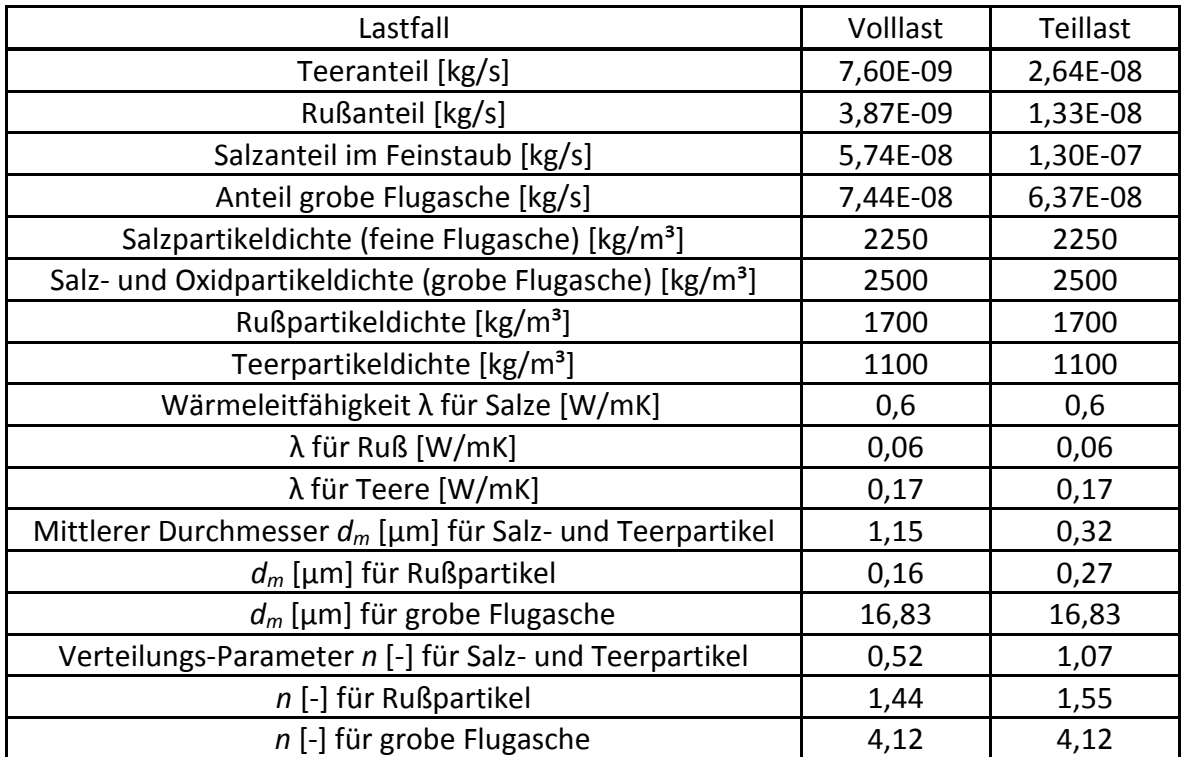

Tabelle A3: Randbedingungen des elektrischen Feldes

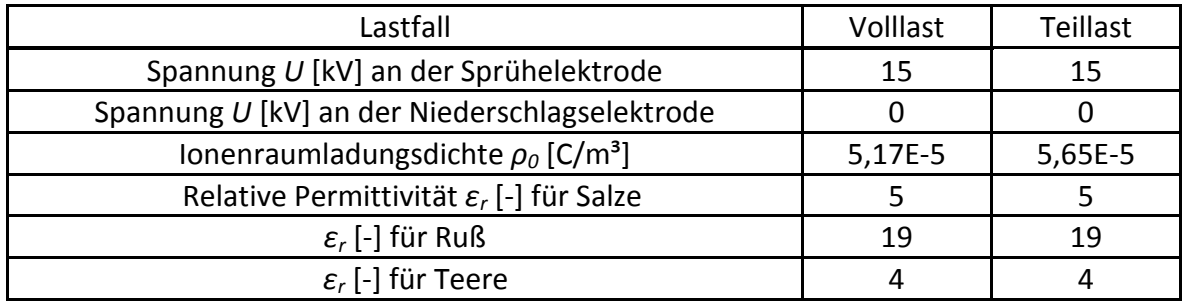